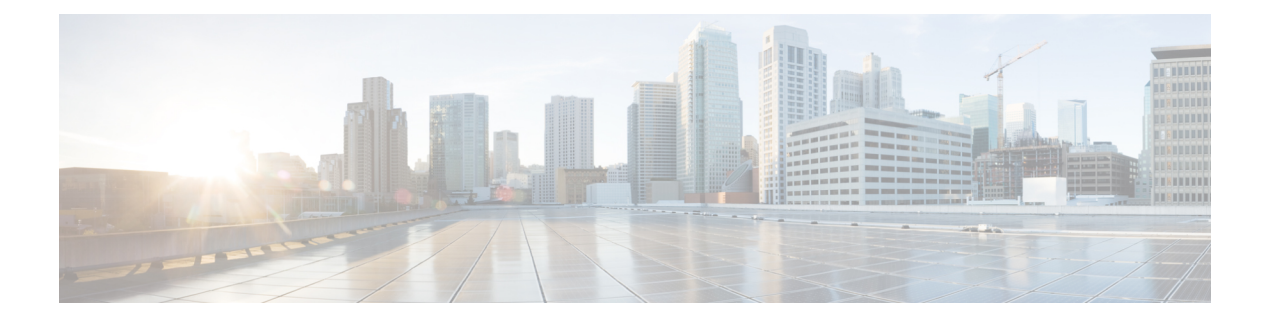

# **R Commands**

- [radius-server](#page-5-0) deadtime, on page 6
- radius-server [directed-request,](#page-6-0) on page 7
- [radius-server](#page-7-0) host key 0 6 7, on page 8
- [radius-server](#page-9-0) host test, on page 10
- [radius-server](#page-10-0) key 0 6 7, on page 11
- [radius-server](#page-11-0) retransmit, on page 12
- [radius-server](#page-12-0) test, on page 13
- [radius-server](#page-13-0) timeout, on page 14
- [random-detect,](#page-14-0) on page 15
- random-detect2 minimum-threshold2 [maximum-threshold2,](#page-16-0) on page 17
- random-detect2 non-ecn minimum-threshold2 [maximum-threshold2](#page-17-0) drop, on page 18
- [random-detect,](#page-18-0) on page 19
- [random-detect](#page-20-0) cos-based, on page 21
- [rate-limit,](#page-22-0) on page 23
- [rate-limit](#page-23-0) cpu direction input output both pps action log, on page 24
- [rate-limit](#page-24-0) cpu direction input output both pps action log, on page 25
- rate-limit packet in burst, on page 26
- rate-limit packet in burst, on page 27
- rd, on [page](#page-27-0) 28
- rd [auto,](#page-28-0) on page 29
- rd [auto,](#page-29-0) on page 30
- rd [dual,](#page-30-0) on page 31
- [read-only,](#page-31-0) on page 32
- [read-only,](#page-32-0) on page 33
- [receiver,](#page-33-0) on page 34
- [receiver,](#page-34-0) on page 35
- [reconnect-interval,](#page-35-0) on page 36
- [record,](#page-36-0) on page 37
- [record,](#page-37-0) on page 38
- [record,](#page-38-0) on page 39
- [record,](#page-39-0) on page 40
- [record,](#page-40-0) on page 41
- [record,](#page-41-0) on page 42
- [record](#page-42-0) , on page 43
- [record](#page-43-0) , on page 44
- record [netflow-original](#page-44-0) , on page 45
- record [netflow](#page-45-0) , on page 46
- record [netflow](#page-46-0) , on page 47
- record [netflow](#page-47-0) , on page 48
- record netflow [protocol-port](#page-48-0) , on page 49
- [redistribute](#page-49-0) filter route-map , on page 50
- [redistribute](#page-50-0) filter route-map , on page 51
- redistribute [maximum-prefix](#page-51-0) , on page 52
- redistribute [maximum-prefix](#page-52-0) , on page 53
- redistribute [maximum-prefix](#page-53-0) , on page 54
- redistribute [maximum-prefix](#page-54-0) , on page 55
- redistribute [maximum-prefix](#page-55-0) , on page 56
- [redistribute](#page-56-0) route-map , on page 57
- [redundancy-group](#page-57-0) , on page 58
- [reference-bandwidth](#page-58-0) , on page 59
- [reference-bandwidth](#page-59-0) , on page 60
- [region](#page-60-0) , on page 61
- [register-database-mapping](#page-61-0) , on page 62
- [register-route-notifications](#page-62-0) , on page 63
- [reload](#page-63-0) , on page 64
- reload [cancel](#page-64-0) , on page 65
- [reload](#page-65-0) in , on page 66
- reload [module](#page-66-0) , on page 67
- reload module [force-dnld](#page-67-0) , on page 68
- reload [non-interruptive](#page-68-0) , on page 69
- reload [sync-adjacency](#page-69-0) , on page 70
- [reload](#page-70-0) timer , on page 71
- [reload](#page-71-0) vdc , on page 72
- [reload](#page-72-0) vdc , on page 73
- [remark](#page-73-0) , on page 74
- [remark](#page-74-0) , on page 75
- [remark](#page-75-0) , on page 76
- [remote-as](#page-76-0) , on page 77
- [remote-span](#page-77-0) , on page 78
- [remove-private-as](#page-78-0) , on page 79
- [replay-protection](#page-79-0) , on page 80
- [report](#page-80-0) , on page 81
- [report](#page-81-0) , on page 82
- [report](#page-82-0) , on page 83
- [report](#page-83-0) , on page 84
- [report](#page-84-0) , on page 85
- [report](#page-85-0) , on page 86
- [report](#page-86-0) , on page 87
- [request-data-size](#page-87-0) , on page 88

Ш

- [request-data-size,](#page-88-0) on page 89
- [request-data-size,](#page-89-0) on page 90
- [resequence](#page-90-0) access, on page 91
- [reset,](#page-91-0) on page 92
- [reset,](#page-92-0) on page 93
- [reset,](#page-93-0) on page 94
- [reset,](#page-94-0) on page 95
- [reset,](#page-95-0) on page 96
- [reset,](#page-96-0) on page 97
- [reset,](#page-97-0) on page 98
- [restart](#page-98-0) amt, on page 99
- [restart](#page-99-0) bgp, on page 100
- [restart](#page-100-0) eigrp, on page 101
- restart [fabric\\_mcast,](#page-101-0) on page 102
- restart [fabricpath](#page-102-0) domain, on page 103
- [restart](#page-103-0) igmp, on page 104
- [restart](#page-104-0) isis, on page 105
- [restart](#page-105-0) mld, on page 106
- [restart](#page-106-0) msdp, on page 107
- [restart](#page-107-0) ospf, on page 108
- restart [ospfv3,](#page-108-0) on page 109
- restart [otv-isis,](#page-109-0) on page 110
- [restart](#page-110-0) pim, on page 111
- [restart](#page-111-0) pim6, on page 112
- [restart](#page-112-0) rip, on page 113
- [resync-database,](#page-113-0) on page 114
- retain [route-target](#page-114-0) all, on page 115
- retain [route-target](#page-115-0) all, on page 116
- [retransmit-interval,](#page-116-0) on page 117
- [retransmit-interval,](#page-117-0) on page 118
- [retransmit-interval,](#page-118-0) on page 119
- [reverse,](#page-119-0) on page 120
- [reverse,](#page-120-0) on page 121
- [revision,](#page-121-0) on page 122
- [revocation-check,](#page-122-0) on page 123
- [rewrite-evpn-rt-asn,](#page-123-0) on page 124
- [rewrite-rt-asn,](#page-124-0) on page 125
- [rfc1583compatibility,](#page-125-0) on page 126
- rib [verification-report,](#page-126-0) on page 127
- rip [shutdown,](#page-127-0) on page 128
- [rmdir,](#page-128-0) on page 129
- rmon alarm absolute rising-threshold [falling-threshold,](#page-129-0) on page 130
- rmon [event,](#page-130-0) on page 131
- rmon hcalarm absolute startupalarm rising-threshold [falling-threshold](#page-131-0) owner, on page 132
- [roaming-eid-prefix,](#page-132-0) on page 133
- role [feature-group](#page-133-0) name, on page 134
- role [name](#page-134-0) , on page 135
- role [priority](#page-135-0) , on page 136
- rollback [configuration](#page-136-0) to , on page 137
- rollback [running-config](#page-137-0) checkpoint , on page 138
- [root-priority](#page-138-0) , on page 139
- [route-map](#page-139-0) , on page 140
- [route-map](#page-140-0) , on page 141
- [route-map](#page-141-0) , on page 142
- [route-map](#page-142-0) , on page 143
- [route-map](#page-143-0) out , on page 144
- route-map [pbr-statistics](#page-144-0) , on page 145
- [route-reflector-client](#page-145-0) , on page 146
- [route-reflector-client](#page-146-0) , on page 147
- [route-target](#page-147-0) both , on page 148
- [route-target](#page-148-0) both auto , on page 149
- [route-target](#page-149-0) both auto , on page 150
- [route-target](#page-150-0) export , on page 151
- [route-target](#page-151-0) export , on page 152
- [route-target](#page-152-0) export auto , on page 153
- [route-target](#page-153-0) import , on page 154
- [route-target](#page-154-0) import , on page 155
- [route-target](#page-155-0) import auto , on page 156
- [route](#page-156-0) , on page 157
- [router-guard](#page-158-0) ip multicast , on page 159
- [router-guard](#page-159-0) ip multicast switchports , on page 160
- [router-guard](#page-160-0) ipv6 multicast , on page 161
- [router-guard](#page-161-0) ipv6 multicast switchports , on page 162
- [router-id](#page-162-0) , on page 163
- [router-id](#page-163-0) , on page 164
- [router-id](#page-164-0) , on page 165
- [router-id](#page-165-0) , on page 166
- [router-id](#page-166-0) , on page 167
- [router-id](#page-167-0) , on page 168
- [router-preference](#page-168-0) maximum , on page 169
- [router](#page-169-0) bgp , on page 170
- [router](#page-170-0) eigrp , on page 171
- [router](#page-171-0) isis , on page 172
- [router](#page-172-0) ospf, on page 173
- router [ospfv3,](#page-173-0) on page 174
- [router](#page-174-0) rip, on page 175
- [routing-context](#page-175-0) vrf, on page 176
- [rsakeypair,](#page-176-0) on page 177
- rtr etr eid, on [page](#page-177-0) 178
- rule, on [page](#page-178-0) 179
- rule [command,](#page-179-0) on page 180
- rule oid, on [page](#page-180-0) 181

 $\mathbf{l}$ 

- [run-script,](#page-181-0) on page 182
- run2 [guestshell,](#page-182-0) on page 183
- run [bash,](#page-183-0) on page 184
- run cid, on [page](#page-184-0) 185

## <span id="page-5-0"></span>**radius-server deadtime**

[no] radius-server deadtime <i0>

### **Syntax Description**

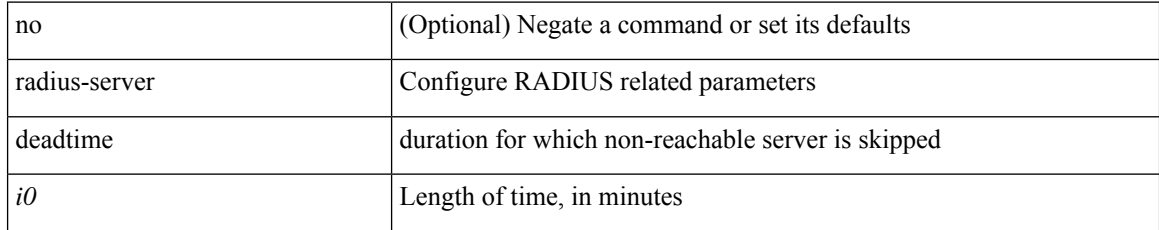

### **Command Mode**

# <span id="page-6-0"></span>**radius-server directed-request**

[no] radius-server directed-request

### **Syntax Description**

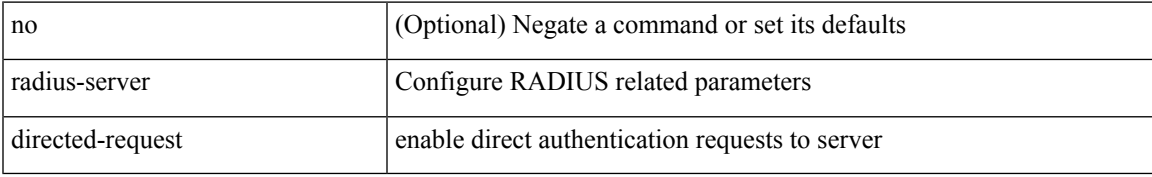

#### **Command Mode**

## <span id="page-7-0"></span>**radius-server host key 0 6 7**

{ { [ no ] radius-server host <hostipname> { { key { 0 <s0> | 6 <s6> | 7 <s1> | <s2> } [ pac ] { [ auth-port  $\{10\}$ ] [ acct-port  $\{1\}$  } }  $\{$  [ auth-port1  $\{2\}$  ] [ acct-port1  $\{3\}$  ]  $\}$  [ { authentication [ accounting [ timeout  $\langle i4 \rangle$  ] [ retransmit  $\langle i5 \rangle$  ] ] } | { [ accounting1 ] [ timeout1  $\langle i6 \rangle$  ] [ retransmit1  $\langle i7 \rangle$  ] } ] } | { no radius-server host <hostipname> key } }

#### **Syntax Description**

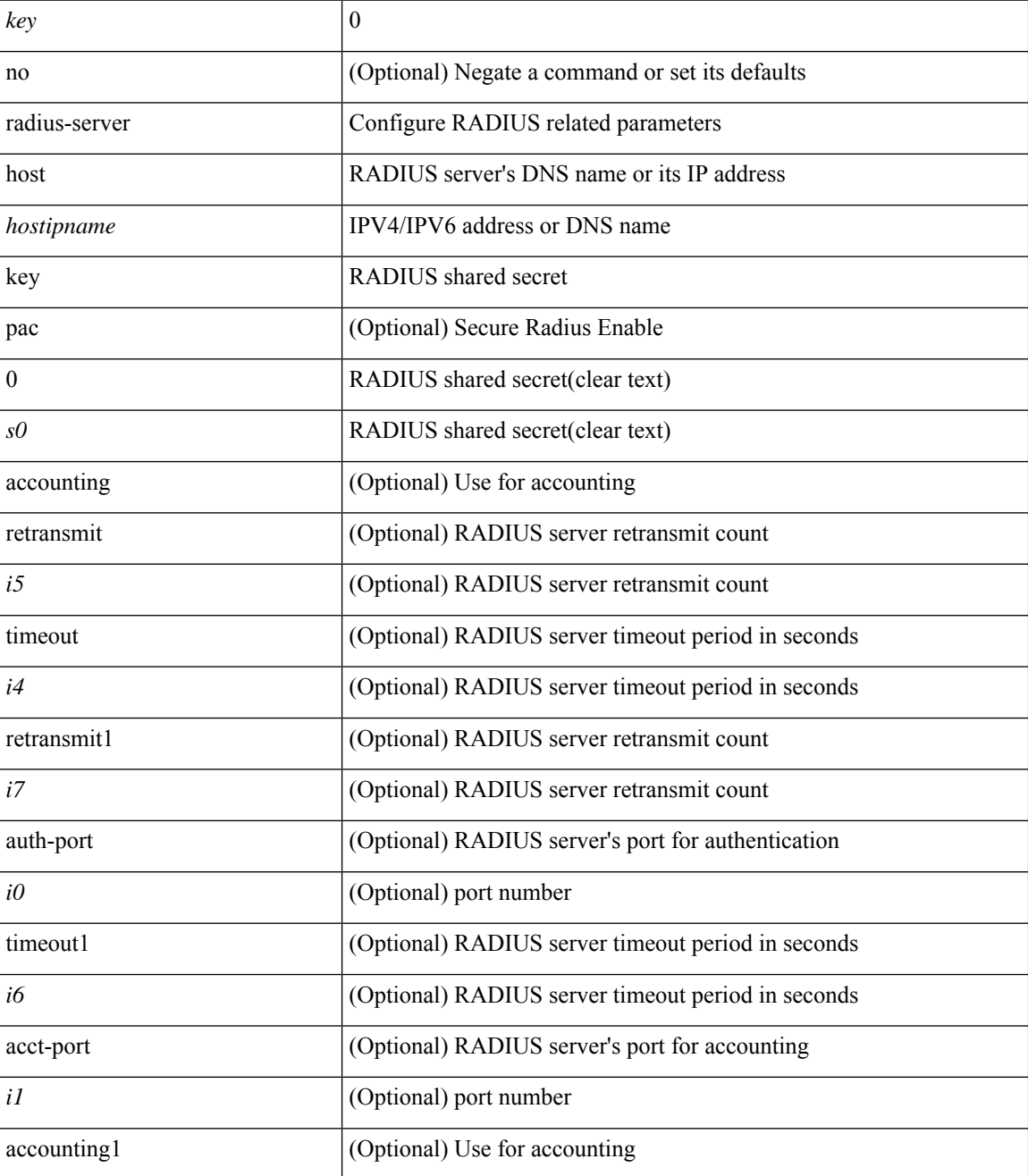

 $\mathbf{l}$ 

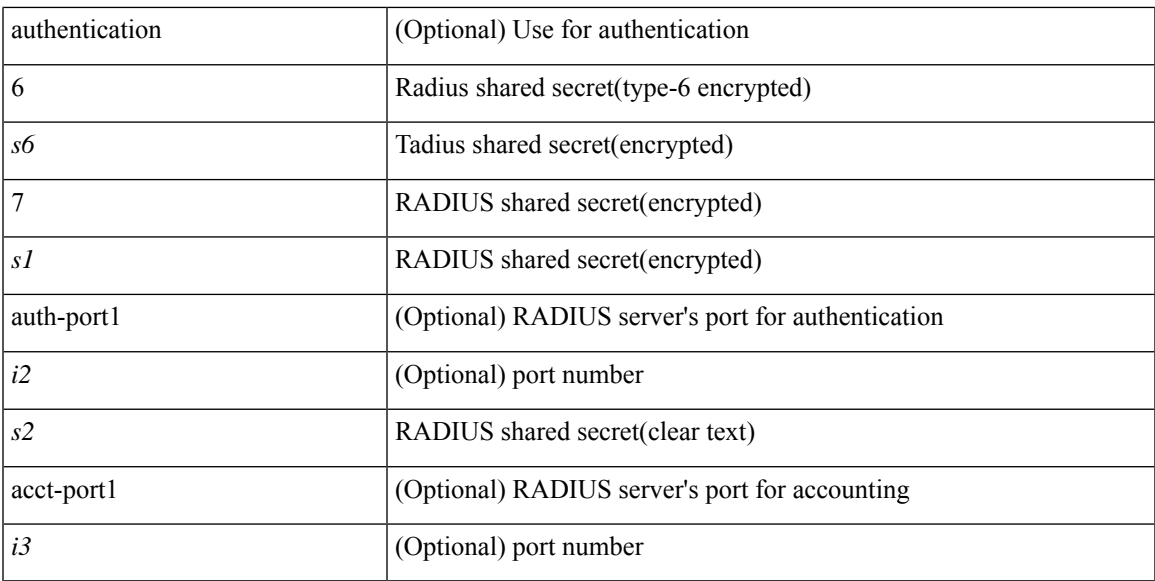

### **Command Mode**

### <span id="page-9-0"></span>**radius-server host test**

[no] radius-server host  $\{\text{**notsquare>}\}\**$ test  $\{\text{ } \{\text{ username}\text{~}s0\text{~} \} \}$  [ password  $\{\text{~}s1\text{~}0\text{~}s2\text{~}17\text{~}s7\text{~} \}$  [ idle-time <i1> ] ] | [ idle-time <i1> ] } | { password { <s1> | 0 <s2> | 7 <s7> } [ idle-time <i1> ] } | { idle-time  $\{i\}$ }

### **Syntax Description**

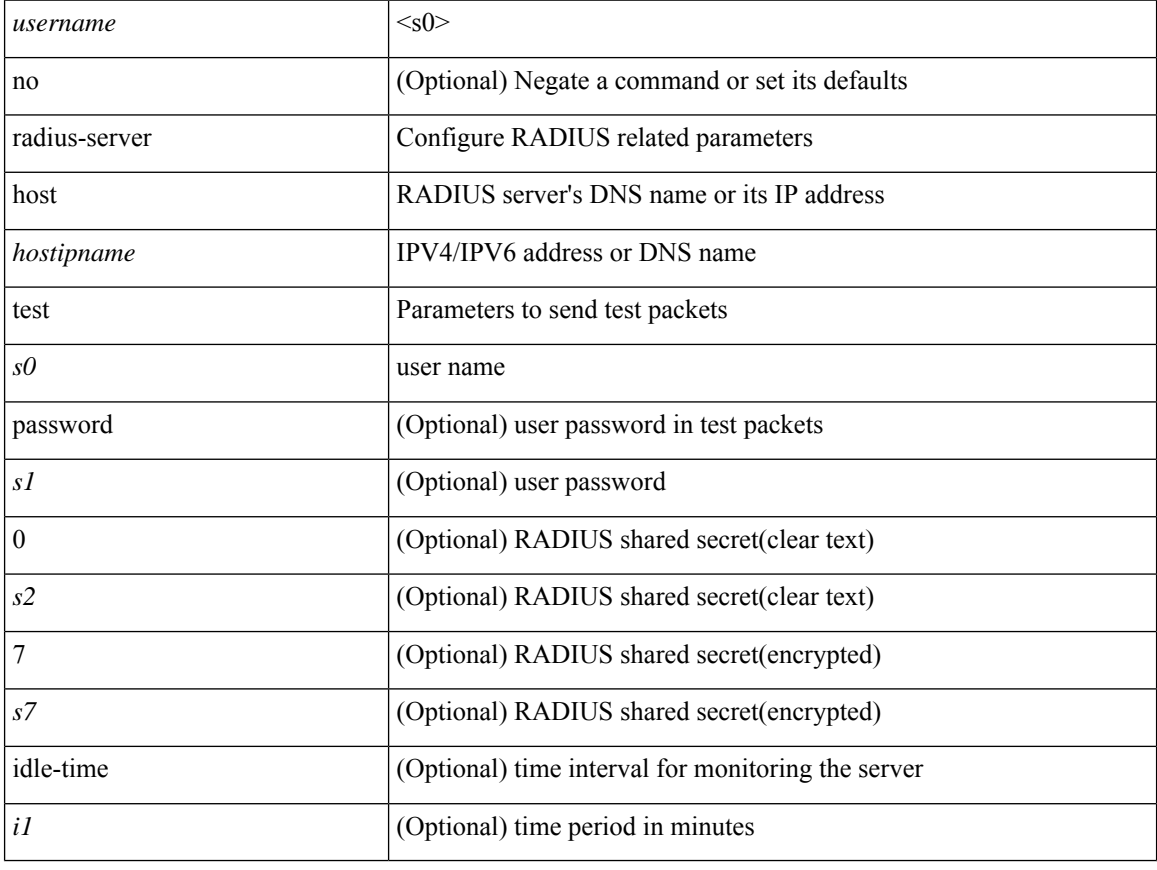

### **Command Mode**

# <span id="page-10-0"></span>**radius-server key 0 6 7**

{ { [ no ] radius-server key {  $0 \le s0$  >  $| 6 \le s6$  >  $| 7 \le s1$  >  $| \le s2$  > } } | { no radius-server key } }

### **Syntax Description**

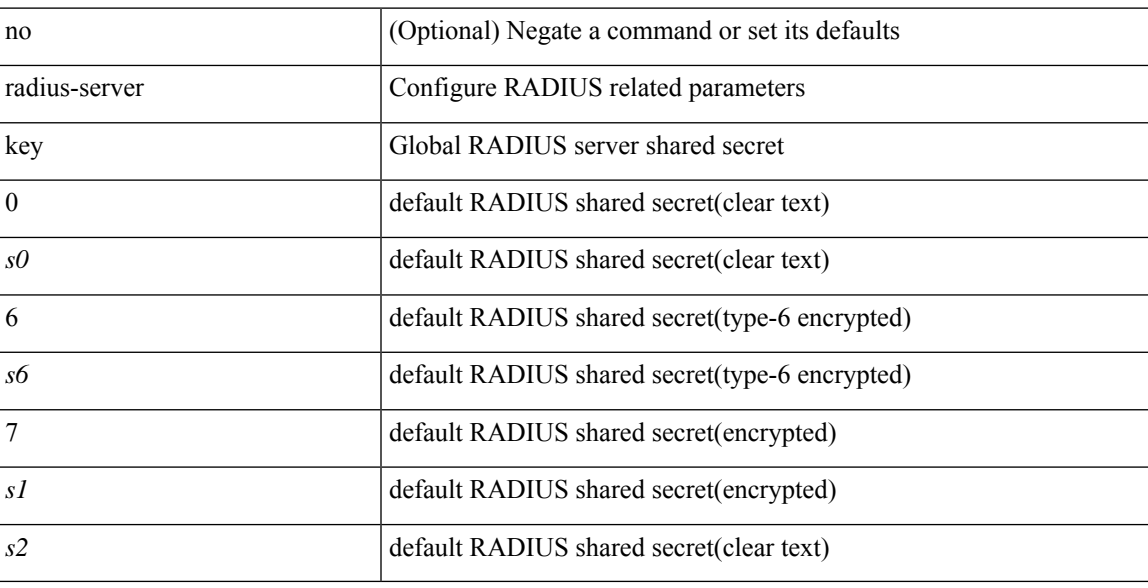

### **Command Mode**

### <span id="page-11-0"></span>**radius-server retransmit**

[no] radius-server retransmit <i0>

### **Syntax Description**

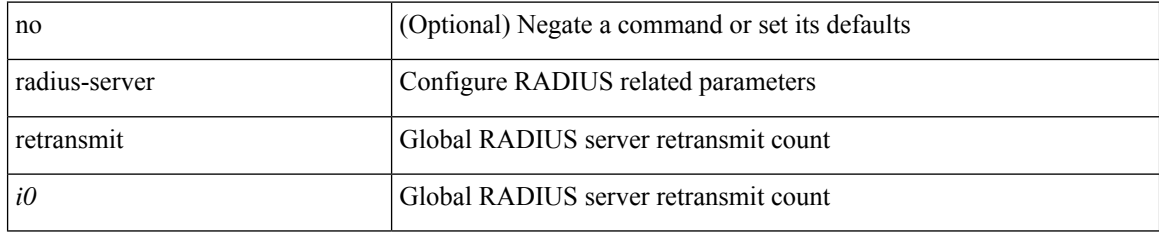

### **Command Mode**

### <span id="page-12-0"></span>**radius-server test**

[no] radius-server test { { username <s0> { [ password { <s1> | 0 <s2> | 7 <s7> } [ idle-time <i1>]] | [ idle-time <i1> ] } } | { password { <s1> | 0 <s2> | 7 <s7> } [ idle-time <i1> ] } | { idle-time <i1> } }

### **Syntax Description**

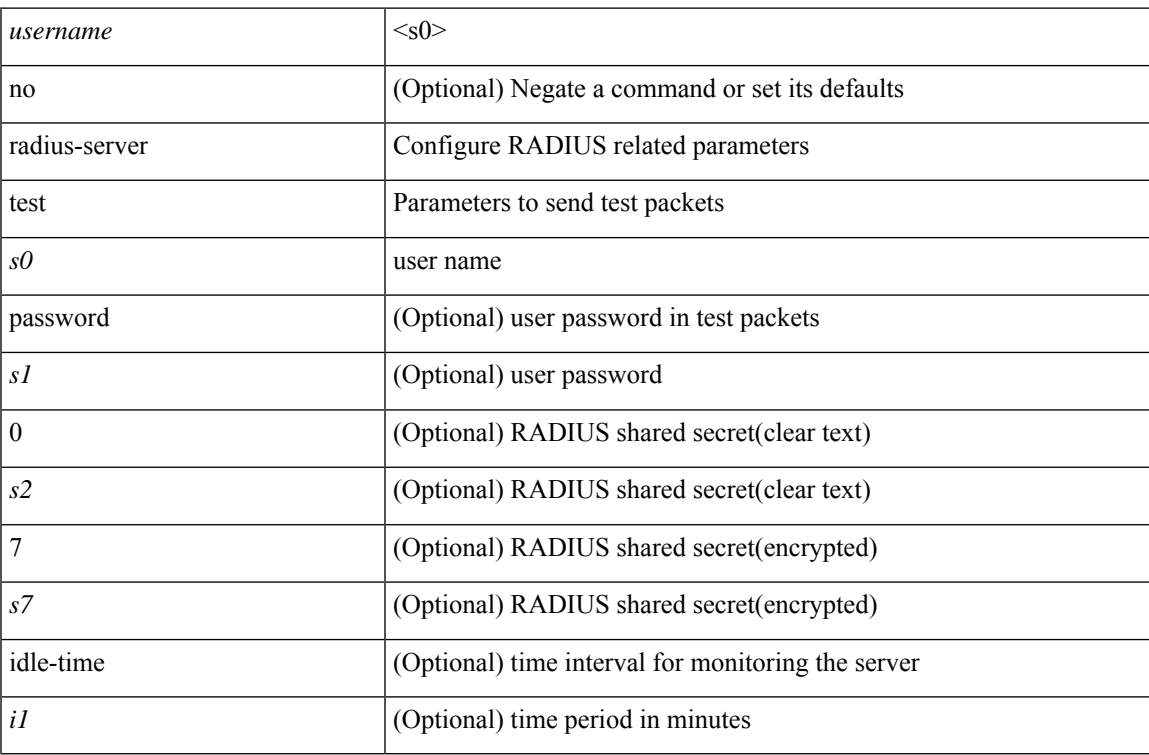

### **Command Mode**

## <span id="page-13-0"></span>**radius-server timeout**

[no] radius-server timeout <i0>

### **Syntax Description**

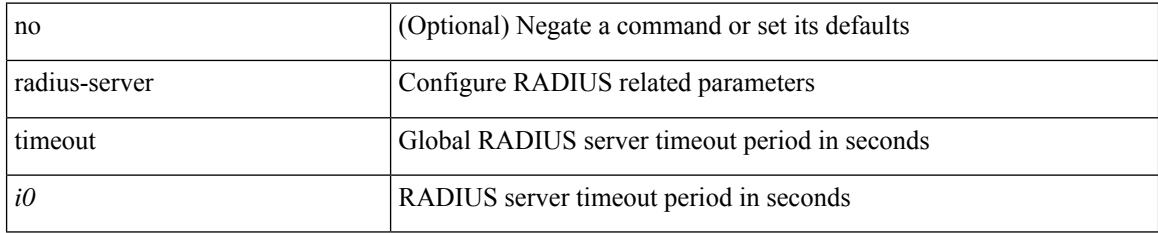

### **Command Mode**

### <span id="page-14-0"></span>**random-detect**

[no] random-detect { cos <cos-list> [ minimum-threshold ] { <min-thresh> [ packets | bytes | kbytes | mbytes | ms | us ] | percent <min-percent-of-qsize> } [ maximum-threshold ] { <max-thresh> [ packets1 | bytes1 | kbytes1 | mbytes1 | ms1 | us1 ] | percent1 <max-percent-of-qsize> } }

### **Syntax Description**

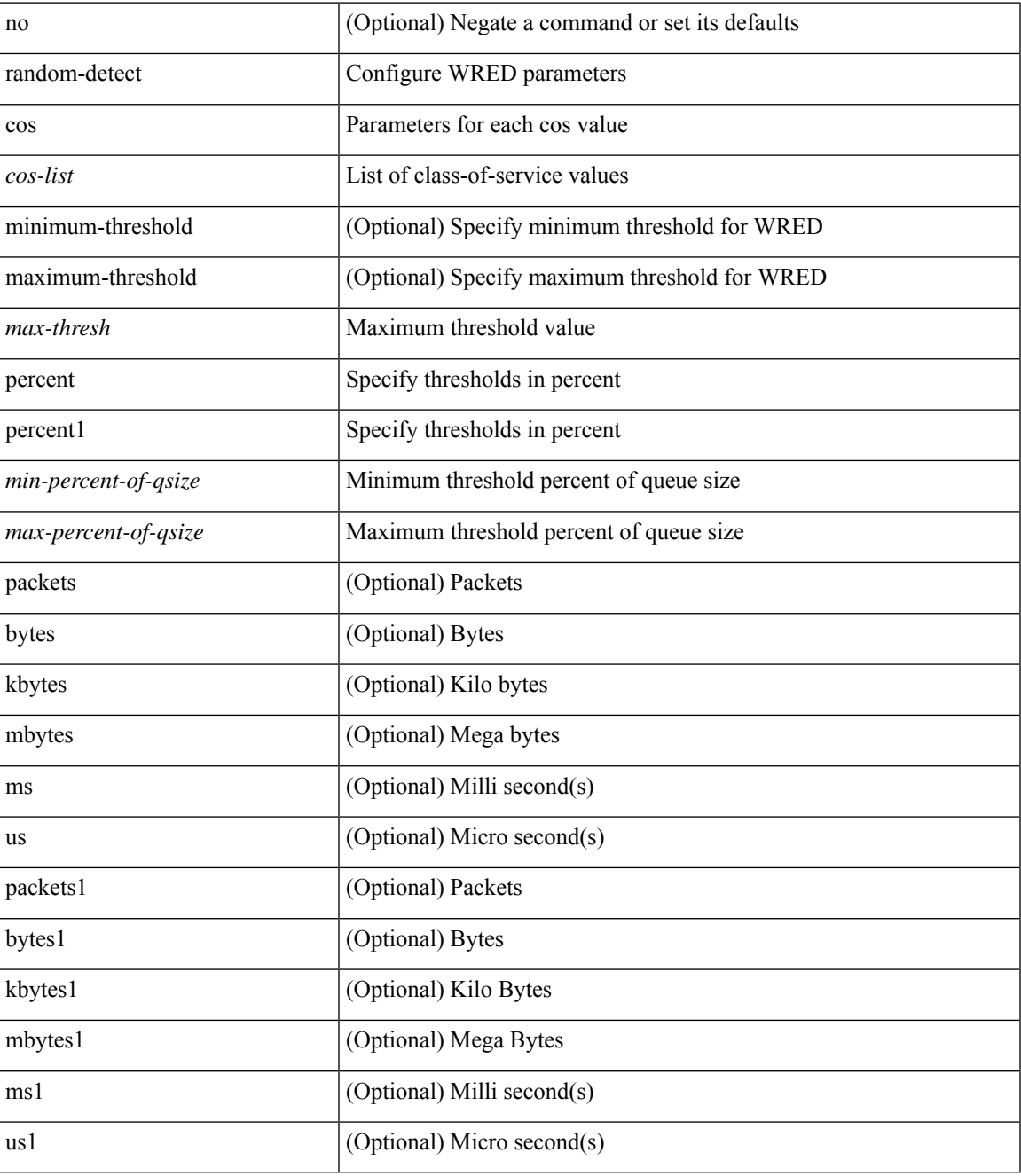

**Command Mode**

I

### <span id="page-16-0"></span>**random-detect2 minimum-threshold2 maximum-threshold2**

[no] random-detect2 minimum-threshold2 <min-thresh2> { packets2 | bytes2 | kbytes2 | mbytes2 } maximum-threshold2 <max-thresh2> { packets3 | bytes3 | kbytes3 | mbytes3 } [ drop-probability2 <drop-prob2> weight2 <weight2> [ cap-average2 ] ]

### **Syntax Description**

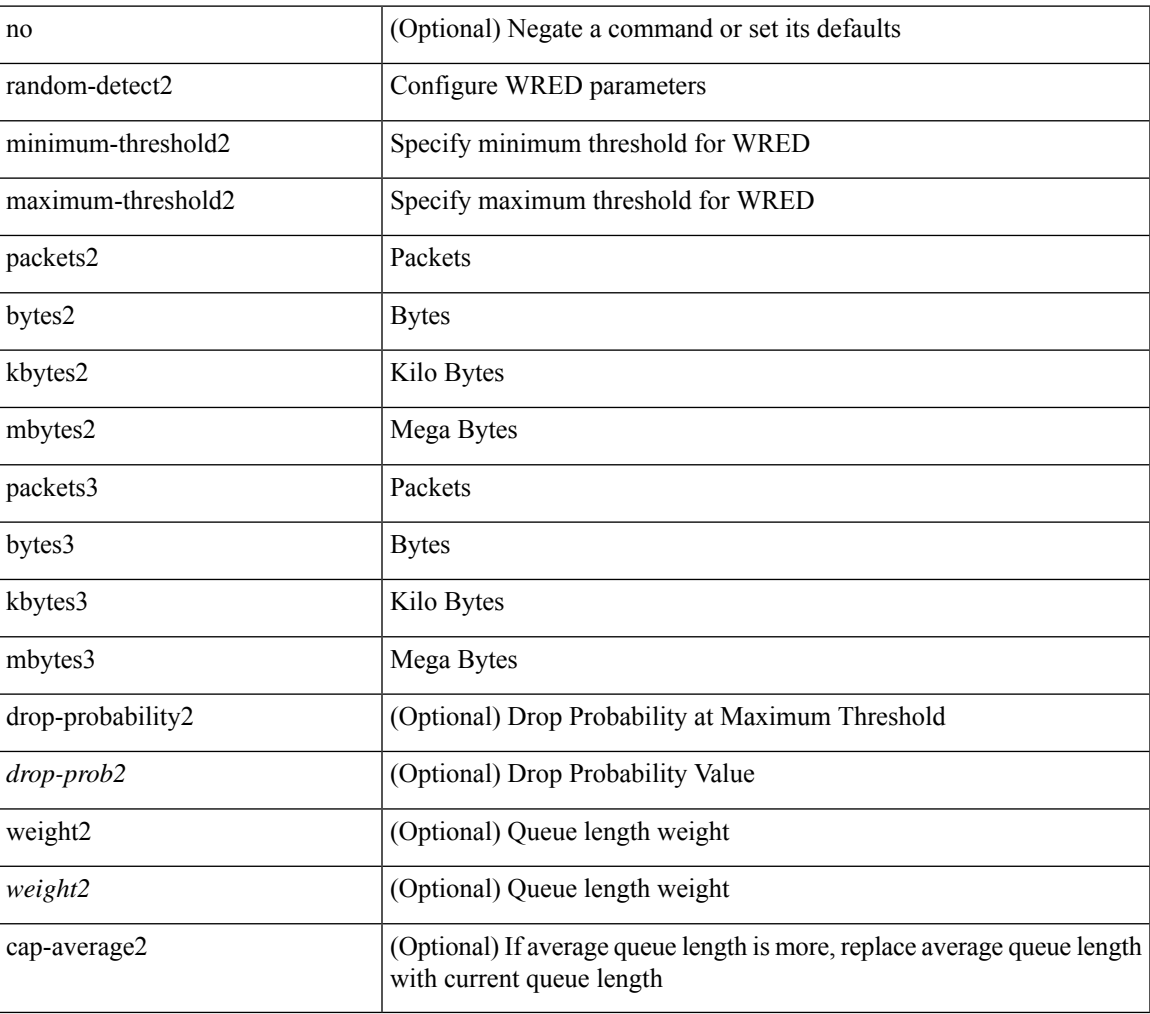

### **Command Mode**

## <span id="page-17-0"></span>**random-detect2 non-ecn minimum-threshold2 maximum-threshold2 drop**

[no] random-detect2 non-ecn minimum-threshold2 <min-thresh2> { packets2 | bytes2 | kbytes2 | mbytes2 } maximum-threshold2 <max-thresh2> { packets3 | bytes3 | kbytes3 | mbytes3 } { drop-probability2 <drop-prob2> }

### **Syntax Description**

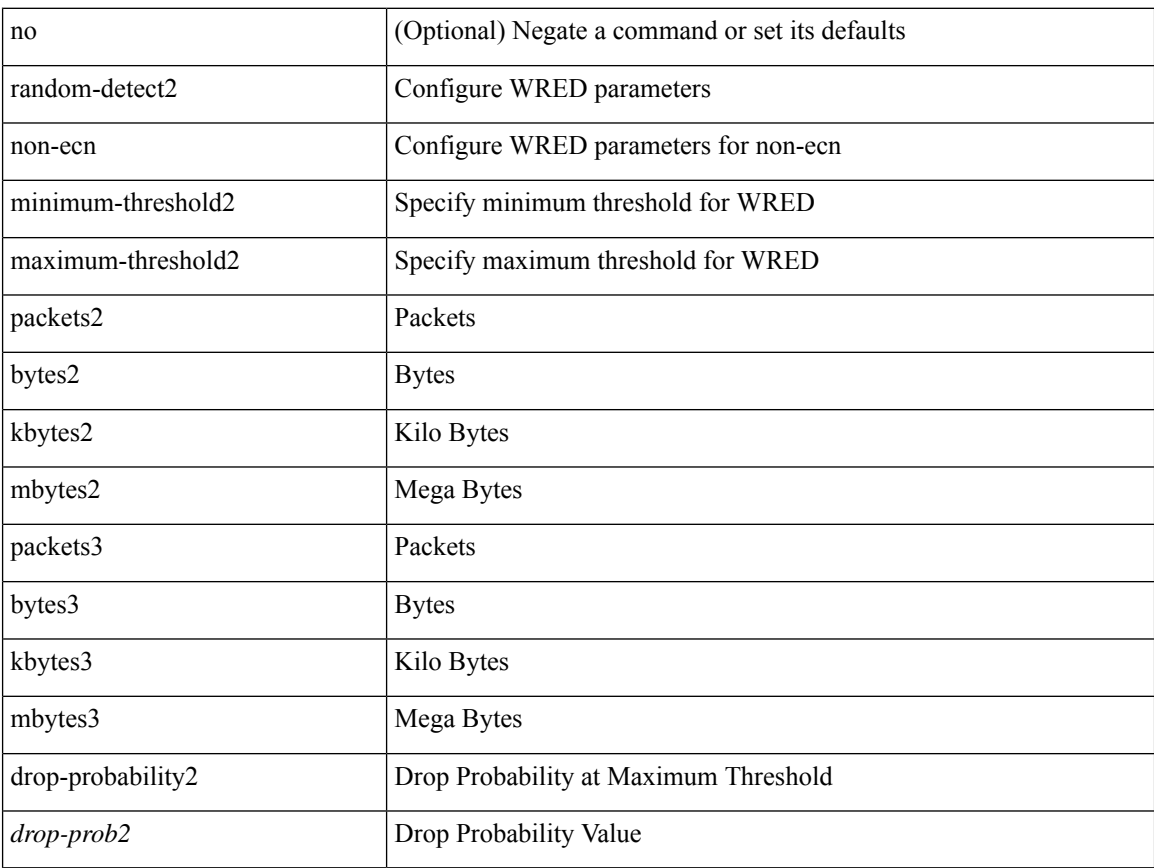

#### **Command Mode**

### <span id="page-18-0"></span>**random-detect**

[no] random-detect [ { minimum-threshold <min-thresh> { packets | bytes | kbytes | mbytes } maximum-threshold <max-thresh> { packets1 | bytes1 | kbytes1 | mbytes1 } drop-probability <drop-prob> weight <weight> [ cap-average ] } | threshold { burst-optimized | mesh-optimized } ] [ ecn ]

### **Syntax Description**

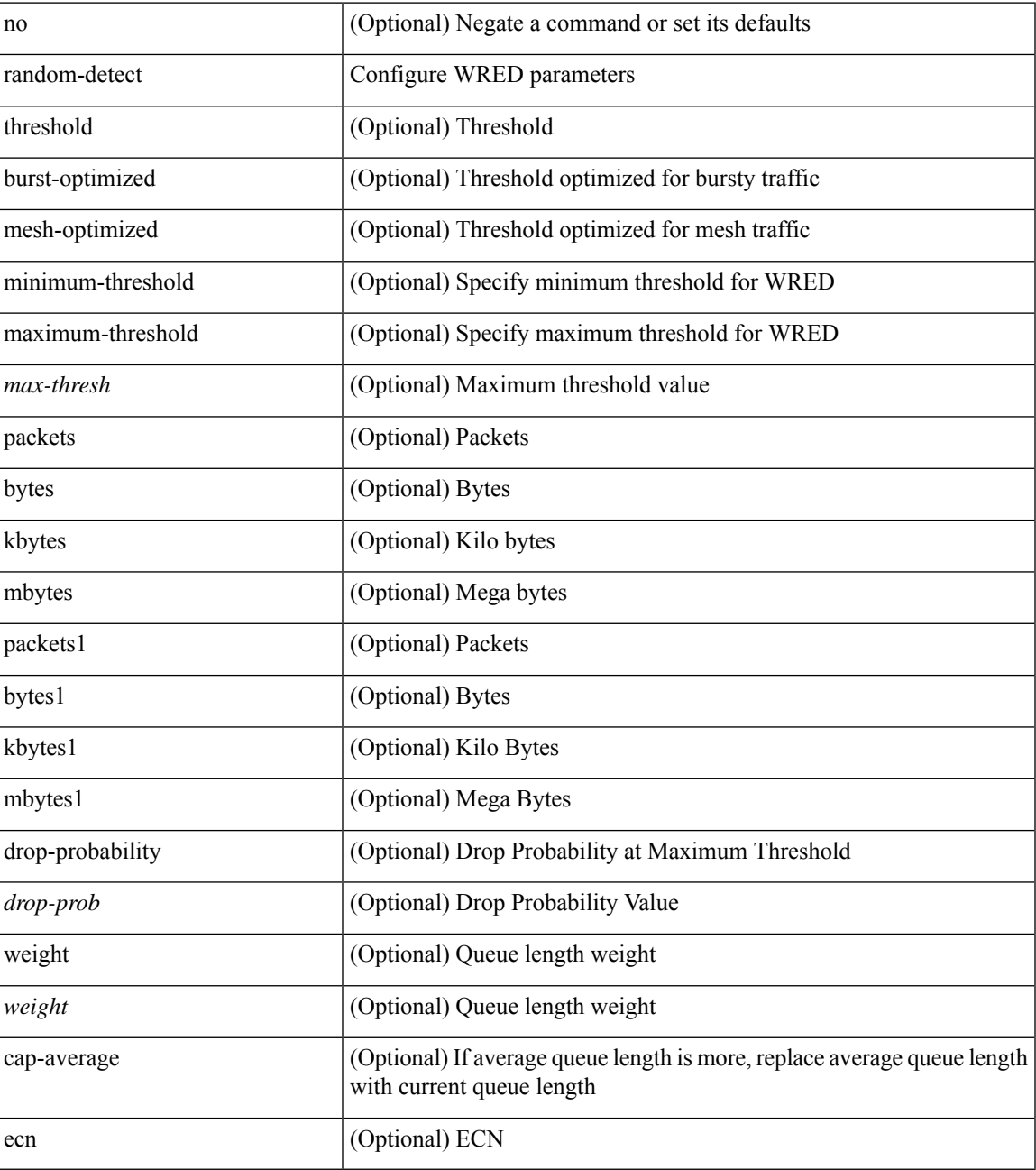

**Command Mode**

I

### <span id="page-20-0"></span>**random-detect cos-based**

[no] random-detect cos-based [ aggregate [ minimum-threshold ]  $\{$  <min-thresh> [ packets | bytes | kbytes | mbytes | ms | us ] | percent <min-percent-of-qsize> } [ maximum-threshold ] { <max-thresh> [ packets1 | bytes1 | kbytes1 | mbytes1 | ms1 | us1 ] | percent1 <max-percent-of-qsize> } ]

### **Syntax Description**

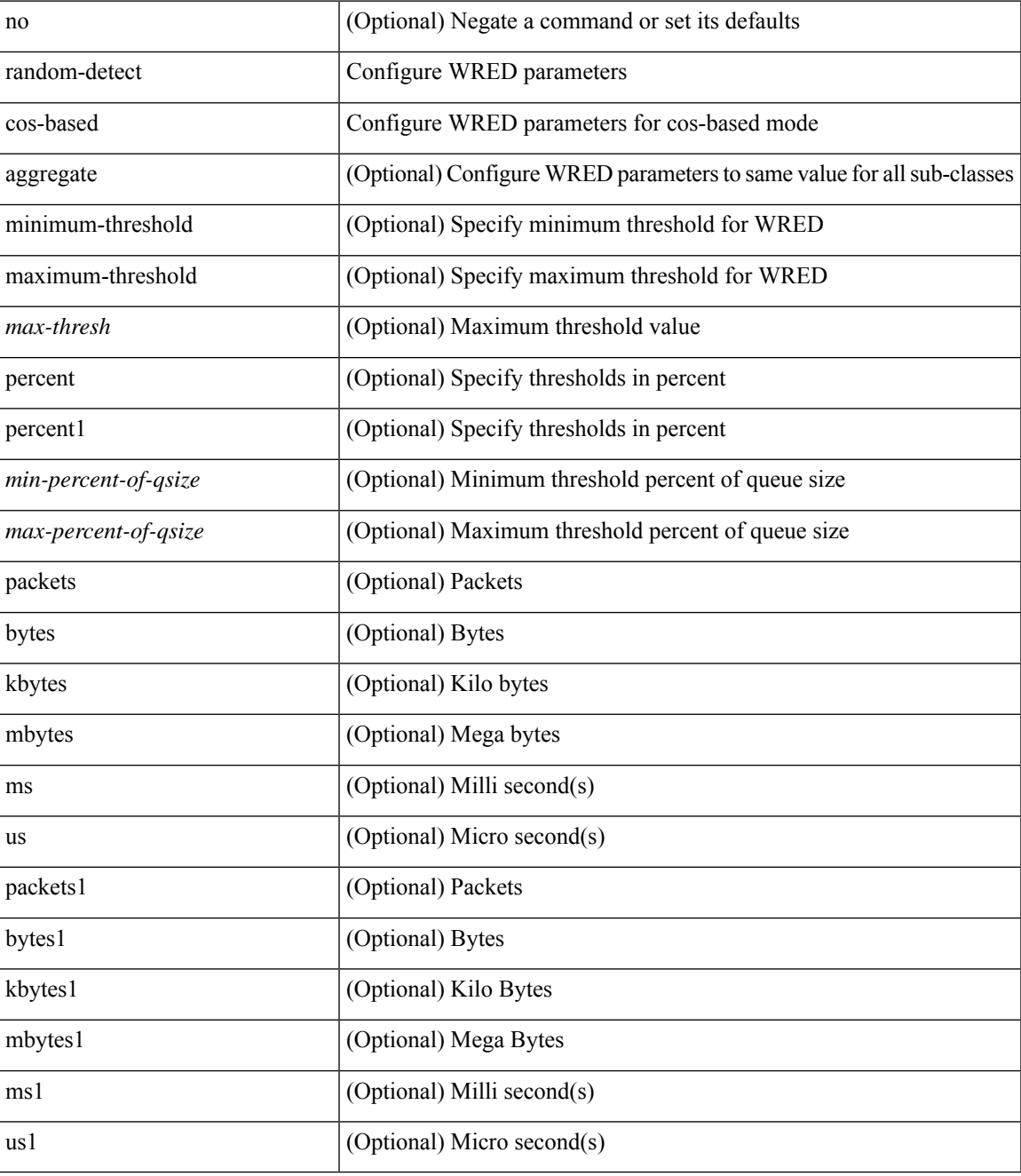

**Command Mode**

I

### <span id="page-22-0"></span>**rate-limit**

rate-limit { auto | <rate\_value> } | no rate-limit

### **Syntax Description**

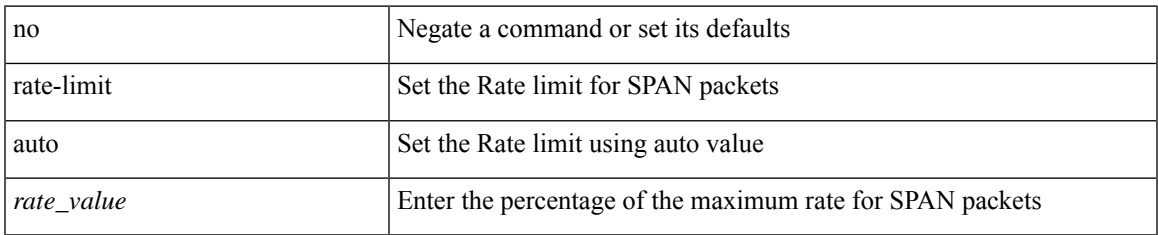

### **Command Mode**

• /exec/configure/monitor-local-src /exec/configure/config-monitor /exec/configure/config-monitor-erspan-src

## <span id="page-23-0"></span>**rate-limit cpu direction input output both pps action log**

{ rate-limit cpu direction { input | output | both } pps <pps-val> action log } | { no rate-limit cpu direction [  $\{ \text{ input} | \text{ output} | \text{ both } \}$  pps  $\{ \text{pps-val} \}$  action log  $] \}$ 

### **Syntax Description**

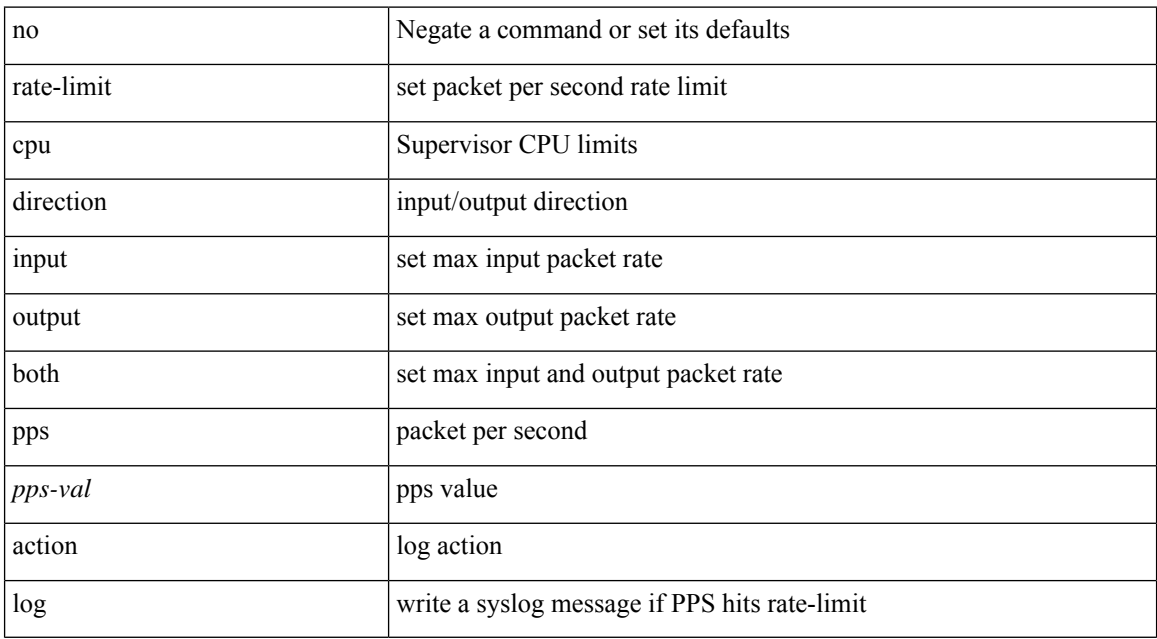

#### **Command Mode**

• /exec/configure/if-eth-base /exec/configure/if-eth-any /exec/configure/if-mgmt-config

## <span id="page-24-0"></span>**rate-limit cpu direction input output both pps action log**

{ rate-limit cpu direction { input | output | both } pps <pps-val> action log } | { no rate-limit cpu direction [  $\{ input | output | both \}$  pps <pps-val> action  $log 1$ }

### **Syntax Description**

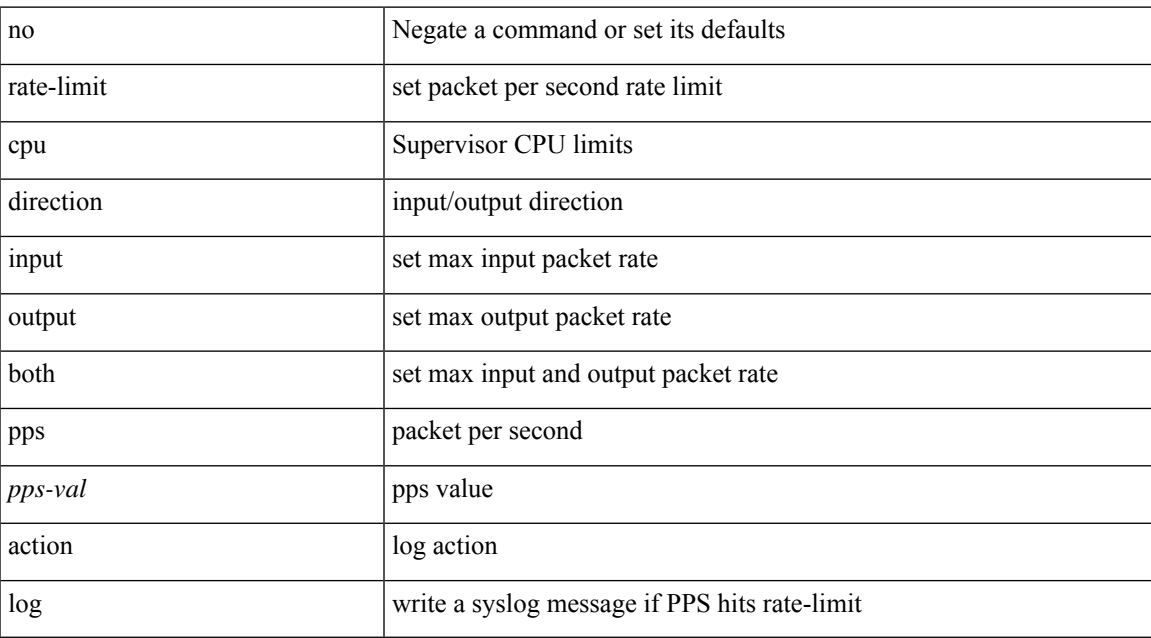

### **Command Mode**

# <span id="page-25-0"></span>**rate-limit packet\_in burst**

rate-limit packet\_in <packetin-val> burst <br/> <br/> <br/> <br/> <br/> <br/> <br/> <br/>no rate-limit

### **Syntax Description**

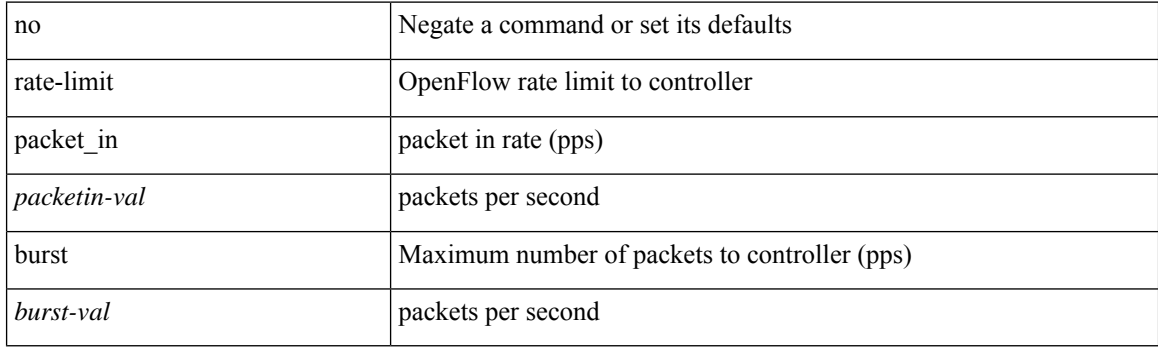

### **Command Mode**

• /exec/configure/openflow/switch

# <span id="page-26-0"></span>**rate-limit packet\_in burst**

rate-limit packet\_in <packetin-val> burst <br/> <br/> <br/> <br/> <br/> <br/> <br/>no rate-limit

### **Syntax Description**

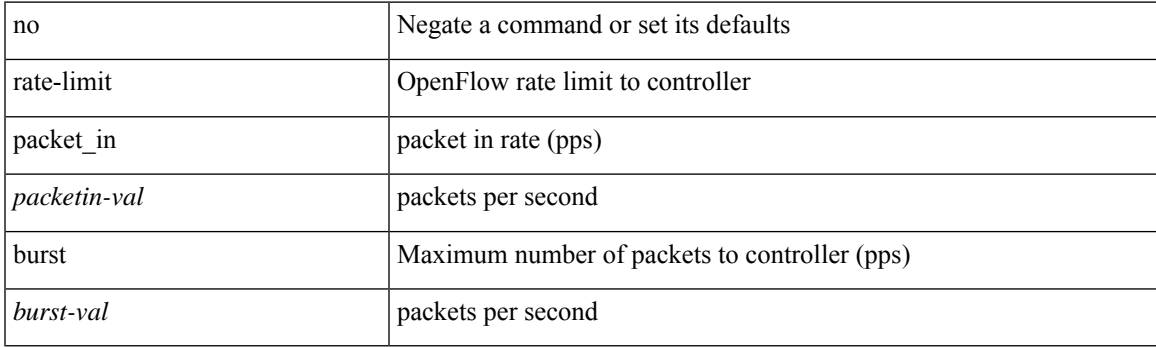

### **Command Mode**

• /exec/configure/openflow/switch/sub-switch

## <span id="page-27-0"></span>**rd**

**rd**

 $\{$ rd  $\{$  <ext-comm-rd-aa $2nn4$ >  $|$  <ext-comm-rd-aa $4nn2$ > $\}$   $\}$   $|$   $\{$  no rd  $[$   $\{$  <ext-comm-rd-aa $2nn4$ > $|$ <ext-comm-rd-aa4nn2> } ] }

### **Syntax Description**

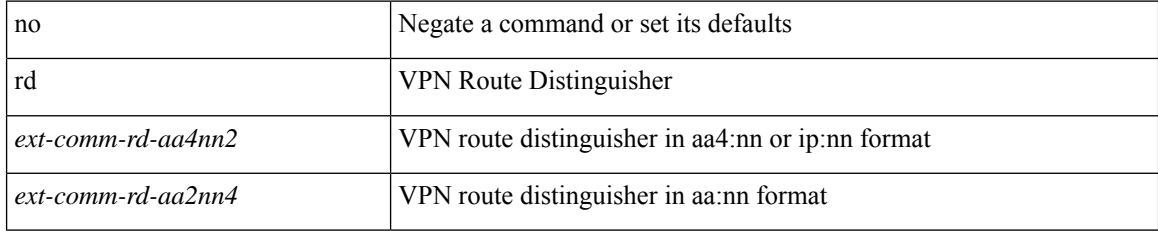

#### **Command Mode**

• /exec/configure/evpn/evi-sr

### <span id="page-28-0"></span>**rd auto**

{ rd { auto | <ext-comm-rd-aa2nn4> | <ext-comm-rd-aa4nn2> } } | { no rd [ { auto | <ext-comm-rd-aa2nn4> | <ext-comm-rd-aa4nn2> } ] }

### **Syntax Description**

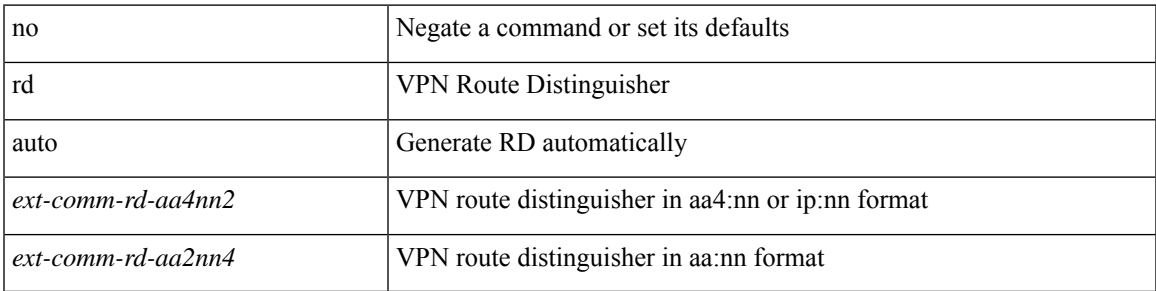

### **Command Mode**

• /exec/configure/vrf

### <span id="page-29-0"></span>**rd auto**

 ${rd}$  { auto  $|$  <ext-comm-rd-aa2nn4>  $|$  <ext-comm-rd-aa4nn2> } }  $|$  { no rd [ { auto  $|$  <ext-comm-rd-aa2nn4> | <ext-comm-rd-aa4nn2> } ] }

### **Syntax Description**

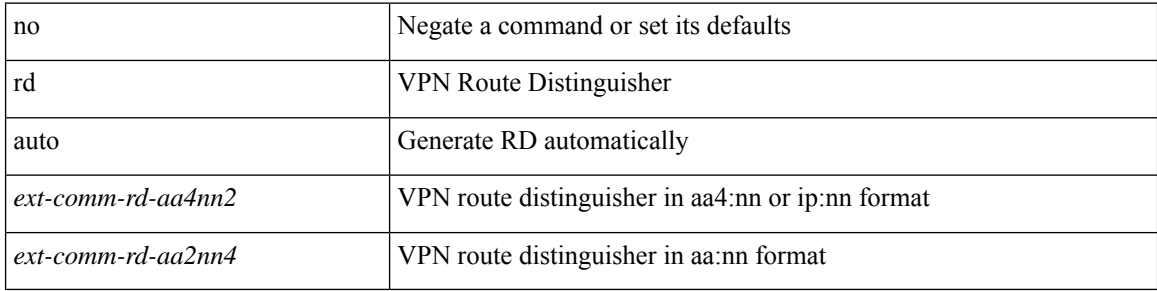

#### **Command Mode**

• /exec/configure/evpn/evi

## <span id="page-30-0"></span>**rd dual**

I

 $\lceil$ no] rd dual $\lceil$ id <br/> <br/> <br/> <br/>  $\lceil$ 

### **Syntax Description**

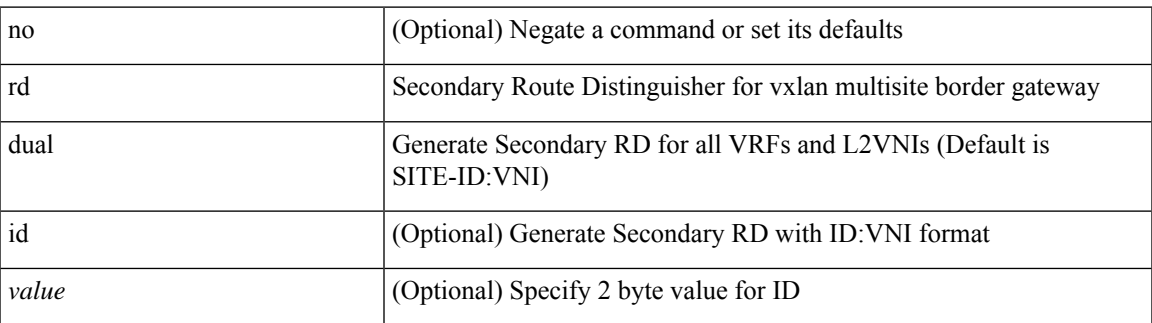

### **Command Mode**

• /exec/configure/router-bgp

# <span id="page-31-0"></span>**read-only**

[no] read-only

### **Syntax Description**

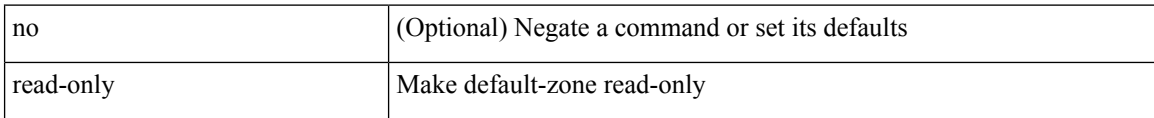

### **Command Mode**

• /exec/configure/default-zone/attribute-group

# <span id="page-32-0"></span>**read-only**

[no] read-only

### **Syntax Description**

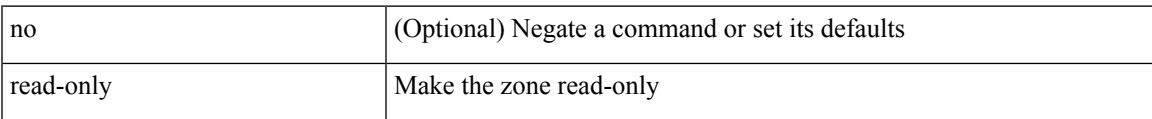

### **Command Mode**

• /exec/configure/attribute-group

## <span id="page-33-0"></span>**receiver**

[no] receiver

### **Syntax Description**

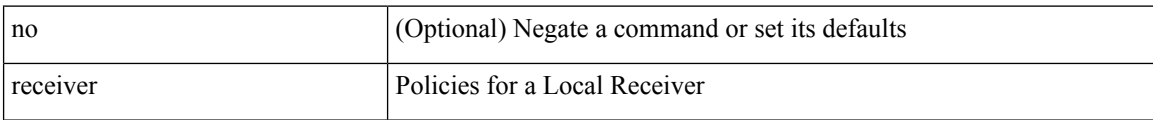

### **Command Mode**

• /exec/configure/nbm-host-policy

## <span id="page-34-0"></span>**receiver**

I

[no] receiver

### **Syntax Description**

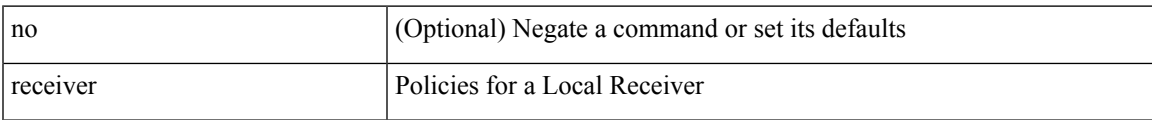

### **Command Mode**

• /exec/configure/nbm-vrf/nbm-host-policy

### <span id="page-35-0"></span>**reconnect-interval**

reconnect-interval <interval> | no reconnect-interval [ <interval> ]

### **Syntax Description**

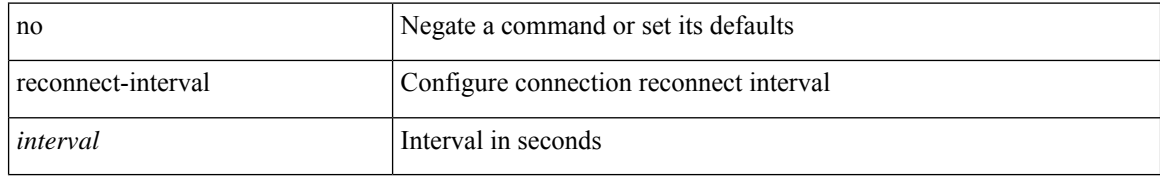

### **Command Mode**

• /exec/configure/router-bgp/vrf-cmds
$\overline{\phantom{a}}$ 

[no] record <recordname>

#### **Syntax Description**

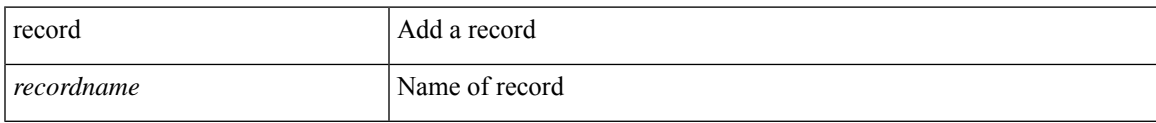

#### **Command Mode**

• /exec/configure/config-int-clone-md-source-monitor

[no] record <recordname>

#### **Syntax Description**

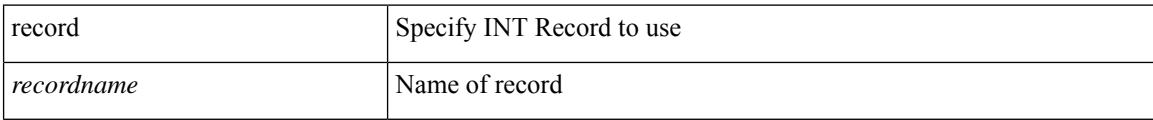

#### **Command Mode**

• /exec/configure/config-int-monitor

I

[no] record <recordname>

### **Syntax Description**

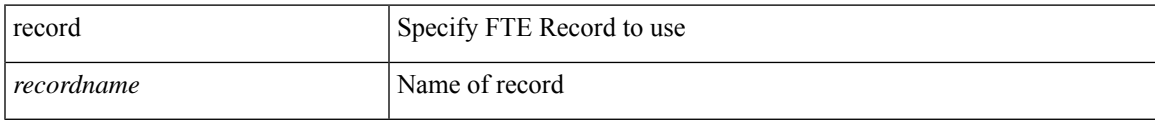

#### **Command Mode**

• /exec/configure/config-fte-monitor

I

### **record**

[no] record <recordname>

### **Syntax Description**

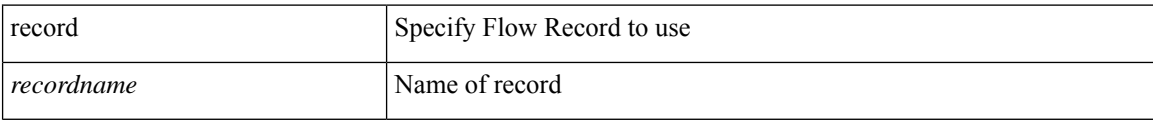

#### **Command Mode**

I

[no] record <recordname>

#### **Syntax Description**

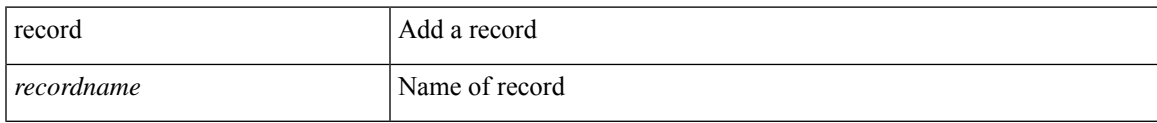

#### **Command Mode**

 $\bullet$  /exec/configure/config-buffer-latency-monitor

I

### **record**

[no] record <recordname>

#### **Syntax Description**

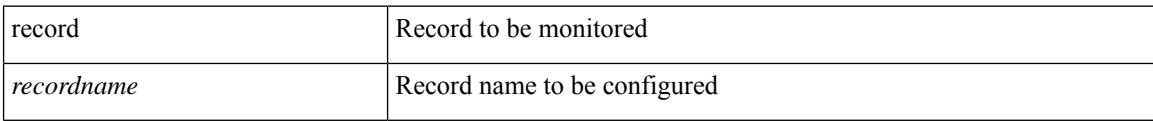

#### **Command Mode**

• /exec/configure/config-ssx-monitor

I

[no] record <recordname>

### **Syntax Description**

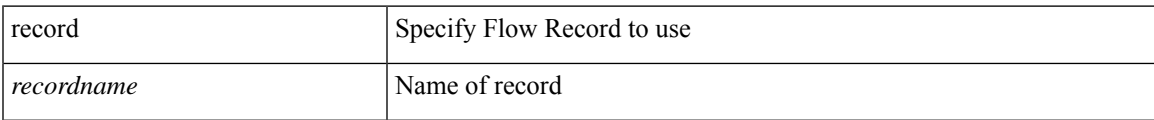

#### **Command Mode**

[no] record <recordname>

#### **Syntax Description**

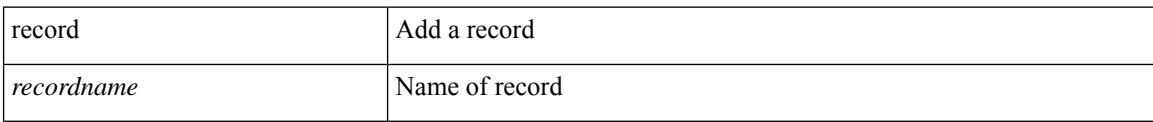

#### **Command Mode**

• /exec/configure/config-int-clone-md-sink-monitor

 $\overline{\phantom{a}}$ 

# **record netflow-original**

[no] record netflow-original

#### **Syntax Description**

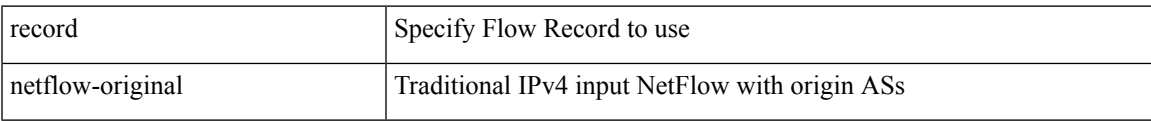

#### **Command Mode**

### **record netflow**

[no] record netflow { ipv6 { original-input } }

#### **Syntax Description**

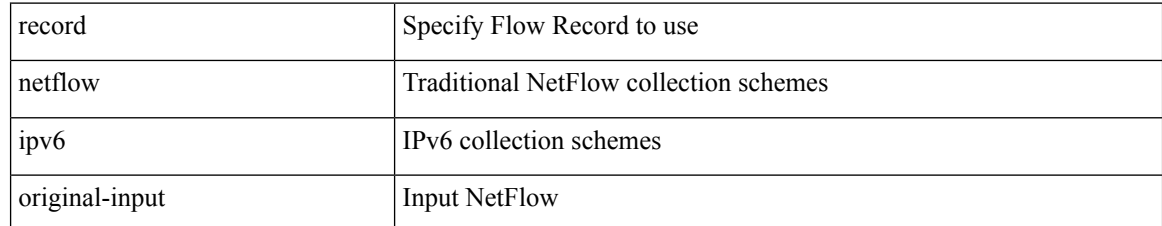

#### **Command Mode**

 $\overline{\phantom{a}}$ 

## **record netflow**

[no] record netflow { ipv4 { original-input } }

#### **Syntax Description**

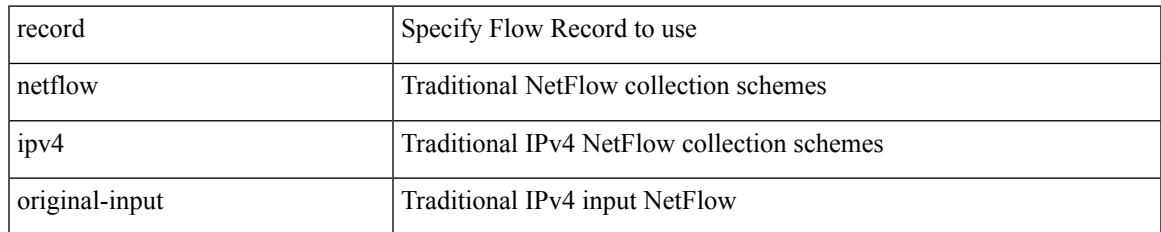

#### **Command Mode**

### **record netflow**

[no] record netflow { layer2-switched { input } }

#### **Syntax Description**

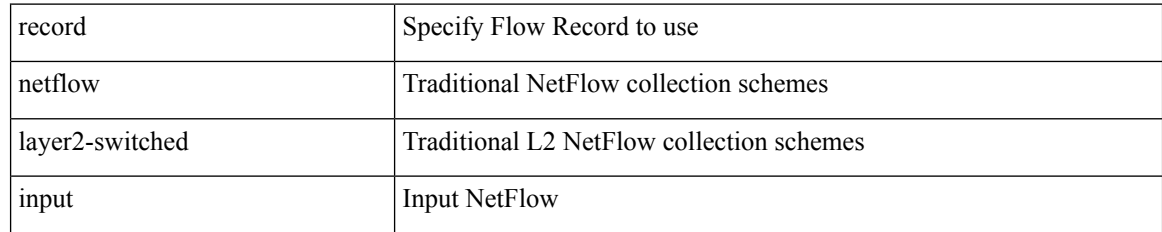

#### **Command Mode**

## **record netflow protocol-port**

[no] record netflow protocol-port

#### **Syntax Description**

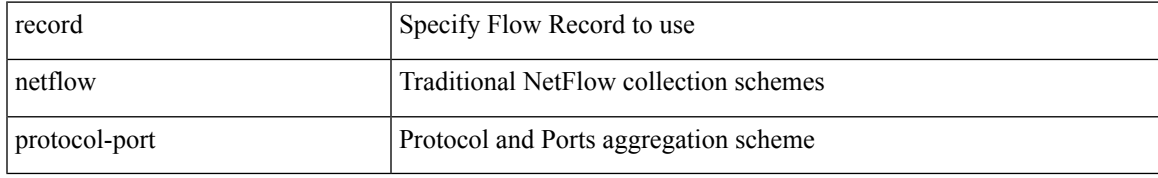

#### **Command Mode**

# **redistribute filter route-map**

[no] redistribute filter route-map { <map-name> | <rtr\_pol\_name> }

#### **Syntax Description**

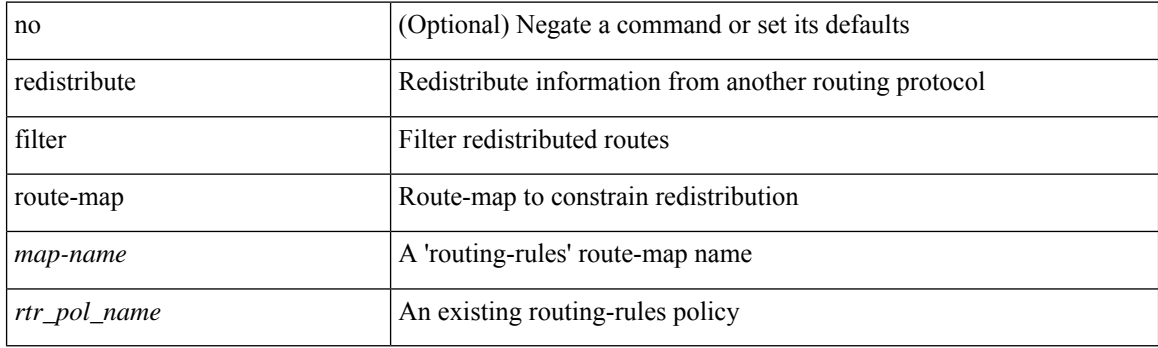

#### **Command Mode**

• /exec/configure/otv-isis/otv-isis-vrf-common

# **redistribute filter route-map**

[no] redistribute filter route-map { <map-name> | <rtr\_pol\_name> }

#### **Syntax Description**

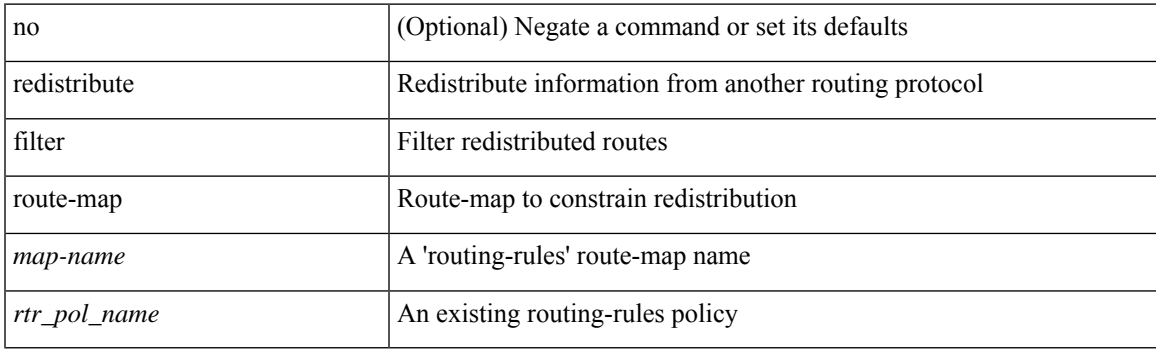

#### **Command Mode**

• /exec/configure/l2mp-isis/l2mp-isis-vrf-common

redistribute maximum-prefix <maximum> [ <threshold> ] [ warning-only | withdraw [ <terries> <timeout> ] ] | no redistribute maximum-prefix [ <maximum> [ <threshold> ] [ warning-only | withdraw [ <retries> <timeout> ] ] ]

#### **Syntax Description**

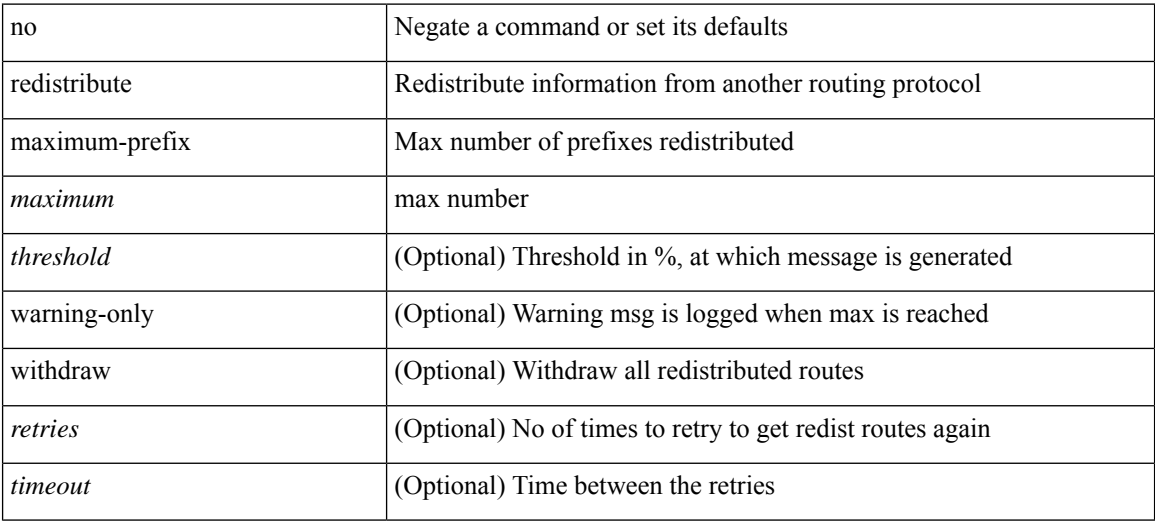

#### **Command Mode**

• /exec/configure/router-isis/router-isis-af-ipv4

redistribute maximum-prefix <maximum> [ <threshold> ] [ warning-only | withdraw [ <terries> <timeout> ] ] | no redistribute maximum-prefix [ <maximum> [ <threshold> ] [ warning-only | withdraw [ <retries> <timeout> ] ] ]

#### **Syntax Description**

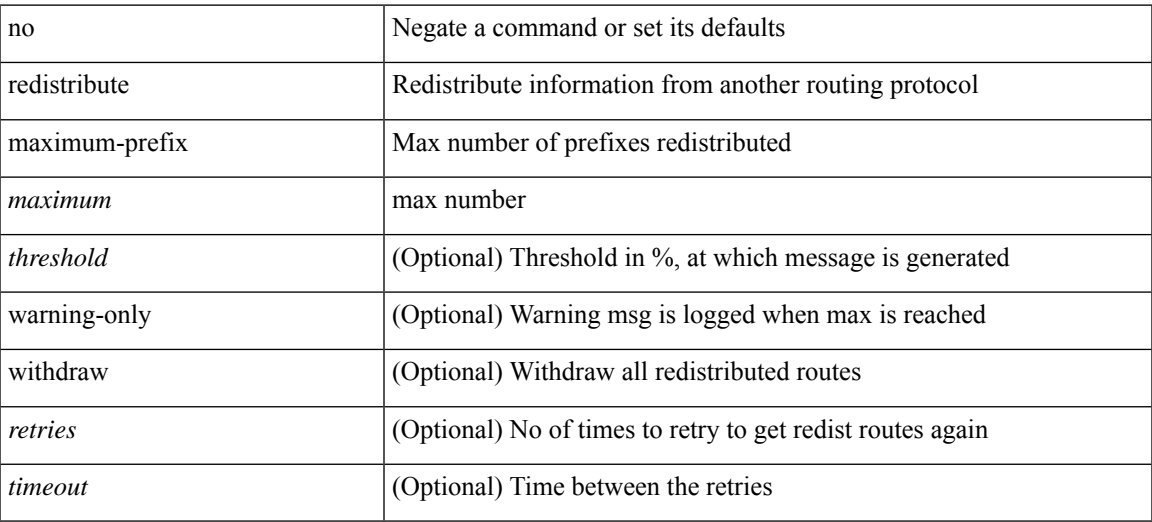

#### **Command Mode**

• /exec/configure/router-isis/router-isis-af-ipv6

{ redistribute maximum-prefix <maximum> [ <threshold> ] [ warning-only | withdraw [ <retries> <timeout> ] ] } | { no redistribute maximum-prefix }

#### **Syntax Description**

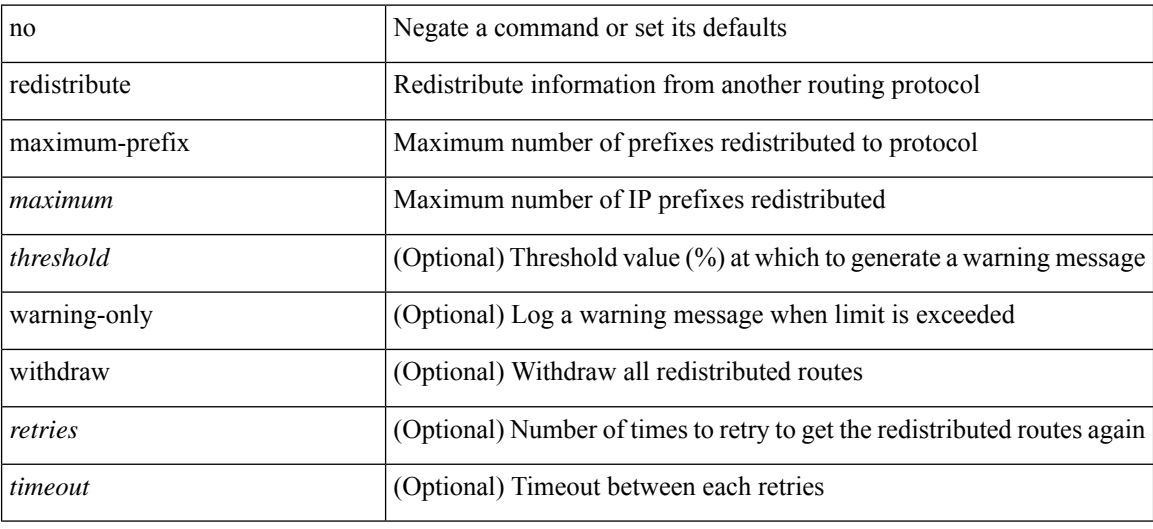

#### **Command Mode**

• /exec/configure/router-ospf3/router-ospf3-af-ipv6 /exec/configure/router-ospf3/vrf/router-ospf3-af-ipv6

redistribute maximum-prefix <maximum> [ <threshold> ] [ warning-only | withdraw [ <tetries> <timeout> ] ] | no redistribute maximum-prefix [ <maximum> [ <threshold> ] [ warning-only | withdraw [ <retries> <timeout> ] ] ]

#### **Syntax Description**

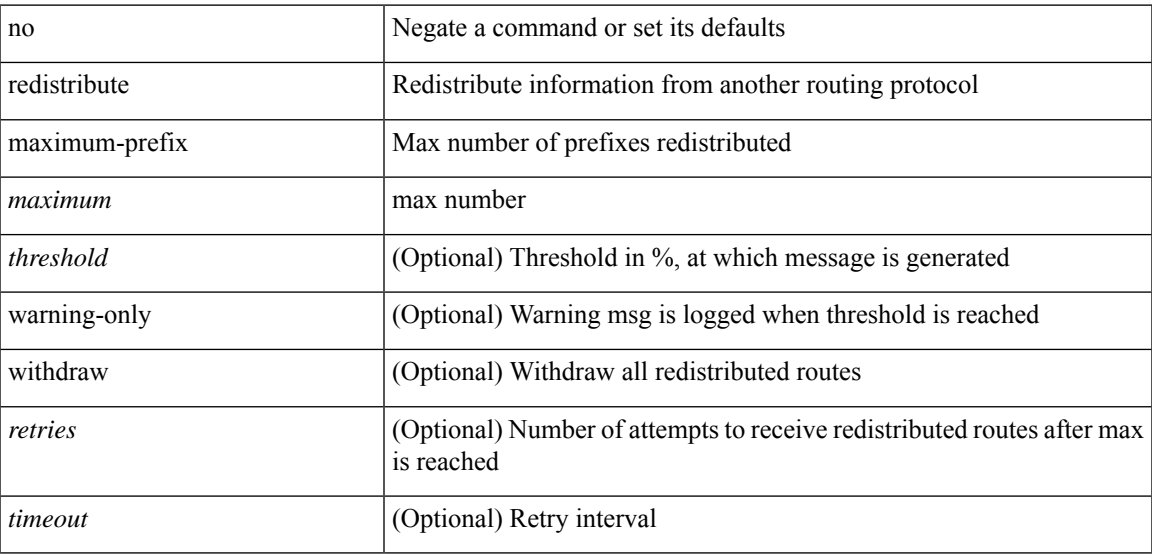

#### **Command Mode**

• /exec/configure/router-eigrp/router-eigrp-vrf-common /exec/configure/router-eigrp/router-eigrp-af-common

{ redistribute maximum-prefix <maximum> [ <threshold> ] [ warning-only | withdraw [ <retries> <timeout> ] ] } | { no redistribute maximum-prefix <maximum> [ <threshold> ] [ warning-only | withdraw [ <retries> <timeout> ] ] }

#### **Syntax Description**

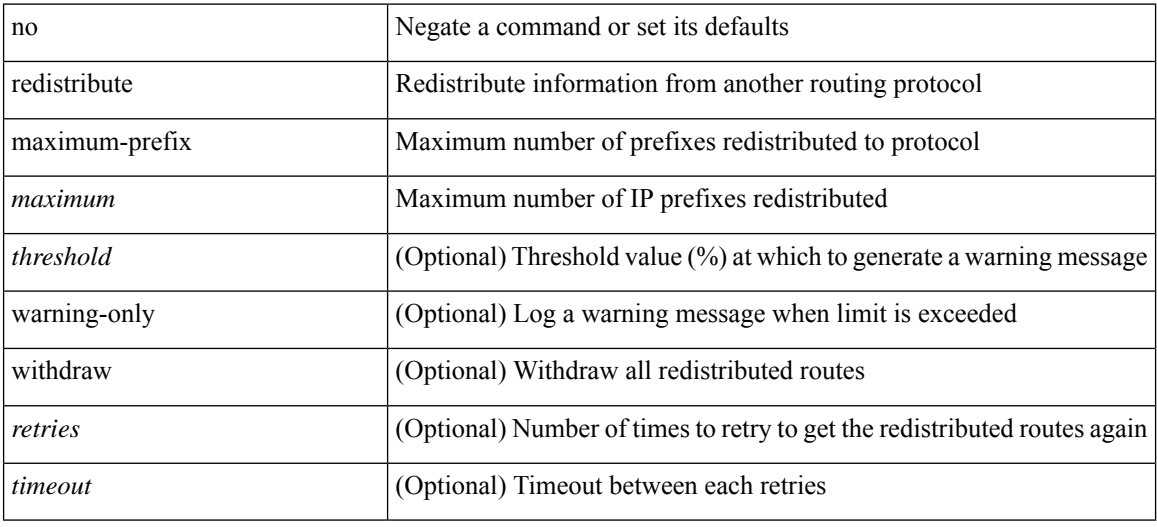

#### **Command Mode**

• /exec/configure/router-ospf /exec/configure/router-ospf/vrf

## **redistribute route-map**

[no] redistribute { static | direct | amt | lisp | am | hmm | { { eigrp | isis | ospfv3 | rip } <tag> } } route-map <rmap-name>

#### **Syntax Description**

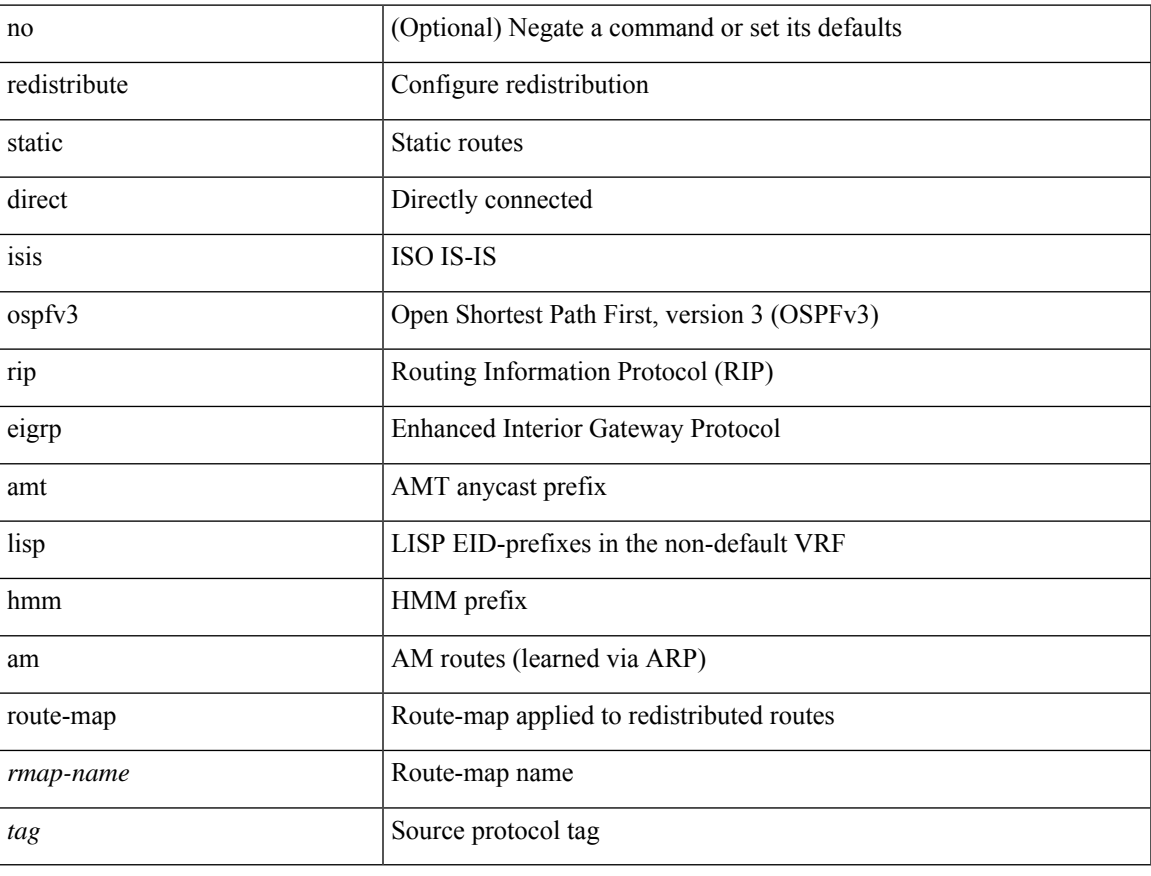

#### **Command Mode**

• /exec/configure/router-bgp/router-bgp-af-ipv6 /exec/configure/router-bgp/router-bgp-vrf-af-ipv6

# **redundancy-group**

[no] redundancy-group

#### **Syntax Description**

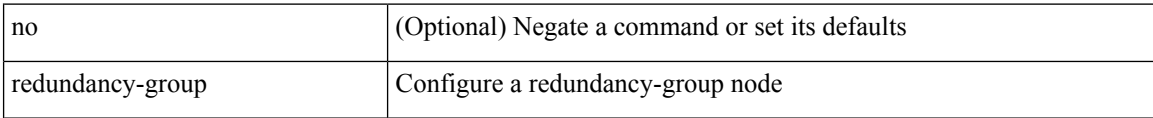

#### **Command Mode**

• /exec/configure/if-nve

## **reference-bandwidth**

[no] reference-bandwidth { <ref-bw-mbps> [ Mbps ] | <ref-bw-gbps> Gbps }

#### **Syntax Description**

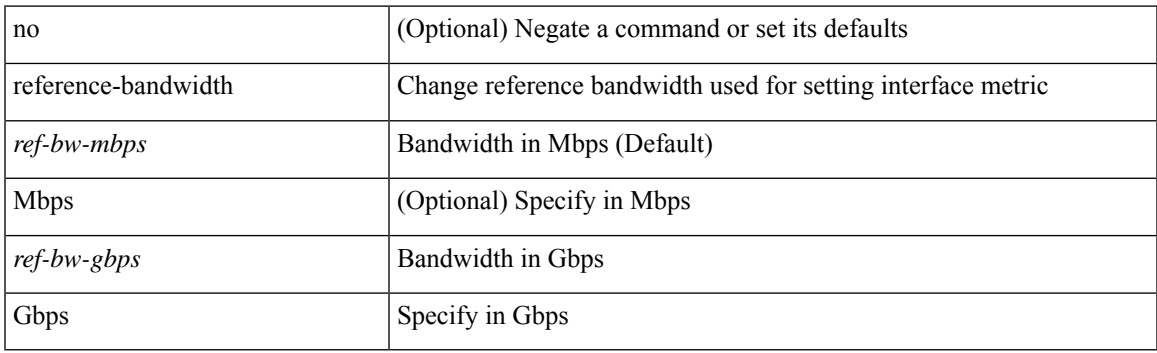

#### **Command Mode**

• /exec/configure/router-isis/router-isis-vrf-common

## **reference-bandwidth**

[no] reference-bandwidth { <ref-bw-mbps> [ Mbps ] | <ref-bw-gbps> Gbps }

#### **Syntax Description**

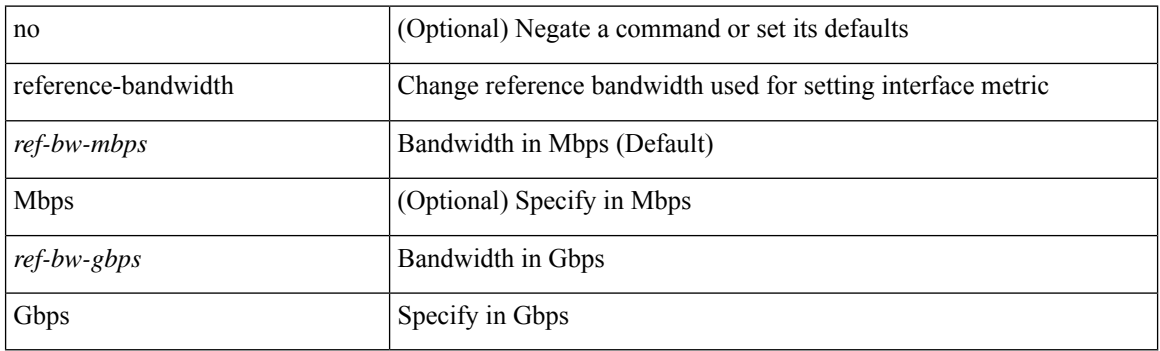

#### **Command Mode**

• /exec/configure/l2mp-isis/l2mp-isis-vrf-common /exec/configure/l2mp-isis/l2mp-isis-l2-topo

# **region**

I

{ $region \le i0$  | no region [ $\le i0$  ] }

### **Syntax Description**

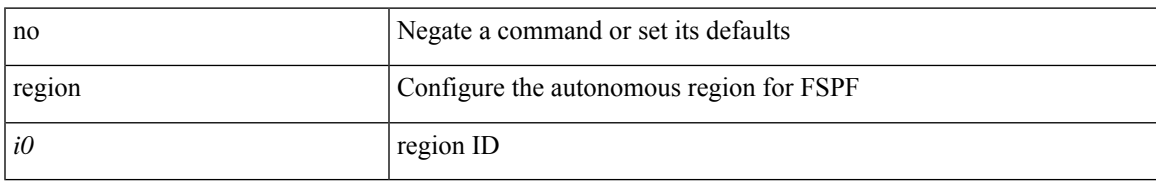

#### **Command Mode**

• /exec/configure/(fspf-config)

## **register-database-mapping**

{ [ no ] register-database-mapping }

#### **Syntax Description**

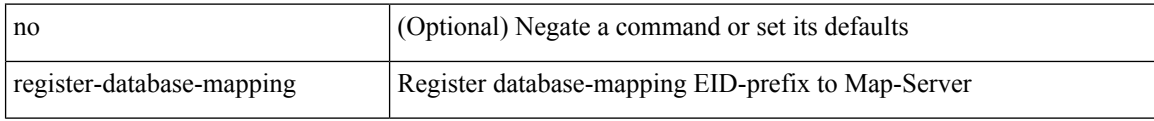

#### **Command Mode**

• /exec/configure/lisp-dynamic-eid /exec/configure/vrf/lisp-dynamic-eid

# **register-route-notifications**

{ [ no ] register-route-notifications }

#### **Syntax Description**

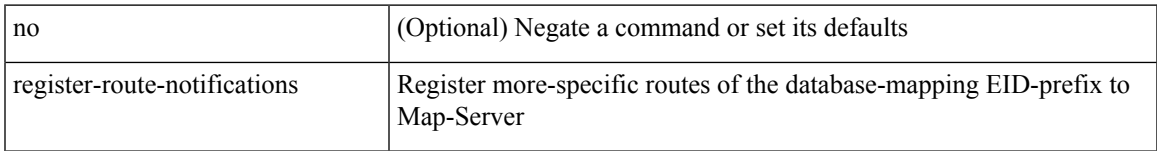

#### **Command Mode**

• /exec/configure/lisp-dynamic-eid /exec/configure/vrf/lisp-dynamic-eid

## **reload**

reload [ e2fsck ]

### **Syntax Description**

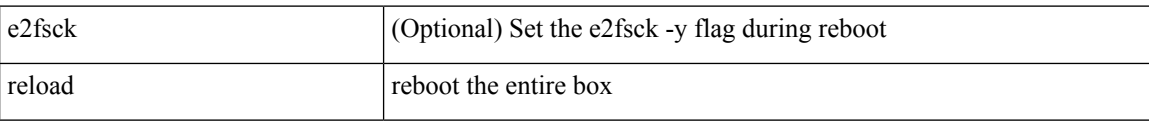

#### **Command Mode**

I

## **reload cancel**

reload cancel

### **Syntax Description**

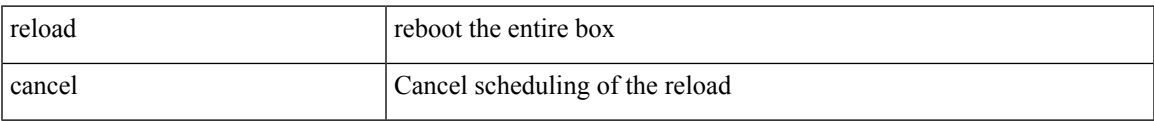

#### **Command Mode**

I

## **reload in**

reload in <secs>

#### **Syntax Description**

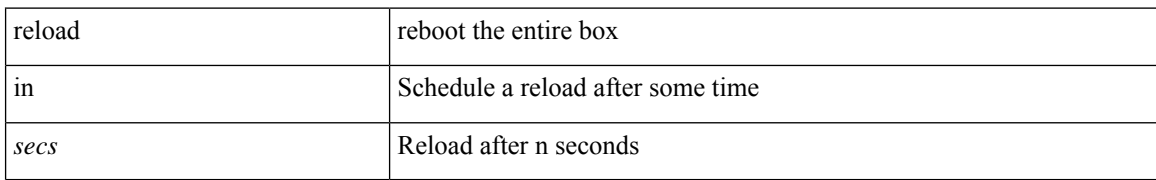

#### **Command Mode**

 $\overline{\phantom{a}}$ 

## **reload module**

reload module <lem-aware-module>

#### **Syntax Description**

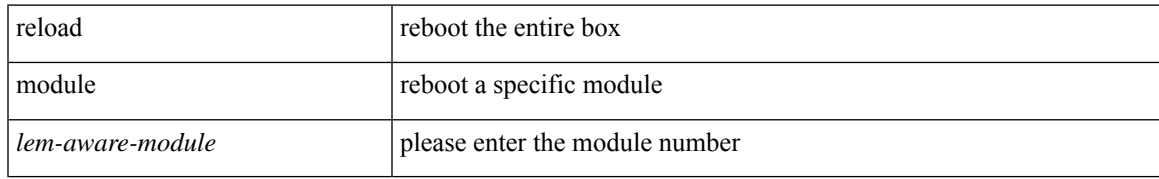

#### **Command Mode**

### **reload module force-dnld**

reload module <module> force-dnld

#### **Syntax Description**

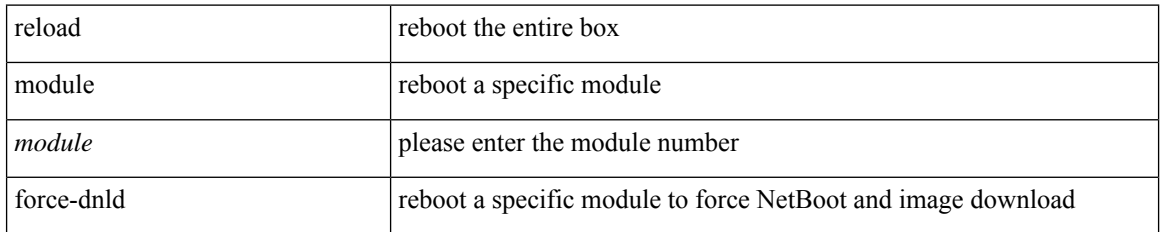

#### **Command Mode**

# **reload non-interruptive**

reload non-interruptive

#### **Syntax Description**

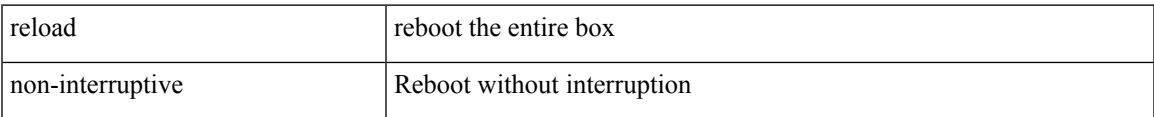

#### **Command Mode**

# **reload sync-adjacency**

reload sync-adjacency

#### **Syntax Description**

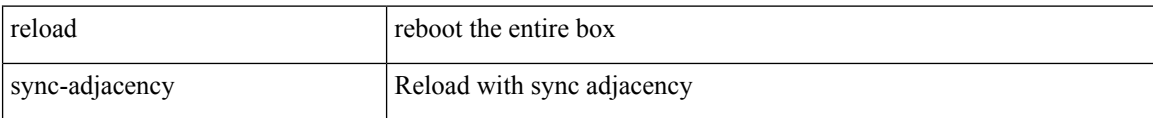

#### **Command Mode**

I

## **reload timer**

reload timer <secs>

#### **Syntax Description**

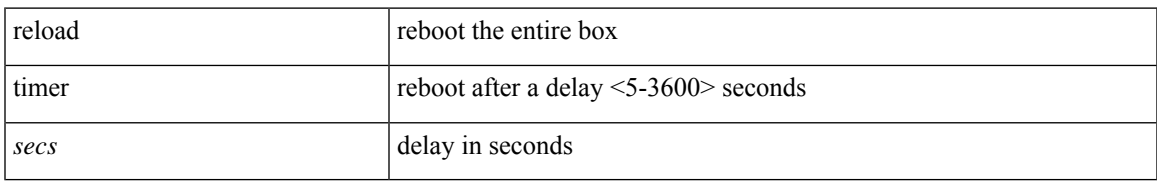

#### **Command Mode**

I

## **reload vdc**

reload vdc

### **Syntax Description**

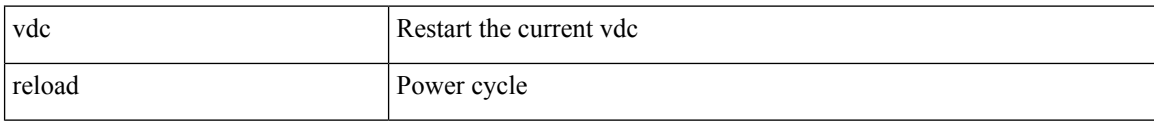

#### **Command Mode**
# **reload vdc**

I

reload vdc <d-vdc>

#### **Syntax Description**

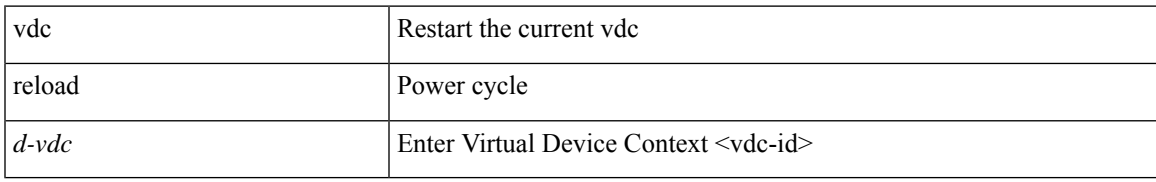

#### **Command Mode**

## **remark**

{ [ <seqno> ] | no } remark <comment>

### **Syntax Description**

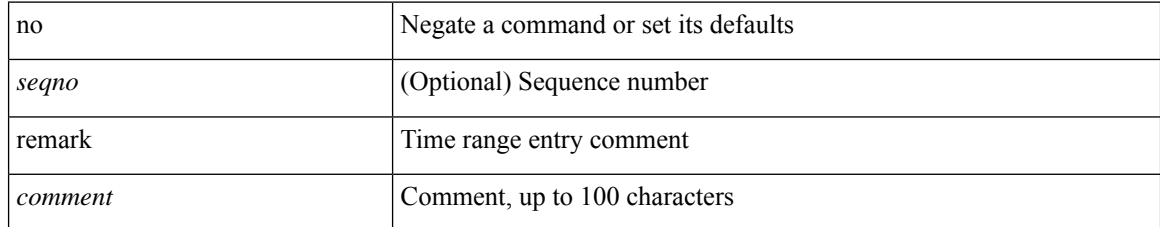

#### **Command Mode**

• /exec/configure/arpacl /exec/configure/timerange

## **remark**

 $\overline{\phantom{a}}$ 

{ [ <seqno> ] | no } remark <comment>

### **Syntax Description**

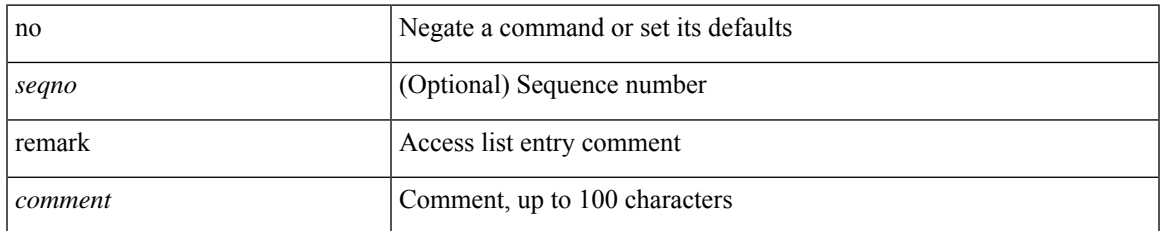

#### **Command Mode**

• /exec/configure/ipacl /exec/configure/ipv6acl

## **remark**

{ [ <seqno> ] | no } remark <comment>

### **Syntax Description**

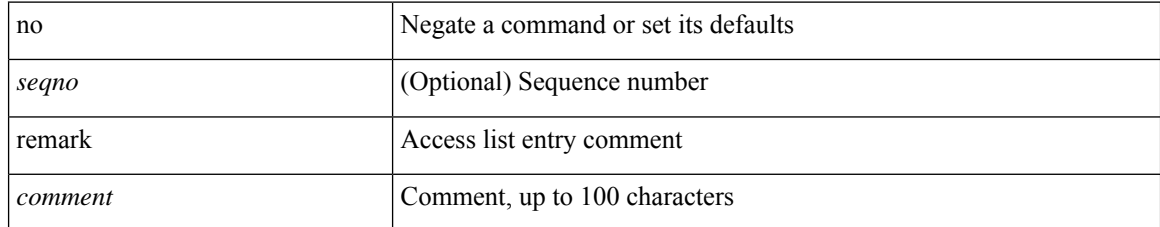

#### **Command Mode**

• /exec/configure/macacl

## **remote-as**

 $\overline{\phantom{a}}$ 

{ remote-as <asn> } | { { no | default } remote-as [ <asn> ] }

### **Syntax Description**

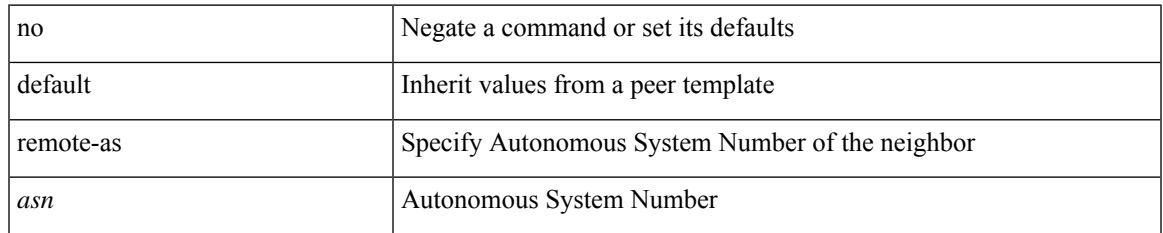

#### **Command Mode**

• /exec/configure/router-bgp/router-bgp-neighbor-sess

# **remote-span**

[no] remote-span

#### **Syntax Description**

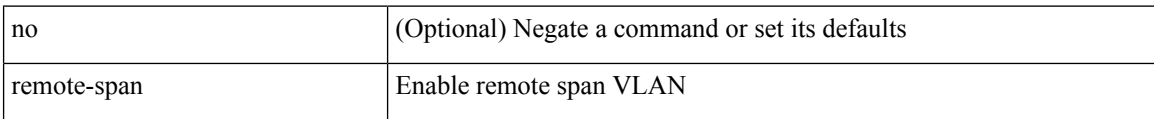

#### **Command Mode**

• /exec/configure/vlan

# **remove-private-as**

[ no | default ] remove-private-as [ all | replace-as ]

#### **Syntax Description**

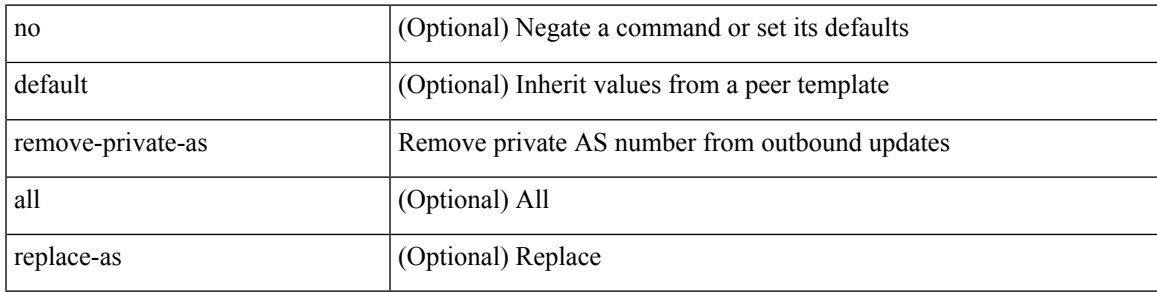

#### **Command Mode**

• /exec/configure/router-bgp/router-bgp-neighbor-sess

# **replay-protection**

[no] replay-protection

#### **Syntax Description**

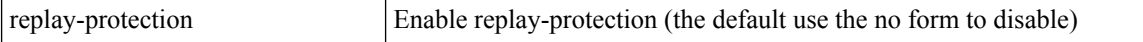

#### **Command Mode**

• /exec/configure/cts-dot1x /exec/configure/cts-manual

# **report**

I

#### report

### **Syntax Description**

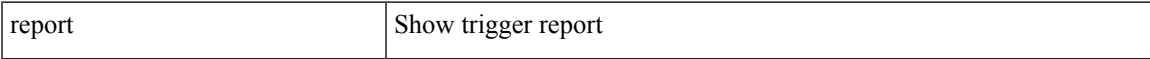

#### **Command Mode**

# **report**

#### report

### **Syntax Description**

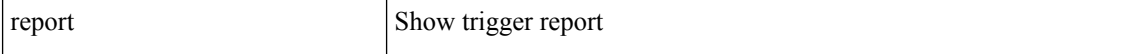

#### **Command Mode**

# **report**

 $\mathbf l$ 

#### report

### **Syntax Description**

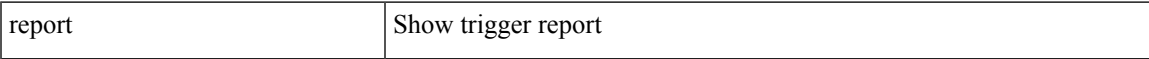

#### **Command Mode**

# **report**

#### report

### **Syntax Description**

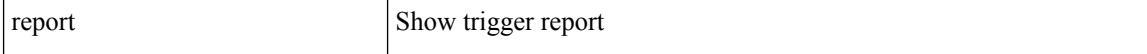

#### **Command Mode**

# **report**

 $\mathbf l$ 

#### report

### **Syntax Description**

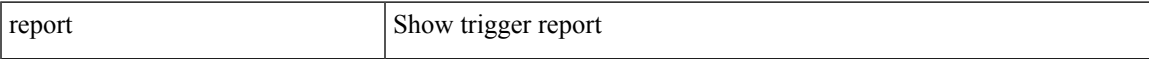

#### **Command Mode**

# **report**

#### report

### **Syntax Description**

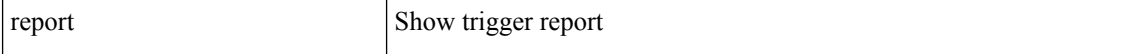

#### **Command Mode**

# **report**

I

#### report

### **Syntax Description**

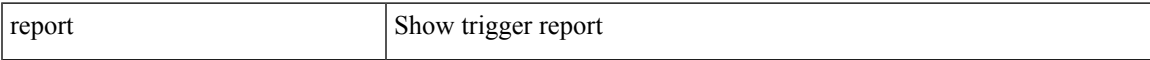

#### **Command Mode**

# **request-data-size**

{ { no | default } request-data-size | request-data-size <bytes-in-payload> }

#### **Syntax Description**

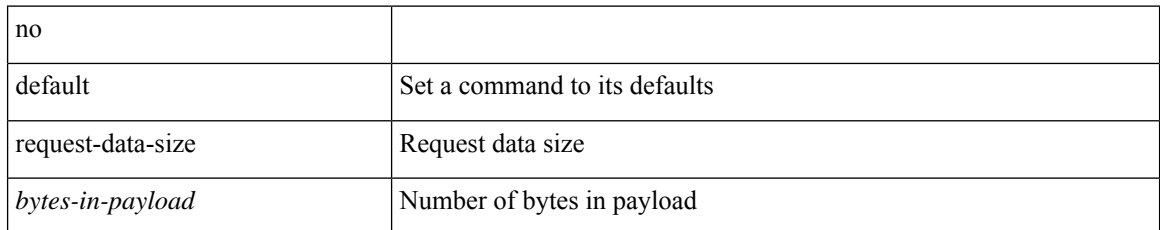

#### **Command Mode**

• /exec/configure/ip-sla/udp

# **request-data-size**

{ { no | default } request-data-size | request-data-size <bytes-in-payload> }

#### **Syntax Description**

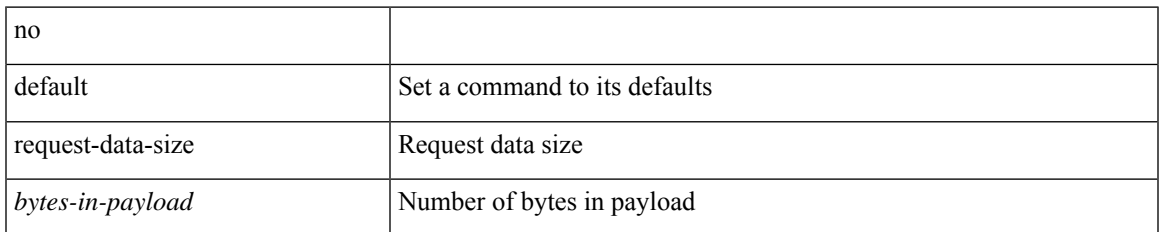

#### **Command Mode**

• /exec/configure/ip-sla/icmpEcho

# **request-data-size**

{ { no | default } request-data-size | request-data-size <bytes-in-payload> }

#### **Syntax Description**

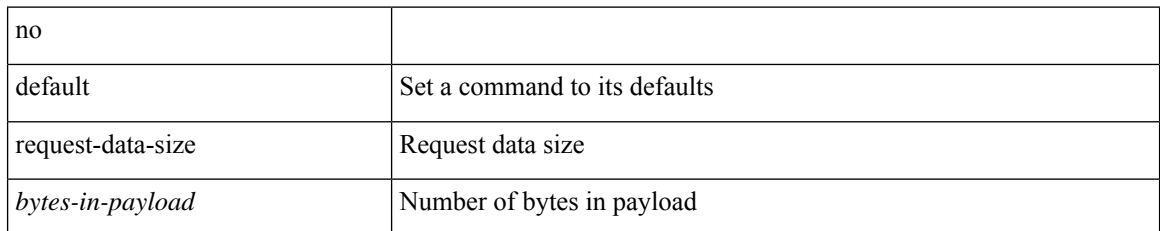

#### **Command Mode**

• /exec/configure/ip-sla/jitter

## **resequence access**

resequence {  $\{ \langle \sin n\rangle \$  access-list } | time-range } <name> <number> <increment>

#### **Syntax Description**

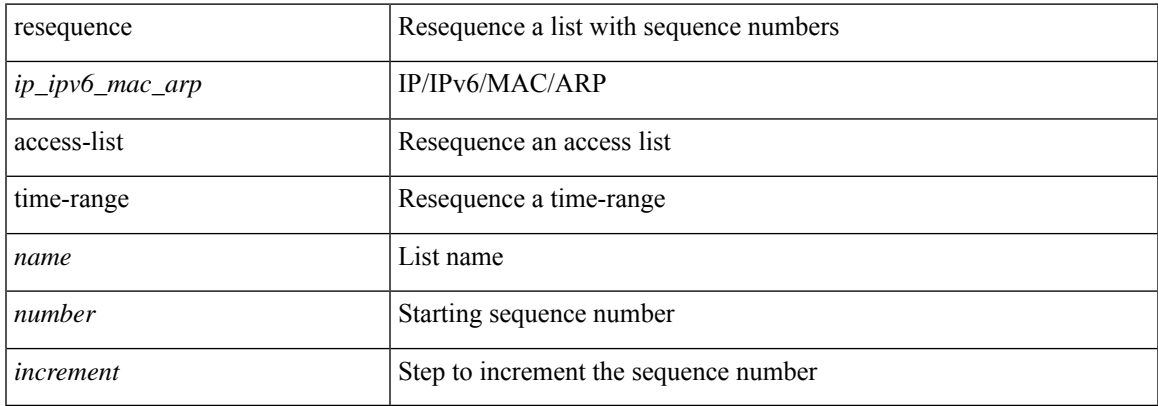

#### **Command Mode**

• /exec/configure

### **reset**

reset

#### **Syntax Description**

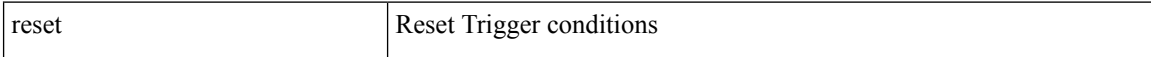

#### **Command Mode**

### **reset**

I

#### reset

### **Syntax Description**

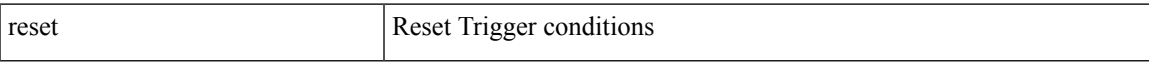

#### **Command Mode**

## **reset**

reset

#### **Syntax Description**

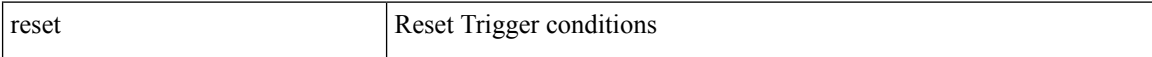

#### **Command Mode**

### **reset**

I

#### reset

### **Syntax Description**

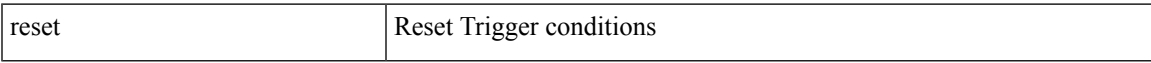

#### **Command Mode**

### **reset**

reset

#### **Syntax Description**

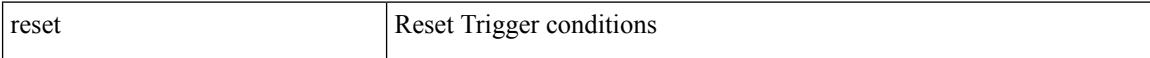

#### **Command Mode**

### **reset**

I

#### reset

### **Syntax Description**

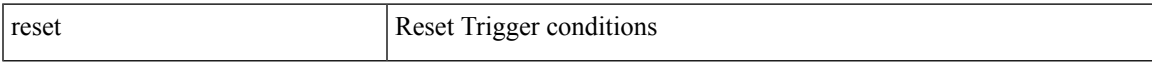

#### **Command Mode**

## **reset**

reset

#### **Syntax Description**

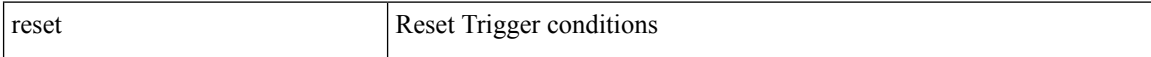

#### **Command Mode**

 $\mathbf I$ 

## **restart amt**

#### restart amt

### **Syntax Description**

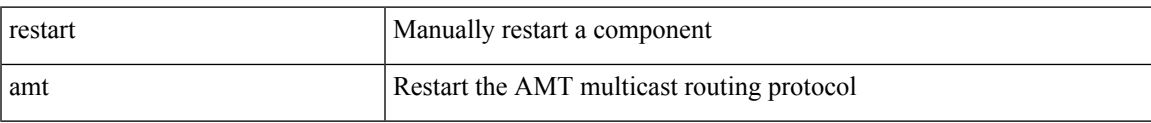

#### **Command Mode**

# **restart bgp**

restart bgp <as>

#### **Syntax Description**

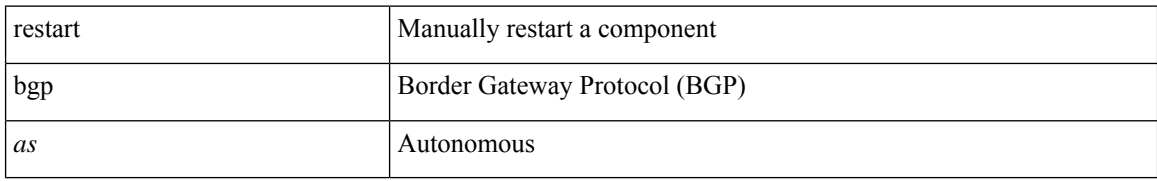

#### **Command Mode**

 $\overline{\phantom{a}}$ 

# **restart eigrp**

restart eigr<br/>p $<$ eigrp-ptag $>$ 

#### **Syntax Description**

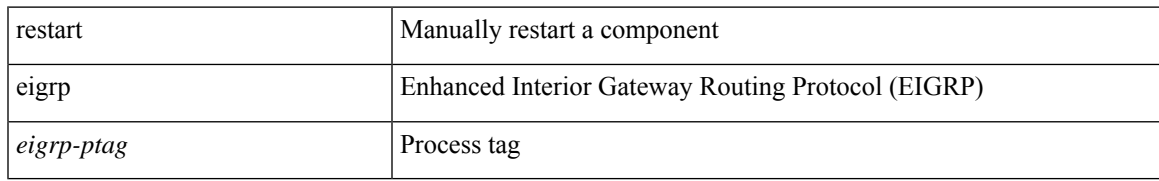

#### **Command Mode**

# **restart fabric\_mcast**

restart { fabric\_mcast | ngmvpn }

#### **Syntax Description**

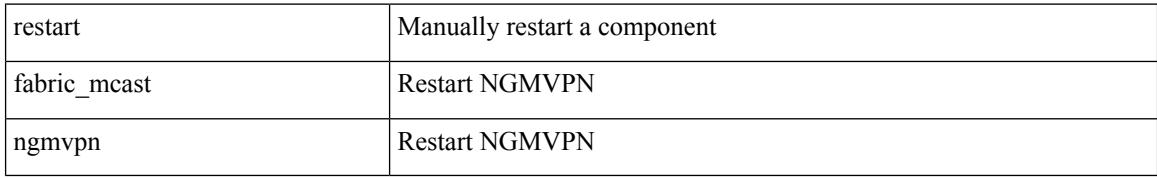

#### **Command Mode**

# **restart fabricpath domain**

restart fabricpath domain

#### **Syntax Description**

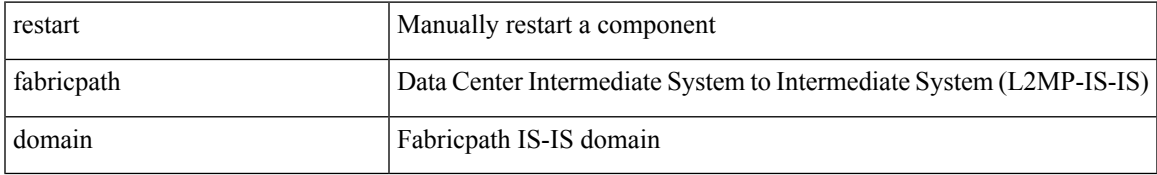

#### **Command Mode**

# **restart igmp**

restart igmp

#### **Syntax Description**

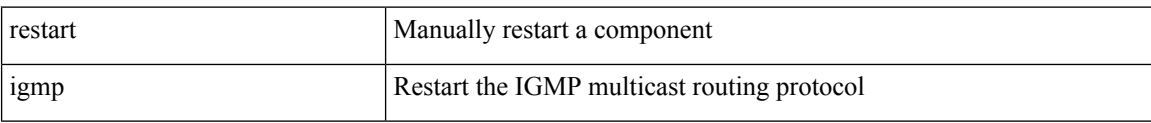

#### **Command Mode**

## **restart isis**

restart isis <tag>

### **Syntax Description**

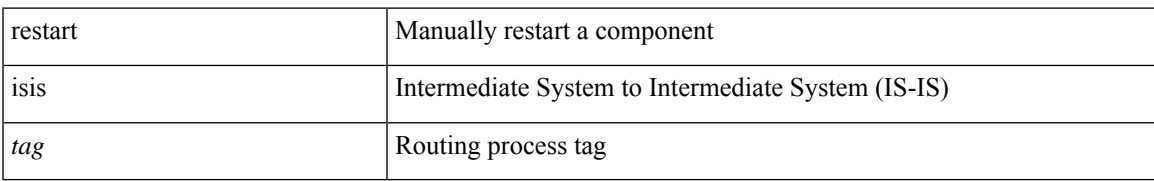

#### **Command Mode**

## **restart mld**

#### restart mld

### **Syntax Description**

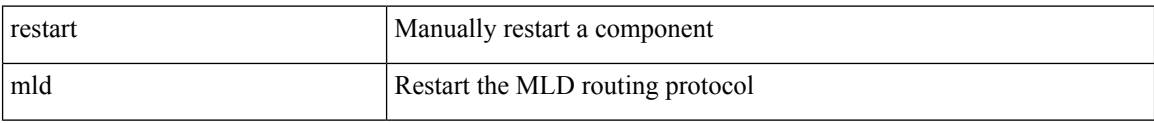

#### **Command Mode**

# **restart msdp**

restart msdp

### **Syntax Description**

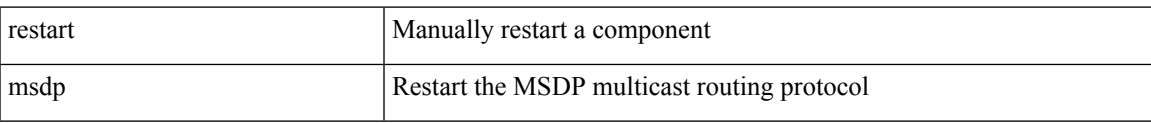

#### **Command Mode**

# **restart ospf**

restart ospf <tag>

#### **Syntax Description**

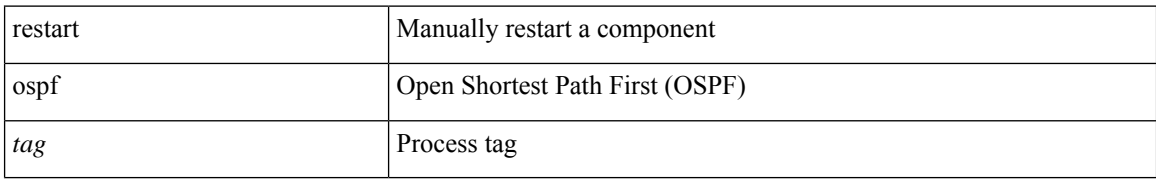

#### **Command Mode**
# **restart ospfv3**

restart ospfv3 <tag>

#### **Syntax Description**

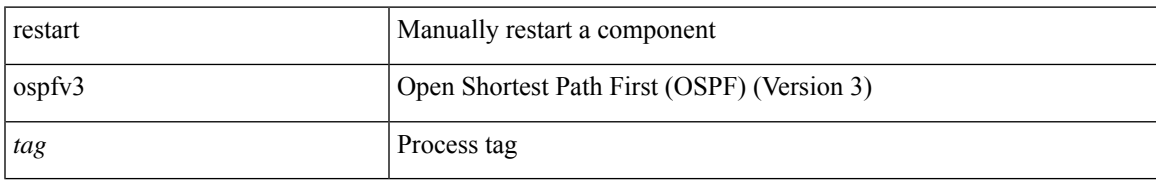

#### **Command Mode**

### **restart otv-isis**

restart otv-isis <tag>

#### **Syntax Description**

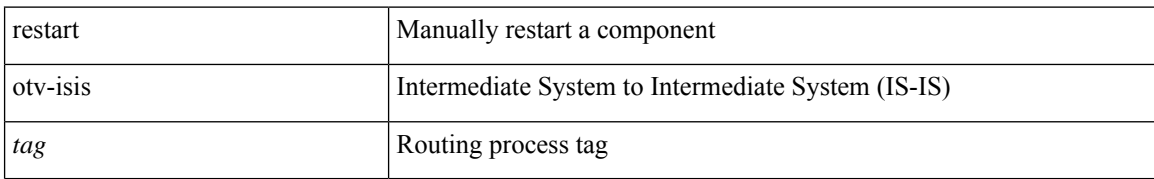

#### **Command Mode**

I

# **restart pim**

restart pim

#### **Syntax Description**

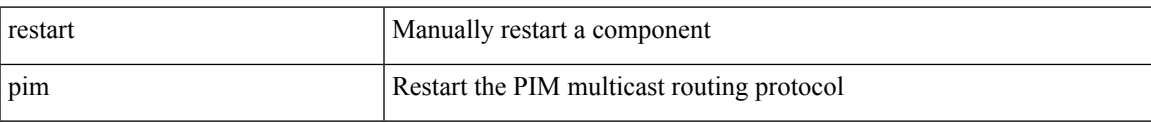

#### **Command Mode**

I

# **restart pim6**

restart pim6

#### **Syntax Description**

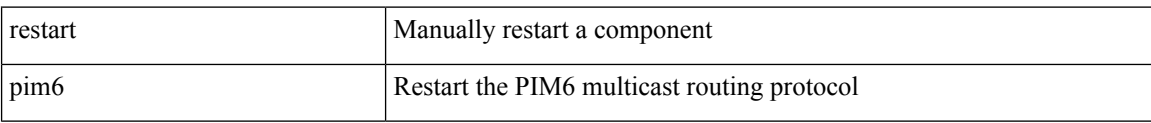

#### **Command Mode**

# **restart rip**

 $\mathbf{l}$ 

restart rip <tag>

#### **Syntax Description**

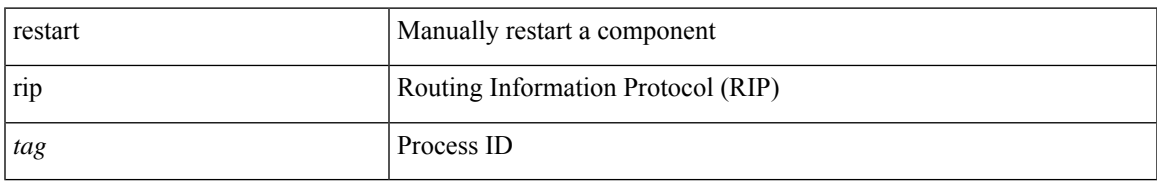

#### **Command Mode**

# **resync-database**

resync-database

#### **Syntax Description**

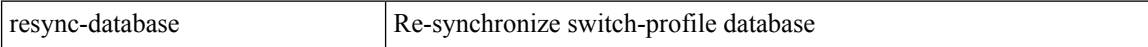

#### **Command Mode**

### **retain route-target all**

[no] retain route-target { all | route-map <rmap-name> }

#### **Syntax Description**

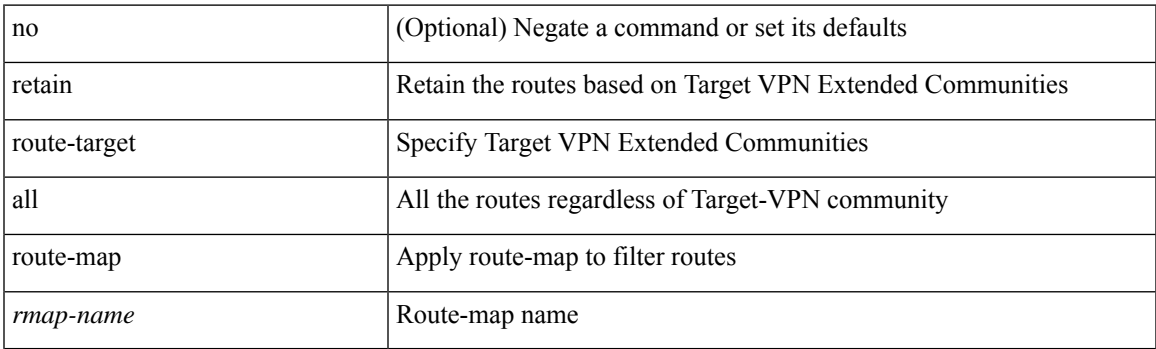

#### **Command Mode**

• /exec/configure/router-bgp/router-bgp-af-vpnv4 /exec/configure/router-bgp/router-bgp-af-vpnv6 /exec/configure/router-bgp/router-bgp-af-link-state /exec/configure/router-bgp/router-bgp-af-l2vpn-evpn /exec/configure/router-bgp/router-bgp-af-ipv4-mvpn /exec/configure/router-bgp/router-bgp-af-ipv6-mvpn

# **retain route-target all**

[no] retain route-target { all | route-map <rmap-name> }

#### **Syntax Description**

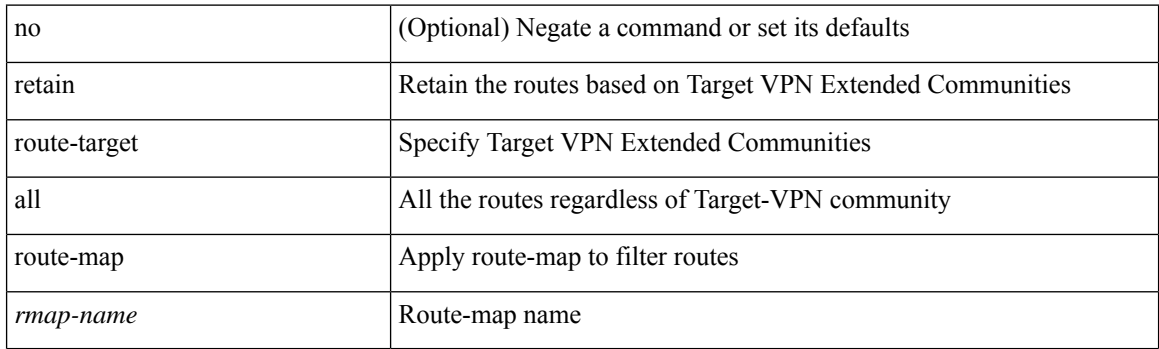

#### **Command Mode**

• /exec/configure/router-bgp/router-bgp-af-l2vpn-vpls

### **retransmit-interval**

 $\{$  { retransmit-interval <interval> }  $|$  { no retransmit-interval [ <interval> ] } }

#### **Syntax Description**

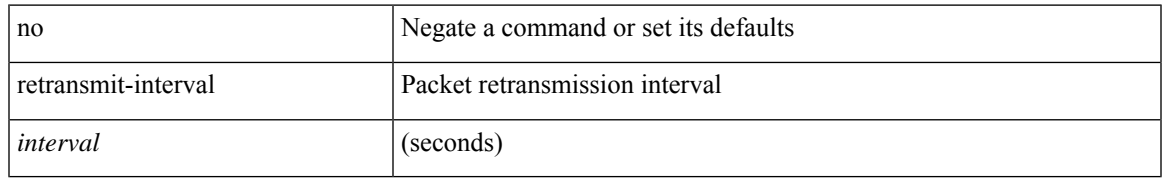

#### **Command Mode**

• /exec/configure/router-ospf/vrf/router-ospf-slink

### **retransmit-interval**

 $\{$  { retransmit-interval <interval>  $\}$  | { no retransmit-interval [ <interval> ]  $\}$  }

#### **Syntax Description**

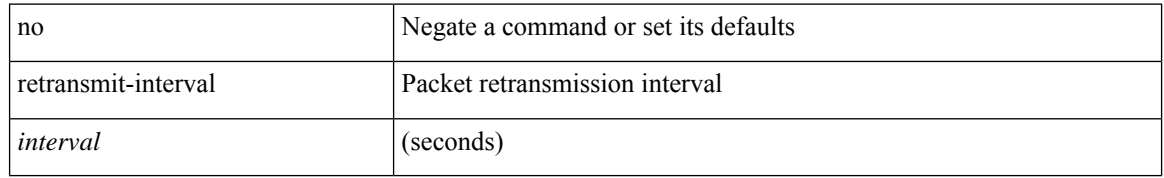

#### **Command Mode**

• /exec/configure/router-ospf3/router-ospf3-vlink /exec/configure/router-ospf3/vrf/router-ospf3-vlink

### **retransmit-interval**

 $\{$  { retransmit-interval <interval> }  $|$  { no retransmit-interval [ <interval> ] } }

#### **Syntax Description**

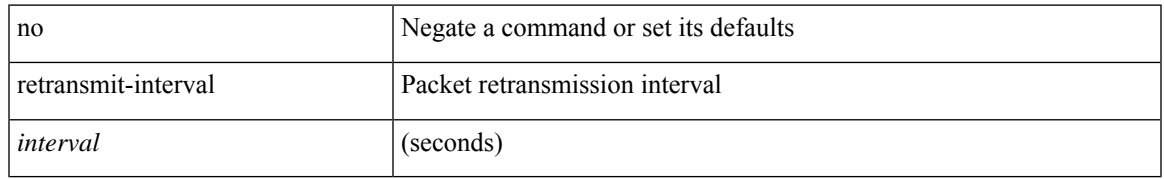

#### **Command Mode**

• /exec/configure/router-ospf/router-ospf-vlink /exec/configure/router-ospf/vrf/router-ospf-vlink

### **reverse**

[no] reverse { { ip <rev-ip-addr> | ipv6 <rev-ipv6-addr> | interface <revinterface> } + }

#### **Syntax Description**

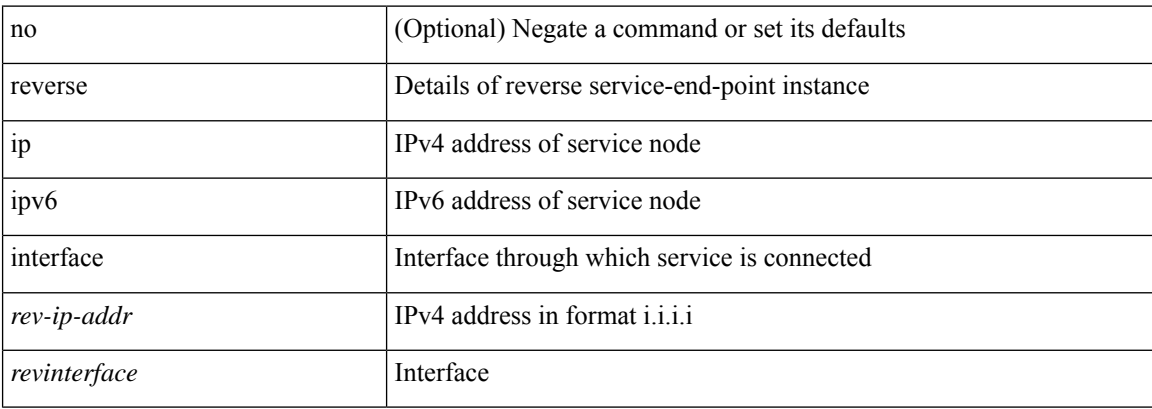

#### **Command Mode**

• /exec/configure/epbr-sess/fwd-svc

### **reverse**

[no] reverse { { ip <rev-ip-addr> | ipv6 <rev-ipv6-addr> | interface <revinterface> } + }

#### **Syntax Description**

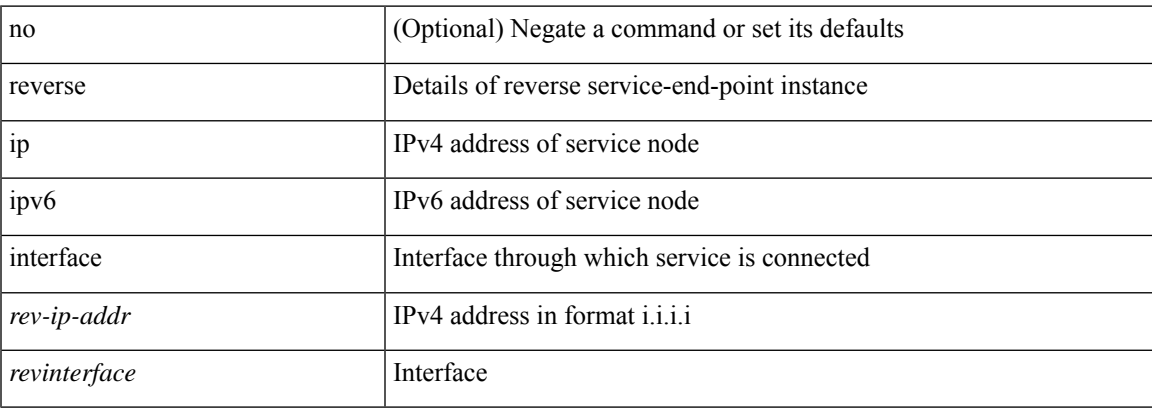

#### **Command Mode**

• /exec/configure/epbr/fwd-svc

## **revision**

revision <rev-id> | no revision [ <rev-id> ]

#### **Syntax Description**

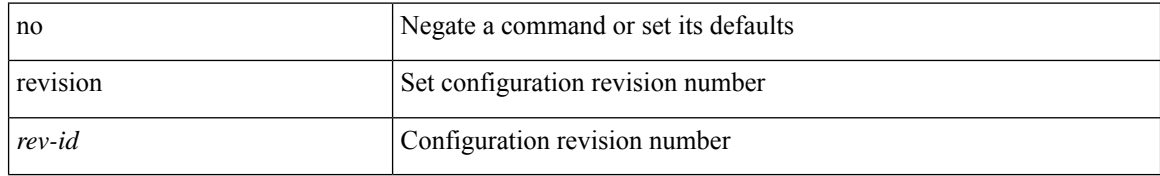

#### **Command Mode**

• /exec/configure/spanning-tree/mst/configuration

## **revocation-check**

[no] revocation-check { crl [ { none | ocsp [ none ] } ] | none | ocsp [ { crl [ none ] | none } ] }

#### **Syntax Description**

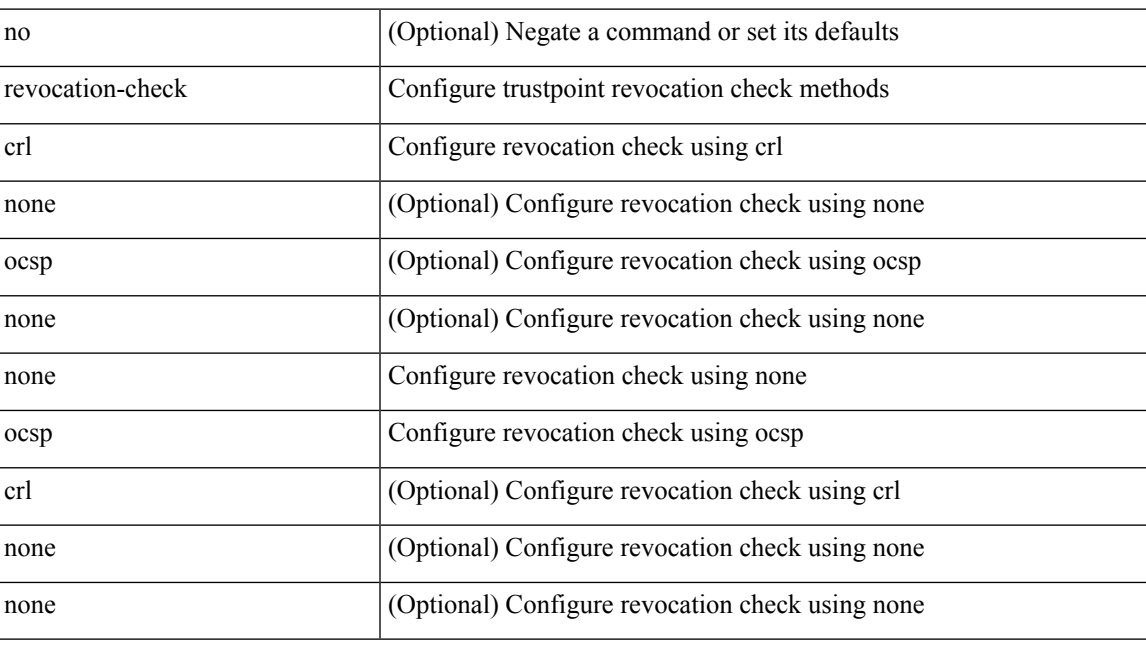

#### **Command Mode**

• /exec/configure/trustpoint

# **rewrite-evpn-rt-asn**

[ no | default ] rewrite-evpn-rt-asn

#### **Syntax Description**

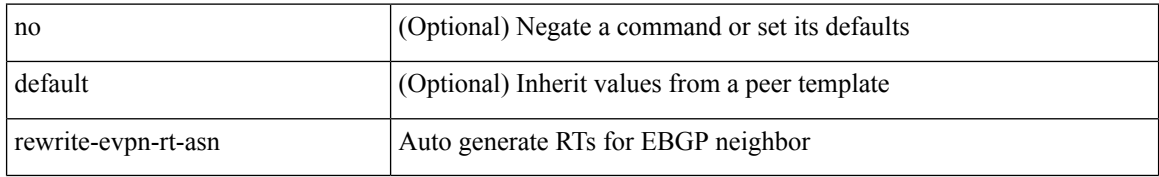

#### **Command Mode**

• /exec/configure/router-bgp/router-bgp-neighbor/router-bgp-neighbor-af-l2vpn-evpn

### **rewrite-rt-asn**

[ no | default ] rewrite-rt-asn

#### **Syntax Description**

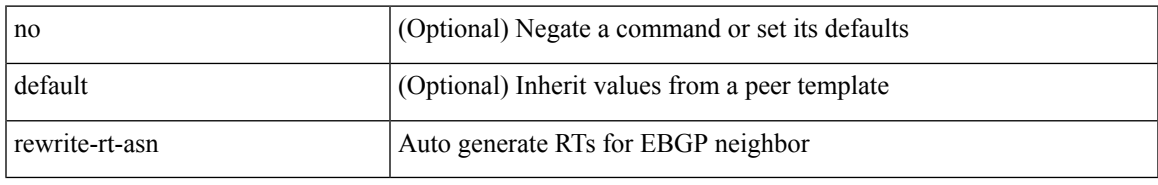

#### **Command Mode**

• /exec/configure/router-bgp/router-bgp-neighbor/router-bgp-neighbor-af-ipv4-mvpn /exec/configure/router-bgp/router-bgp-neighbor/router-bgp-neighbor-af-ipv6-mvpn

# **rfc1583compatibility**

[no] rfc1583compatibility [ ios-compatibility ]

#### **Syntax Description**

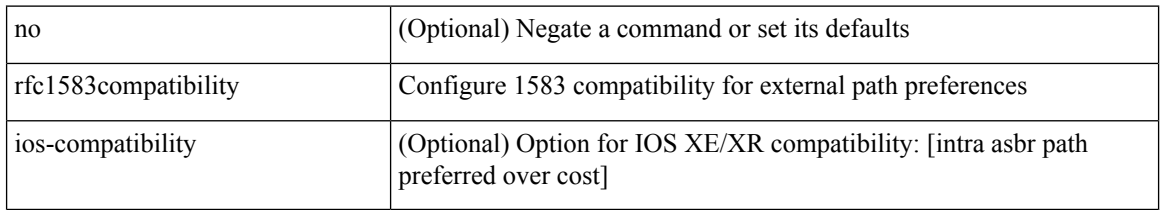

#### **Command Mode**

• /exec/configure/router-ospf /exec/configure/router-ospf/vrf

# **rib verification-report**

[no] rib verification-report { label module <i0> | multicast module1 <i1> | unicast module2 <i2> }

#### **Syntax Description**

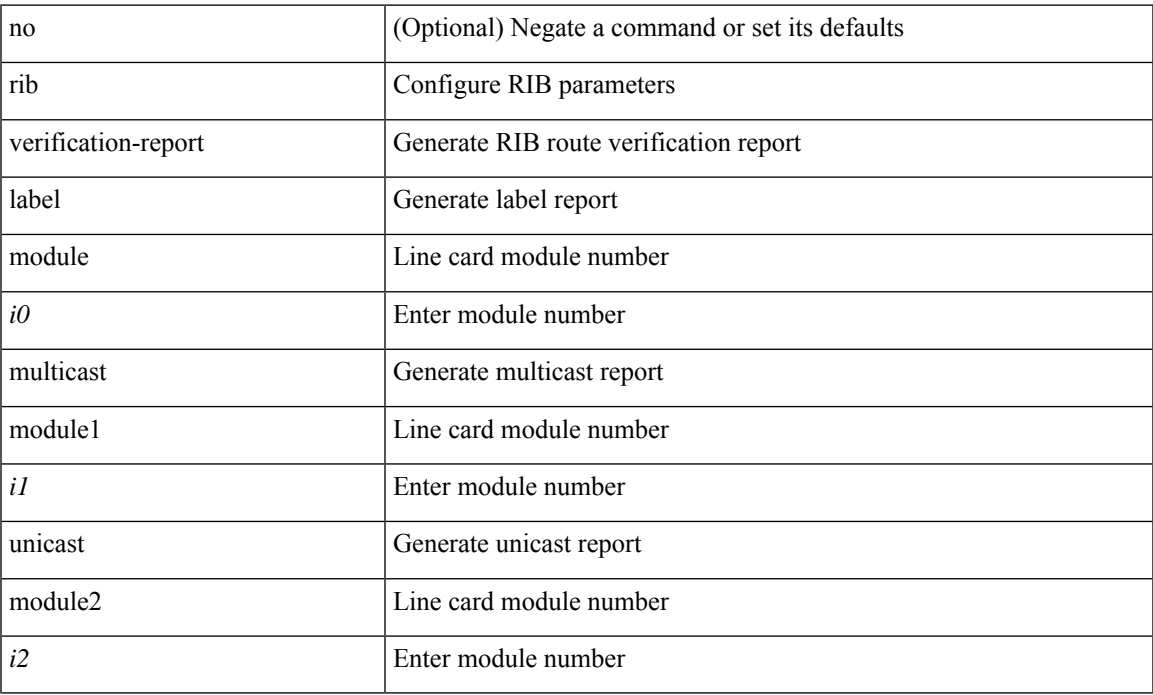

#### **Command Mode**

I

# **rip shutdown**

[no] rip shutdown

#### **Syntax Description**

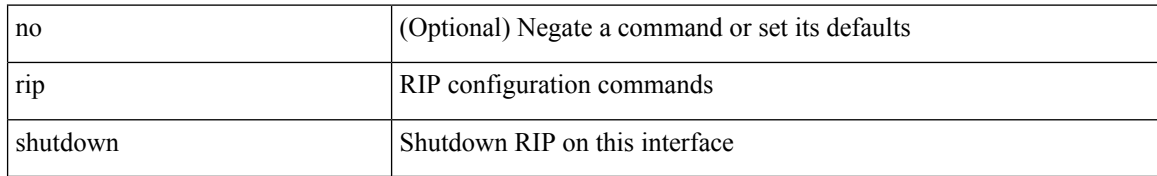

#### **Command Mode**

• /exec/configure/if-igp

## **rmdir**

 $\mathbf{l}$ 

rmdir { <uri0> | <uri1> }

#### **Syntax Description**

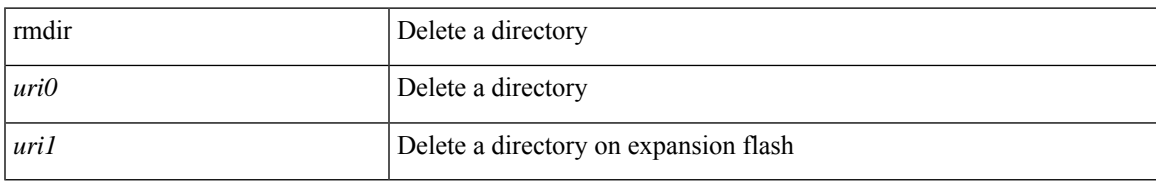

#### **Command Mode**

### **rmon alarm absolute rising-threshold falling-threshold**

rmon alarm  $\langle i0 \rangle \langle s0 \rangle \langle i1 \rangle$  { absolute | delta } rising-threshold  $\langle i2 \rangle$  [  $\langle i3 \rangle$  ] falling-threshold  $\langle i4 \rangle$  [  $\langle i5 \rangle$  ] [ owner  $\leq s$ 1> ] | no rmon alarm  $\leq$ i0>

#### **Syntax Description**

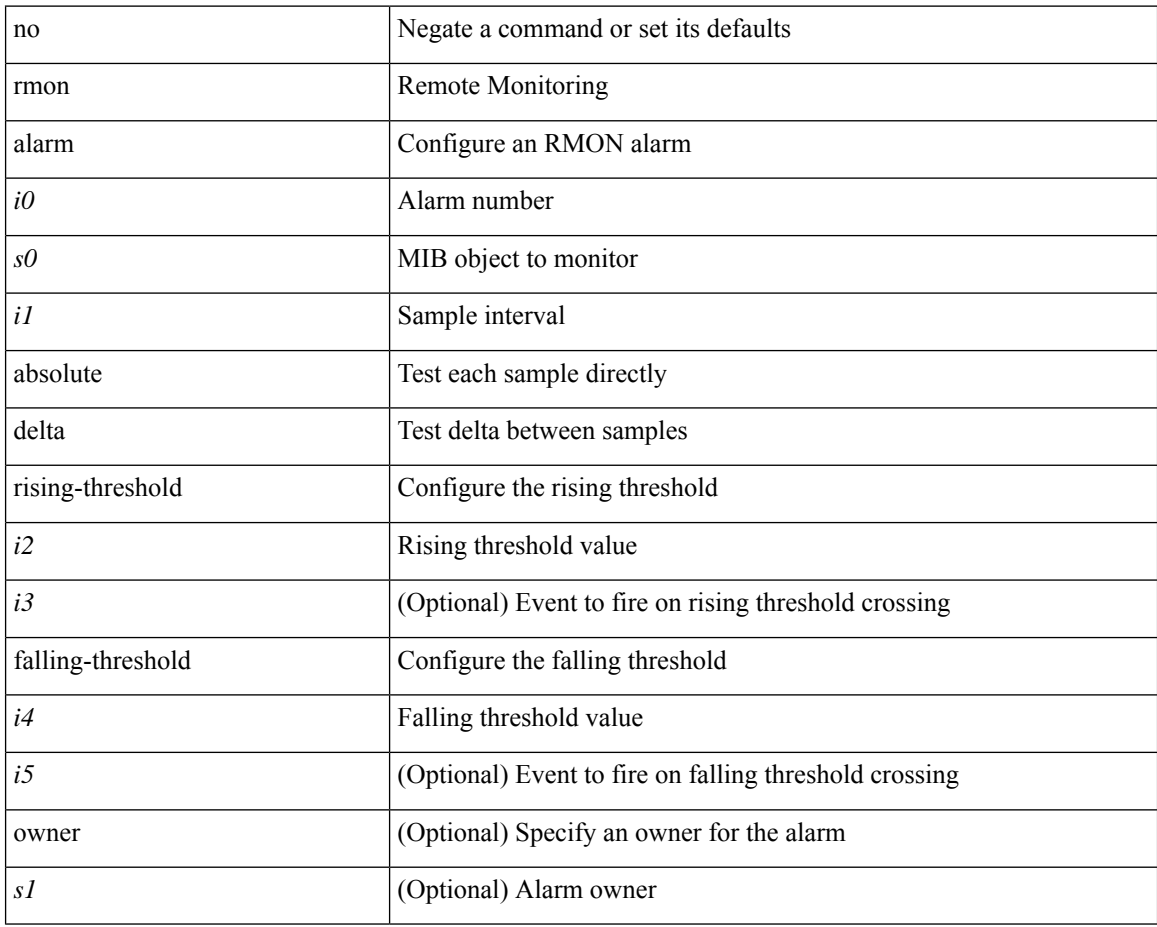

#### **Command Mode**

### **rmon event**

rmon event <i0> [ log ] [ trap <s0> ] [ description <s1> ] [ owner <s2> ] | no rmon event <i0>

#### **Syntax Description**

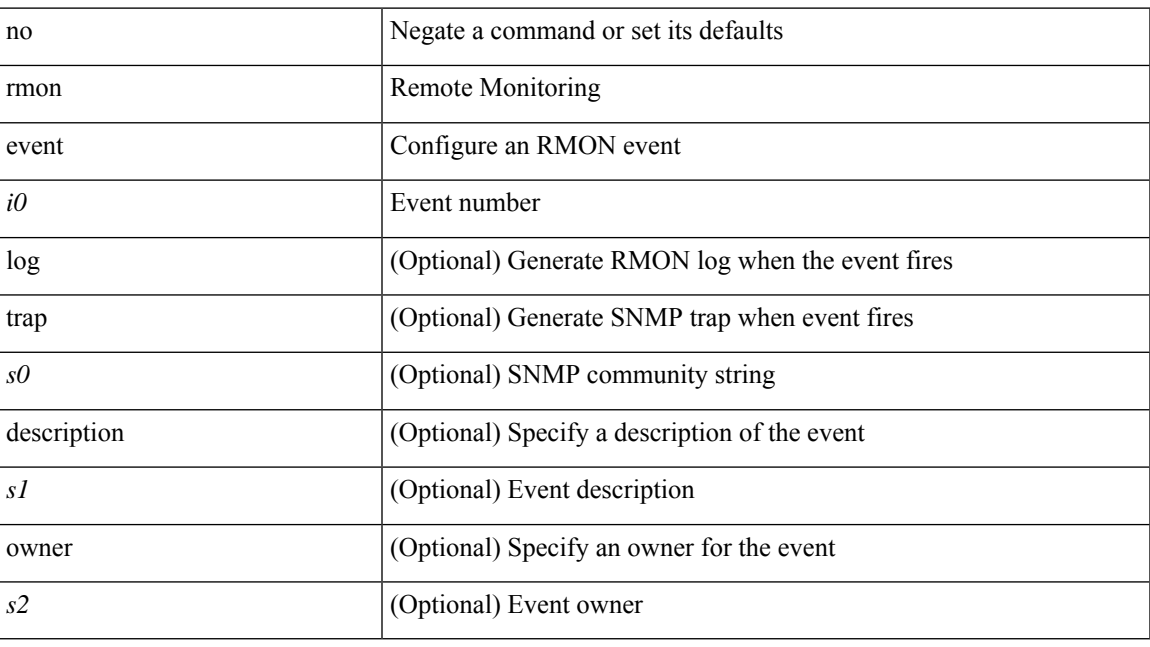

#### **Command Mode**

## **rmon hcalarm absolute startupalarm rising-threshold falling-threshold owner**

rmon hcalarm <i0> <s0> <i1> { absolute | delta } startupalarm <i2> rising-threshold <i3> <i4> falling-threshold  $\langle i5 \rangle \langle i6 \rangle$  owner  $\langle s1 \rangle$  | no rmon hcalarm  $\langle i0 \rangle$ 

#### **Syntax Description**

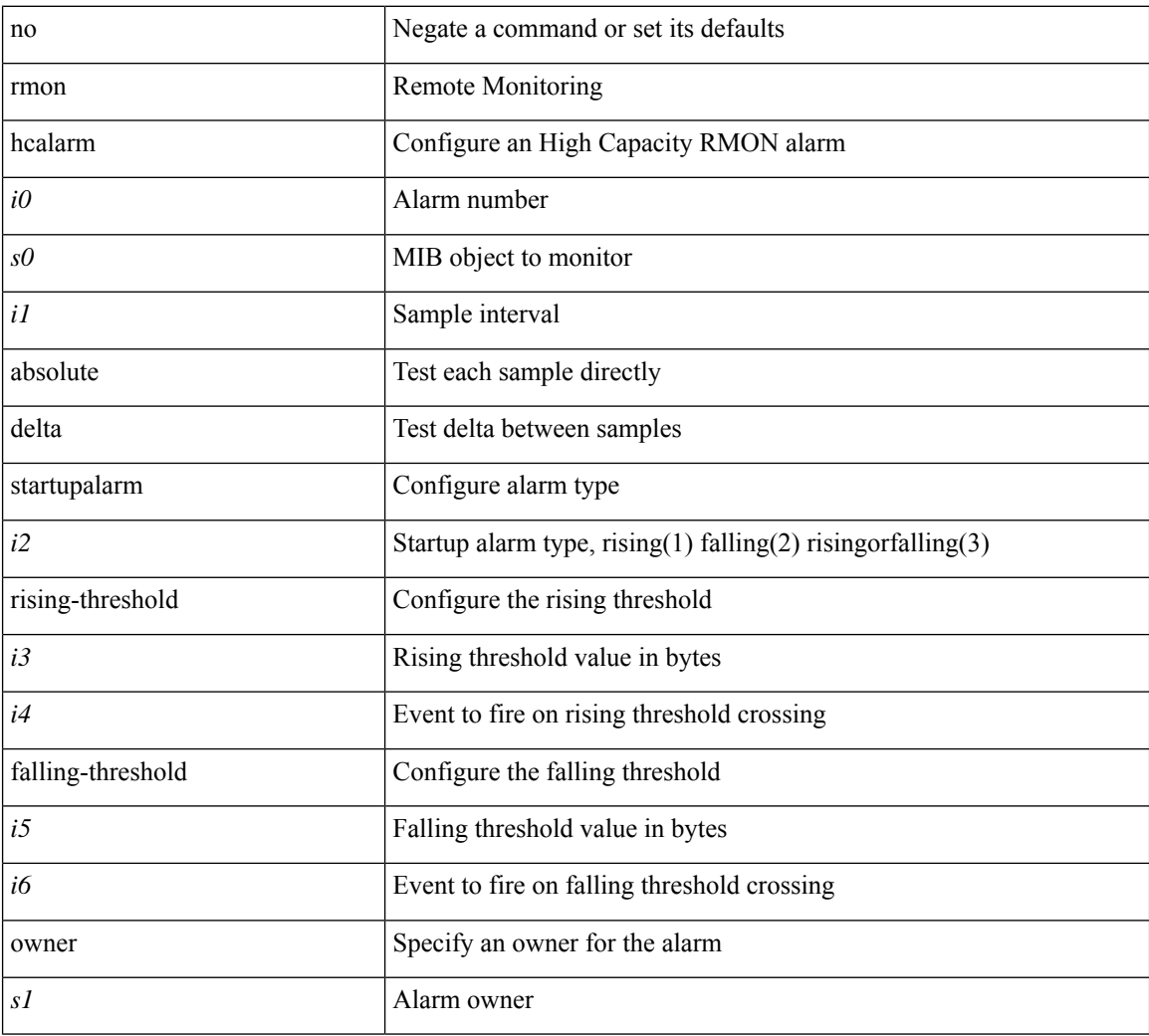

#### **Command Mode**

# **roaming-eid-prefix**

{ [ no ] roaming-eid-prefix { <eid-prefix> | <eid-prefix6> } }

#### **Syntax Description**

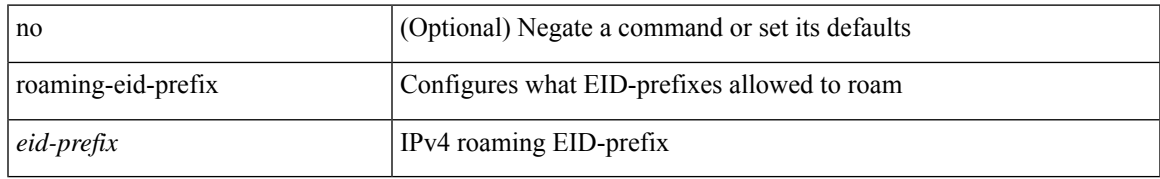

#### **Command Mode**

• /exec/configure/lisp-dynamic-eid /exec/configure/vrf/lisp-dynamic-eid

# **role feature-group name**

[no] role feature-group name <arg6>

#### **Syntax Description**

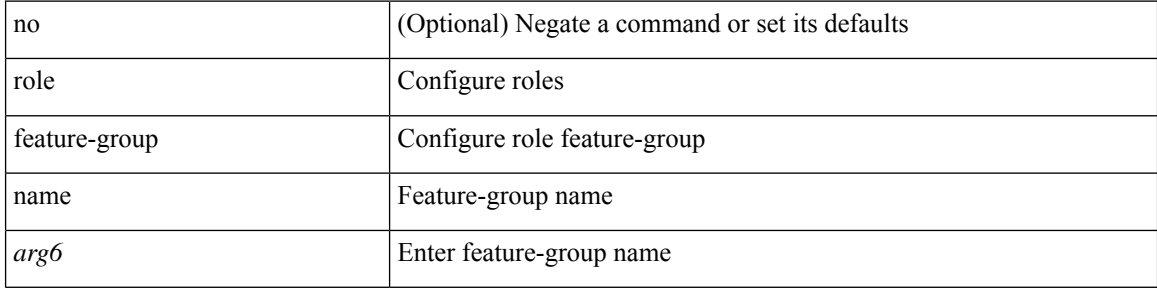

#### **Command Mode**

### **role name**

I

[no] role name <arg2>

#### **Syntax Description**

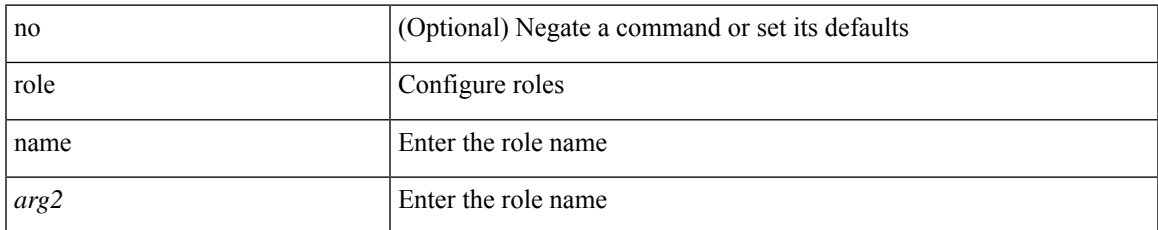

#### **Command Mode**

# **role priority**

role priority <priority\_value> | no role priority

#### **Syntax Description**

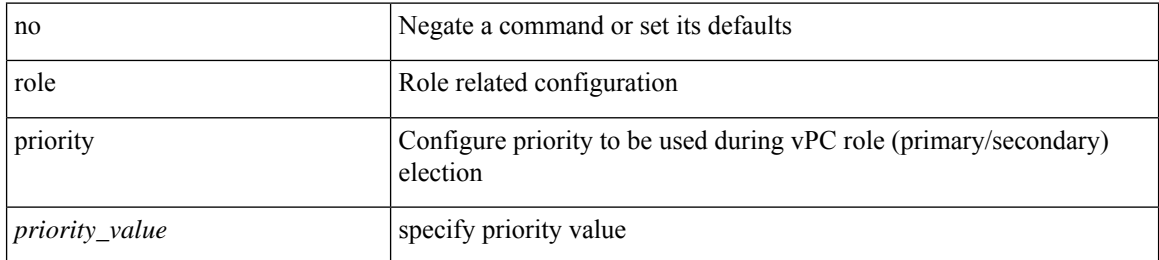

#### **Command Mode**

• /exec/configure/vpc-domain

# **rollback configuration to**

rollback configuration to  $<$  conf-commit-id $>$ 

#### **Syntax Description**

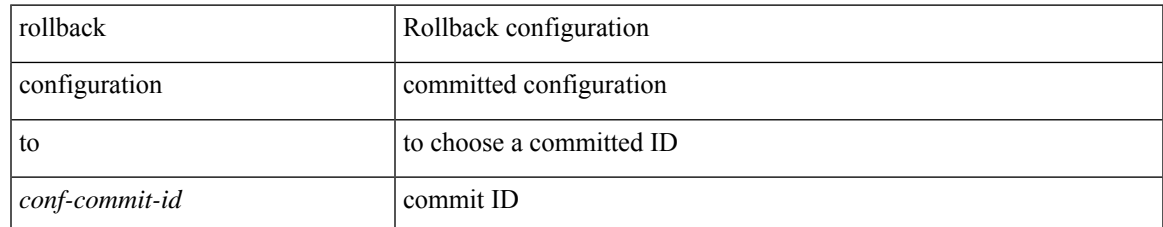

#### **Command Mode**

# **rollback running-config checkpoint**

rollback running-config { checkpoint <chkpoint\_name> | file <file\_uri> } [ best-effort | stop-at-first-failure | atomic ] [ verbose ]

#### **Syntax Description**

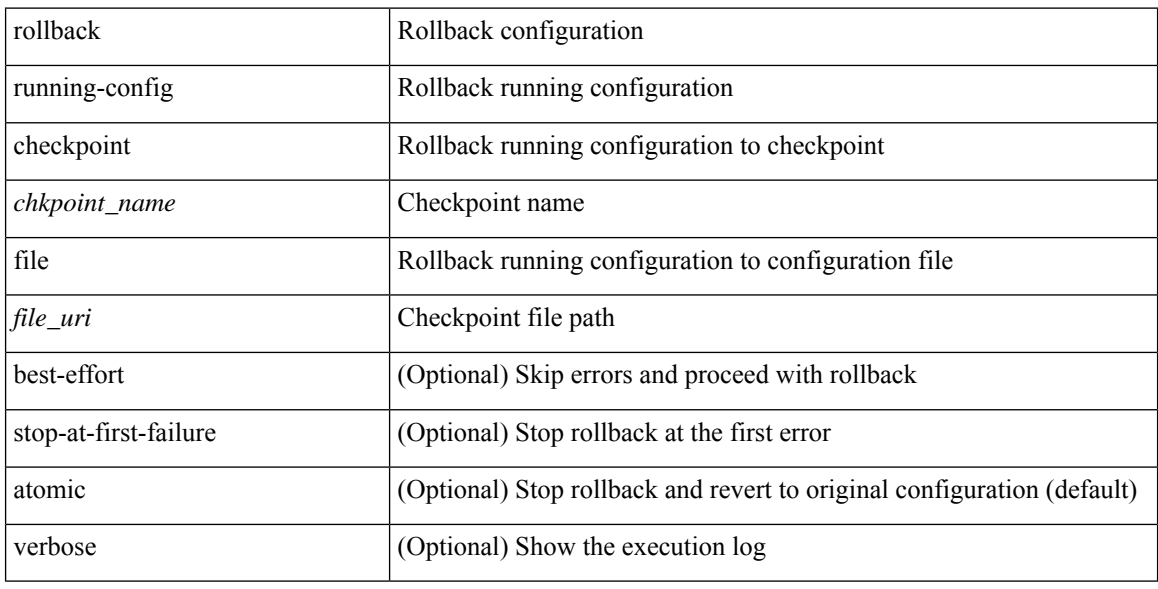

#### **Command Mode**

## **root-priority**

[no] root-priority <root-pri>

#### **Syntax Description**

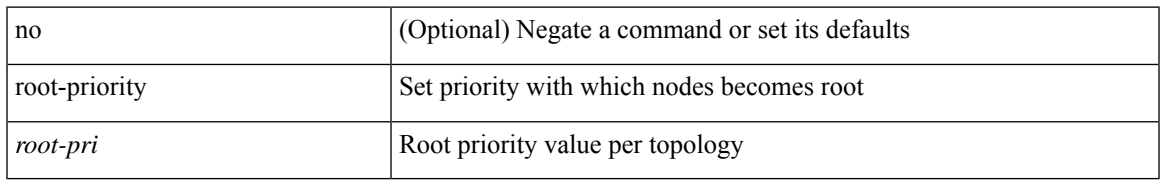

#### **Command Mode**

• /exec/configure/l2mp-isis/l2mp-isis-vrf-common /exec/configure/l2mp-isis/l2mp-isis-l2-topo

route-map <rtmap-name> [ permit | deny ]

#### **Syntax Description**

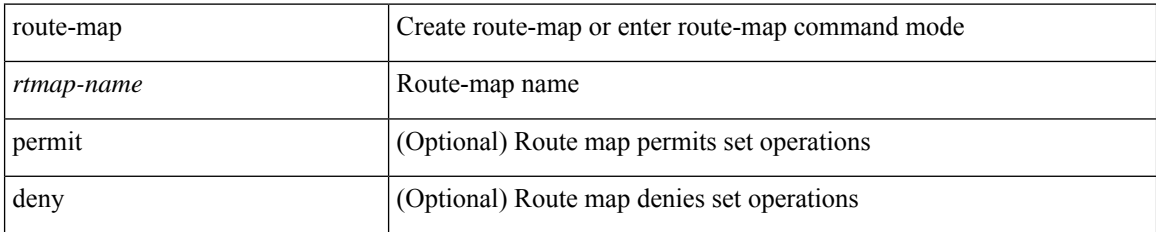

#### **Command Mode**

I

route-map <rtmap-name> [ permit | deny ] <seq>

#### **Syntax Description**

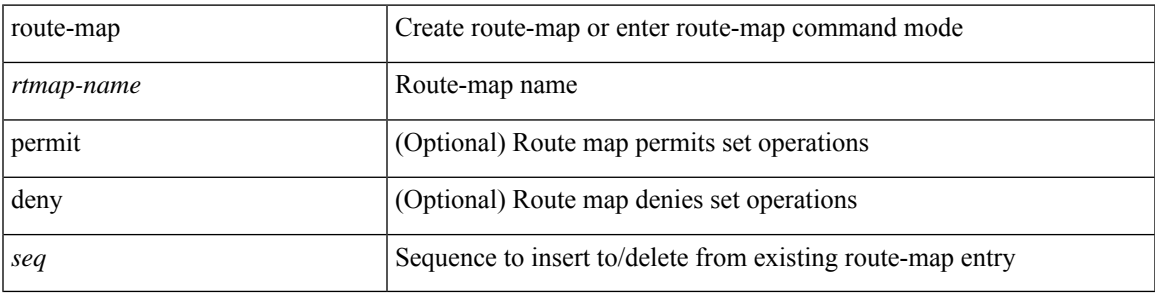

#### **Command Mode**

[no] route-map { <rtmap-name> | <rtmap-name> } [ permit | deny ]

#### **Syntax Description**

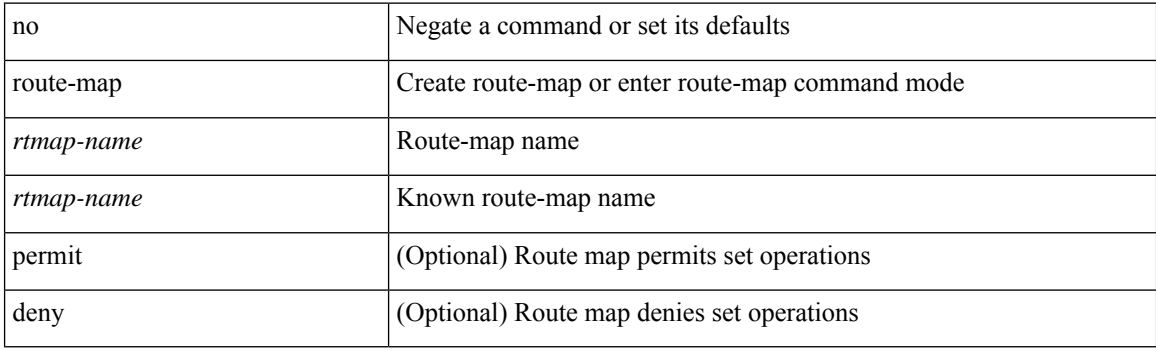

#### **Command Mode**

[no] route-map { <rtmap-name> | <rtmap-name> } [ permit | deny ] <seq>

#### **Syntax Description**

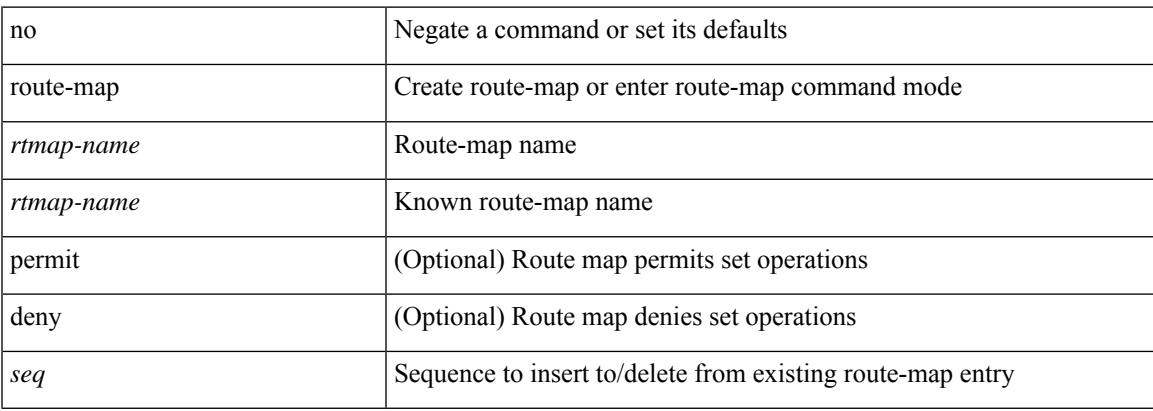

#### **Command Mode**

### **route-map out**

 $\lceil$  no  $\lceil$  default  $\lceil$  route-map  $\leq$  rmap-name $\geq \{$  out  $\lceil$  in  $\}$ 

#### **Syntax Description**

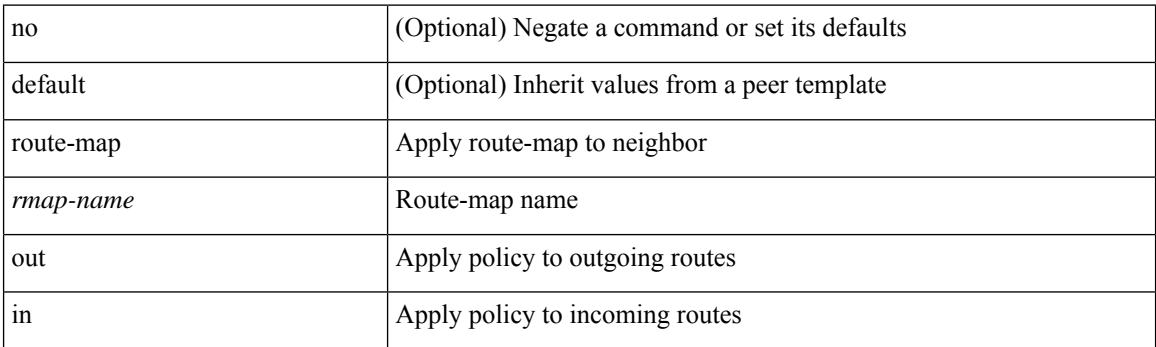

#### **Command Mode**

• /exec/configure/router-bgp/router-bgp-neighbor/router-bgp-neighbor-af /exec/configure/router-bgp/router-bgp-neighbor/router-bgp-neighbor-af-vpnv4 /exec/configure/router-bgp/router-bgp-neighbor/router-bgp-neighbor-af-ipv4-mdt /exec/configure/router-bgp/router-bgp-neighbor/router-bgp-neighbor-af-vpnv6 /exec/configure/router-bgp/router-bgp-neighbor/router-bgp-neighbor-af-l2vpn-vpls /exec/configure/router-bgp/router-bgp-neighbor/router-bgp-neighbor-af-ipv4-mvpn /exec/configure/router-bgp/router-bgp-neighbor/router-bgp-neighbor-af-ipv6-mvpn /exec/configure/router-bgp/router-bgp-neighbor/router-bgp-neighbor-af-l2vpn-evpn /exec/configure/router-bgp/router-bgp-neighbor/router-bgp-neighbor-af-ipv4-label /exec/configure/router-bgp/router-bgp-neighbor/router-bgp-neighbor-af-ipv6-label
# **route-map pbr-statistics**

route-map <route-map-name> pbr-statistics | no route-map { <route-map-name> | <route-map-name> } pbr-statistics

### **Syntax Description**

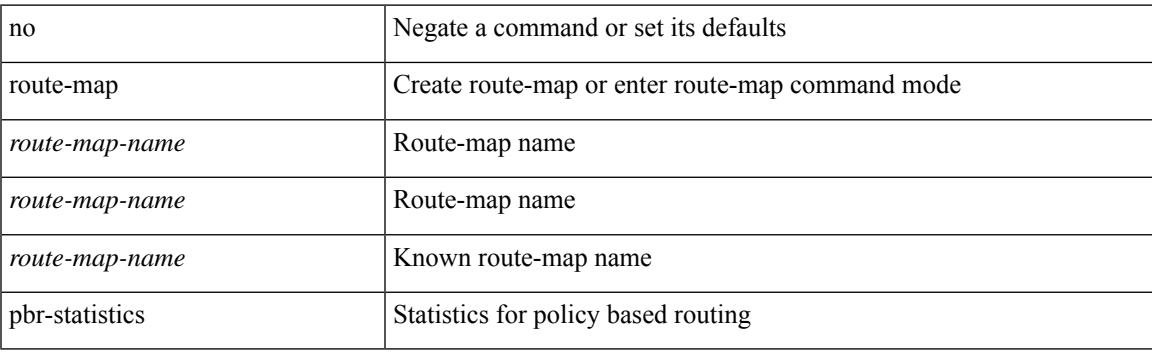

### **Command Mode**

### **route-reflector-client**

[ no | default ] route-reflector-client

#### **Syntax Description**

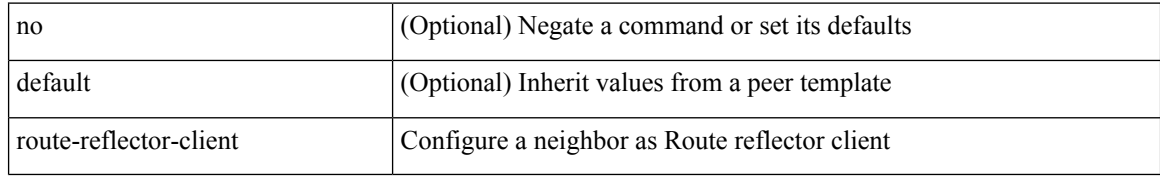

#### **Command Mode**

• /exec/configure/router-bgp/router-bgp-neighbor/router-bgp-neighbor-af /exec/configure/router-bgp/router-bgp-neighbor/router-bgp-neighbor-af-l2vpn-evpn /exec/configure/router-bgp/router-bgp-neighbor/router-bgp-neighbor-af-vpnv4 /exec/configure/router-bgp/router-bgp-neighbor/router-bgp-neighbor-af-vpnv6 /exec/configure/router-bgp/router-bgp-neighbor/router-bgp-neighbor-af-ipv4-mvpn /exec/configure/router-bgp/router-bgp-neighbor/router-bgp-neighbor-af-ipv6-mvpn /exec/configure/router-bgp/router-bgp-neighbor/router-bgp-neighbor-af-link-state /exec/configure/router-bgp/router-bgp-neighbor/router-bgp-neighbor-af-ipv4-label /exec/configure/router-bgp/router-bgp-neighbor/router-bgp-neighbor-af-ipv6-label /exec/configure/router-bgp/router-bgp-neighbor/router-bgp-neighbor-af-ipv4-mdt

## **route-reflector-client**

[ no | default ] route-reflector-client

### **Syntax Description**

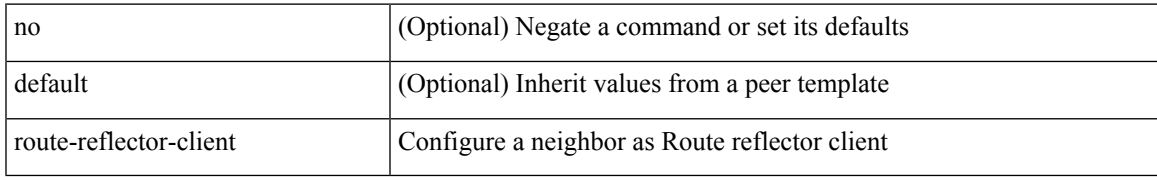

### **Command Mode**

• /exec/configure/router-bgp/router-bgp-neighbor/router-bgp-neighbor-af-l2vpn-vpls

## **route-target both**

{ route-target both { <ext-comm-rt-aa2nn4> | <ext-comm-rt-aa4nn2> } } | { no route-target both { <ext-comm-rt-aa2nn4> | <ext-comm-rt-aa4nn2> } }

### **Syntax Description**

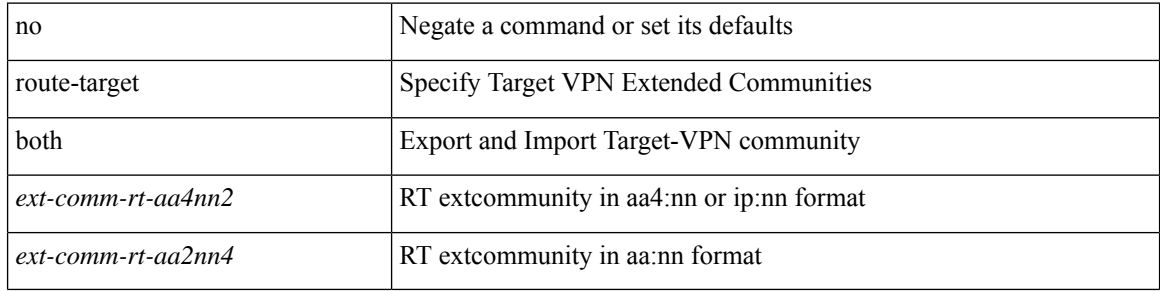

#### **Command Mode**

• /exec/configure/evpn/evi-sr

## **route-target both auto**

{ route-target both { auto | <ext-comm-rt-aa2nn4> | <ext-comm-rt-aa4nn2> } } | { no route-target both { auto | <ext-comm-rt-aa2nn4> | <ext-comm-rt-aa4nn2> } }

### **Syntax Description**

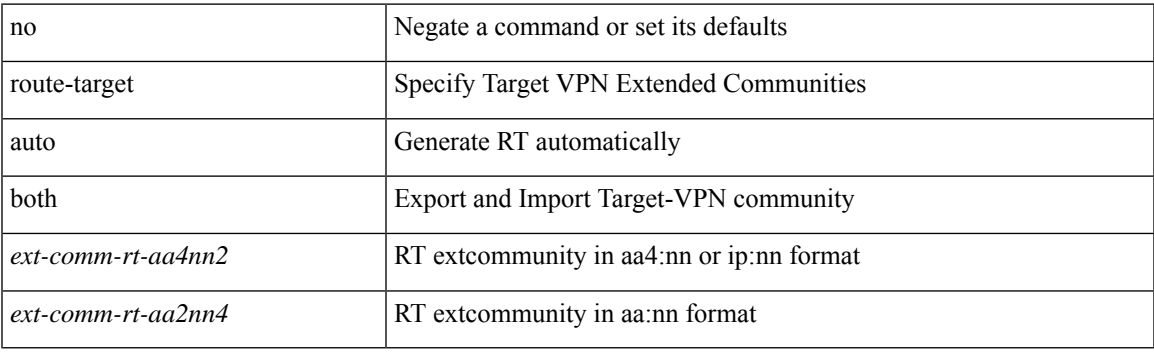

### **Command Mode**

• /exec/configure/evpn/evi

## **route-target both auto**

{ route-target both { auto | <ext-comm-rt-aa2nn4> | <ext-comm-rt-aa4nn2> } [ evpn | mvpn ] } | { no route-target both [ auto [ evpn | mvpn ]  $|\ll$  ext-comm-rt-aa2nn4> [ evpn | mvpn ]  $|\ll$  ext-comm-rt-aa4nn2> [ evpn | mvpn ] ] }

### **Syntax Description**

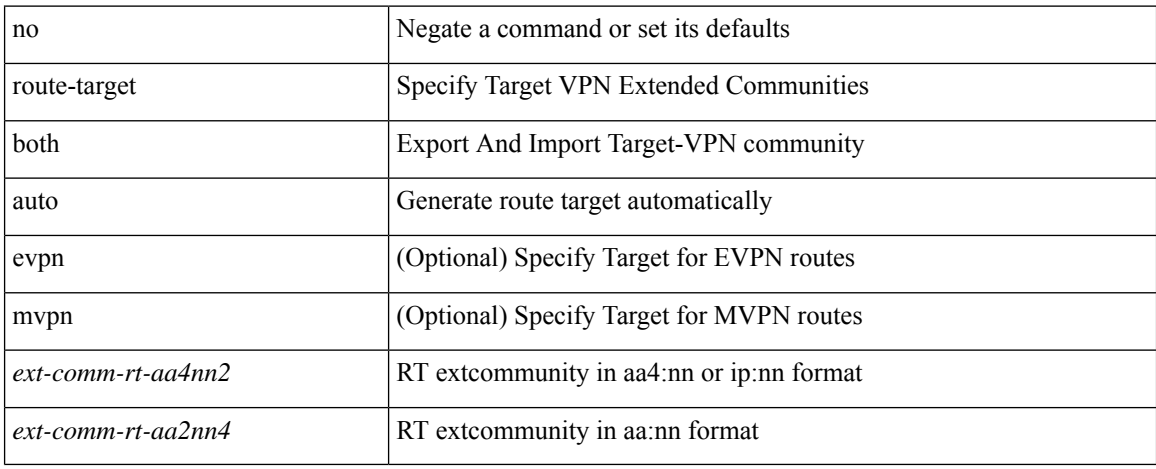

#### **Command Mode**

• /exec/configure/vrf-af-ipv4 /exec/configure/vrf-af-ipv6

## **route-target export**

{ route-target export { <ext-comm-rt-aa2nn4> | <ext-comm-rt-aa4nn2> } [ evpn | mvpn ] } | { no route-target export { <ext-comm-rt-aa2nn4> | <ext-comm-rt-aa4nn2> } [ evpn | mvpn ] }

### **Syntax Description**

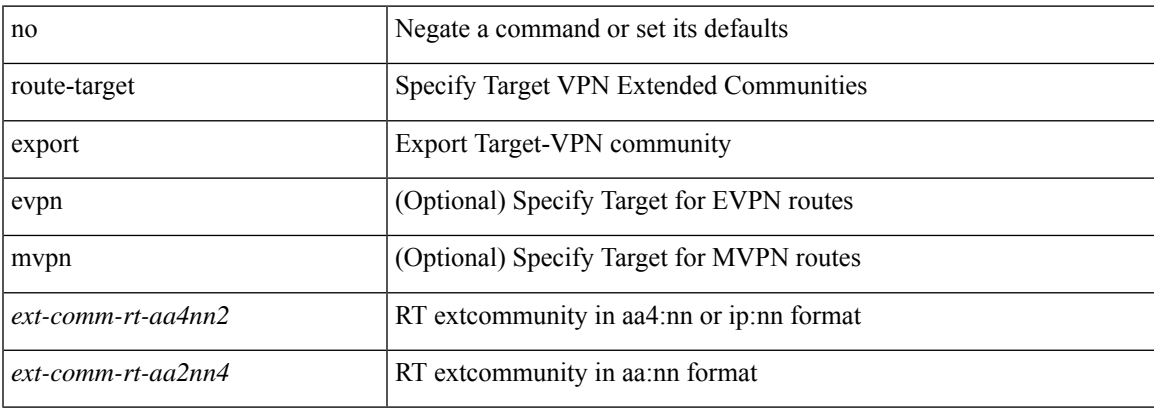

### **Command Mode**

• /exec/configure/vrf-af-ipv4 /exec/configure/vrf-af-ipv6

## **route-target export**

{ route-target export { <ext-comm-rt-aa2nn4> | <ext-comm-rt-aa4nn2> } } | { no route-target export { <ext-comm-rt-aa2nn4> | <ext-comm-rt-aa4nn2> } }

### **Syntax Description**

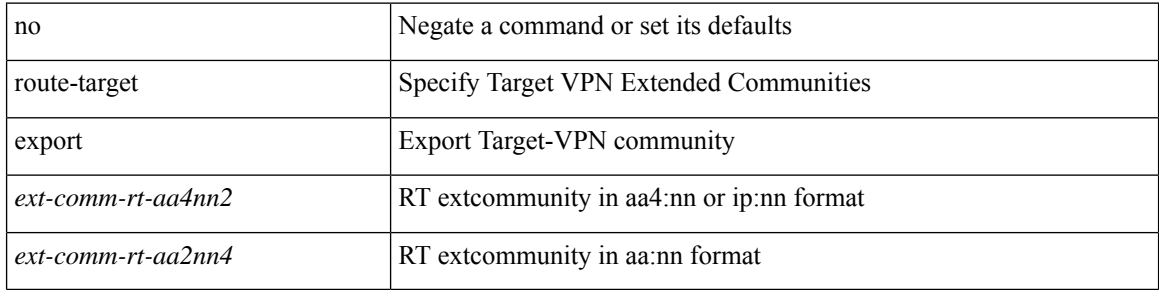

#### **Command Mode**

• /exec/configure/evpn/evi-sr

## **route-target export auto**

{ route-target export { auto | <ext-comm-rt-aa2nn4> | <ext-comm-rt-aa4nn2> } } | { no route-target export { auto | <ext-comm-rt-aa2nn4> | <ext-comm-rt-aa4nn2> } }

### **Syntax Description**

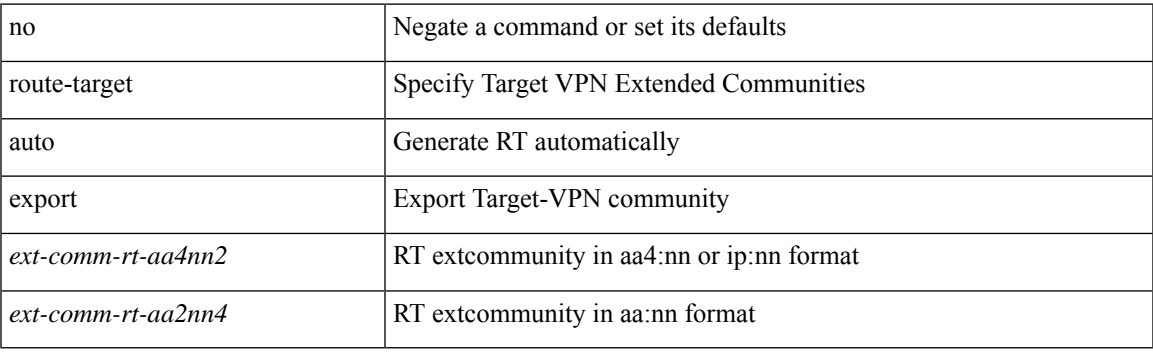

### **Command Mode**

• /exec/configure/evpn/evi

## **route-target import**

{ route-target import { <ext-comm-rt-aa2nn4> | <ext-comm-rt-aa4nn2> } } | { no route-target import { <ext-comm-rt-aa2nn4> | <ext-comm-rt-aa4nn2> } }

### **Syntax Description**

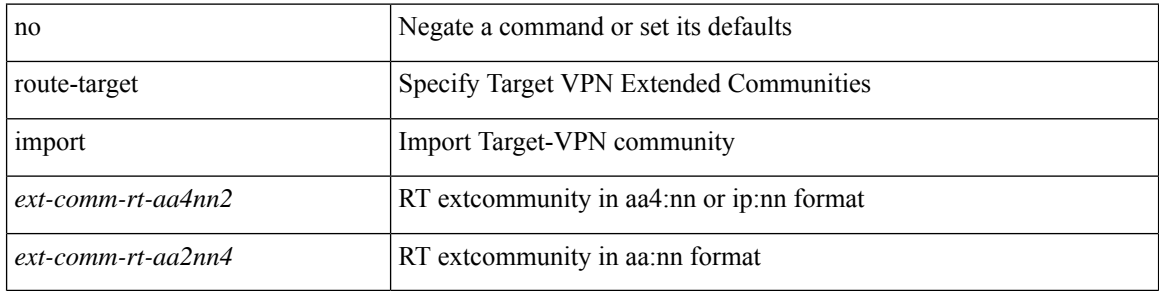

#### **Command Mode**

• /exec/configure/evpn/evi-sr

## **route-target import**

{ route-target import { <ext-comm-rt-aa2nn4> | <ext-comm-rt-aa4nn2> } [ evpn | mvpn ] } | { no route-target import { <ext-comm-rt-aa2nn4> | <ext-comm-rt-aa4nn2> } [ evpn | mvpn ] }

### **Syntax Description**

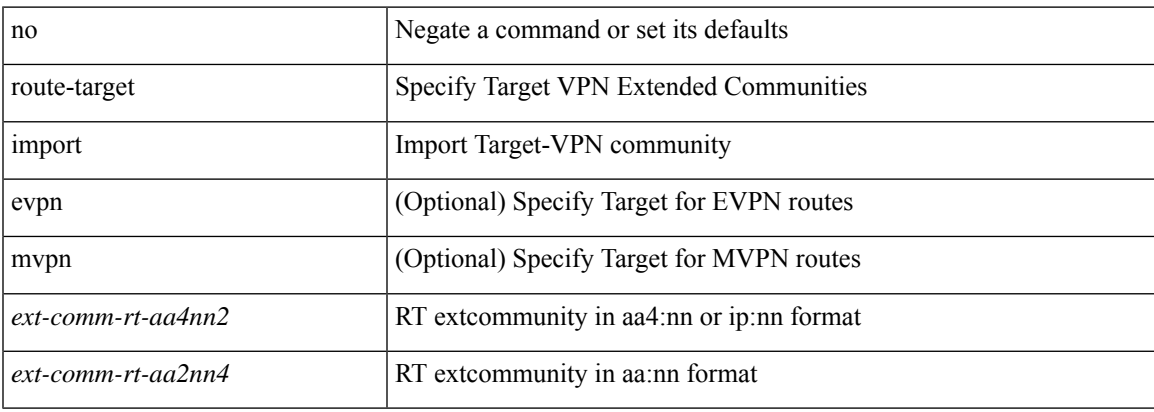

### **Command Mode**

• /exec/configure/vrf-af-ipv4 /exec/configure/vrf-af-ipv6

## **route-target import auto**

{ route-target import { auto | <ext-comm-rt-aa2nn4> | <ext-comm-rt-aa4nn2> } } | { no route-target import { auto | <ext-comm-rt-aa2nn4> | <ext-comm-rt-aa4nn2> } }

### **Syntax Description**

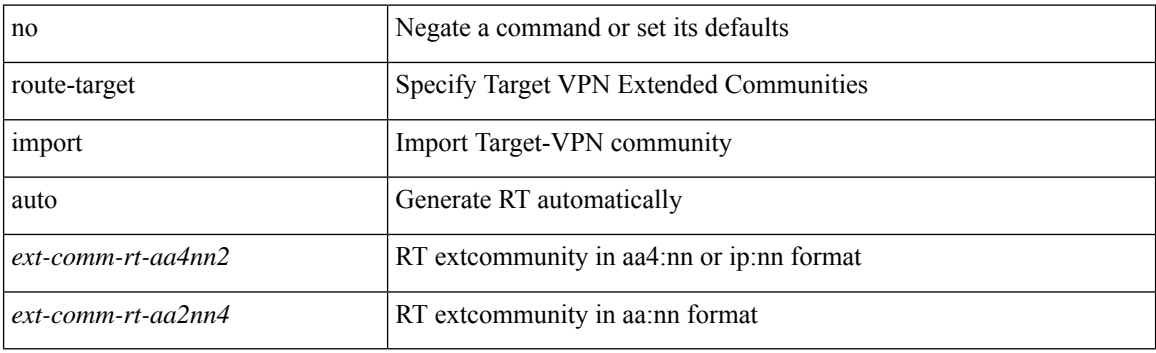

#### **Command Mode**

• /exec/configure/evpn/evi

### **route**

[no] route { vrf { <vrf-name> | <vrf-known-name> } } { <ip-addr> <ip-mask> | <ip-prefix> | <ipv6-prefix> } { <next-hop> [ next-hop-vrf { <nh-vrf-name> | <nh-vrf-known-name> | default } ] { vni <id> { dest-vtep-mac <next-hop-mac> } } | remote-locator <remote-loc> function <function> [ via policy { name <te-policy> | color <color> endpoint <end-point> } ] | via policy { name <te-policy> | color <color> endpoint <end-point> } [ remote-locator <remote-loc> function <function> ] }

### **Syntax Description**

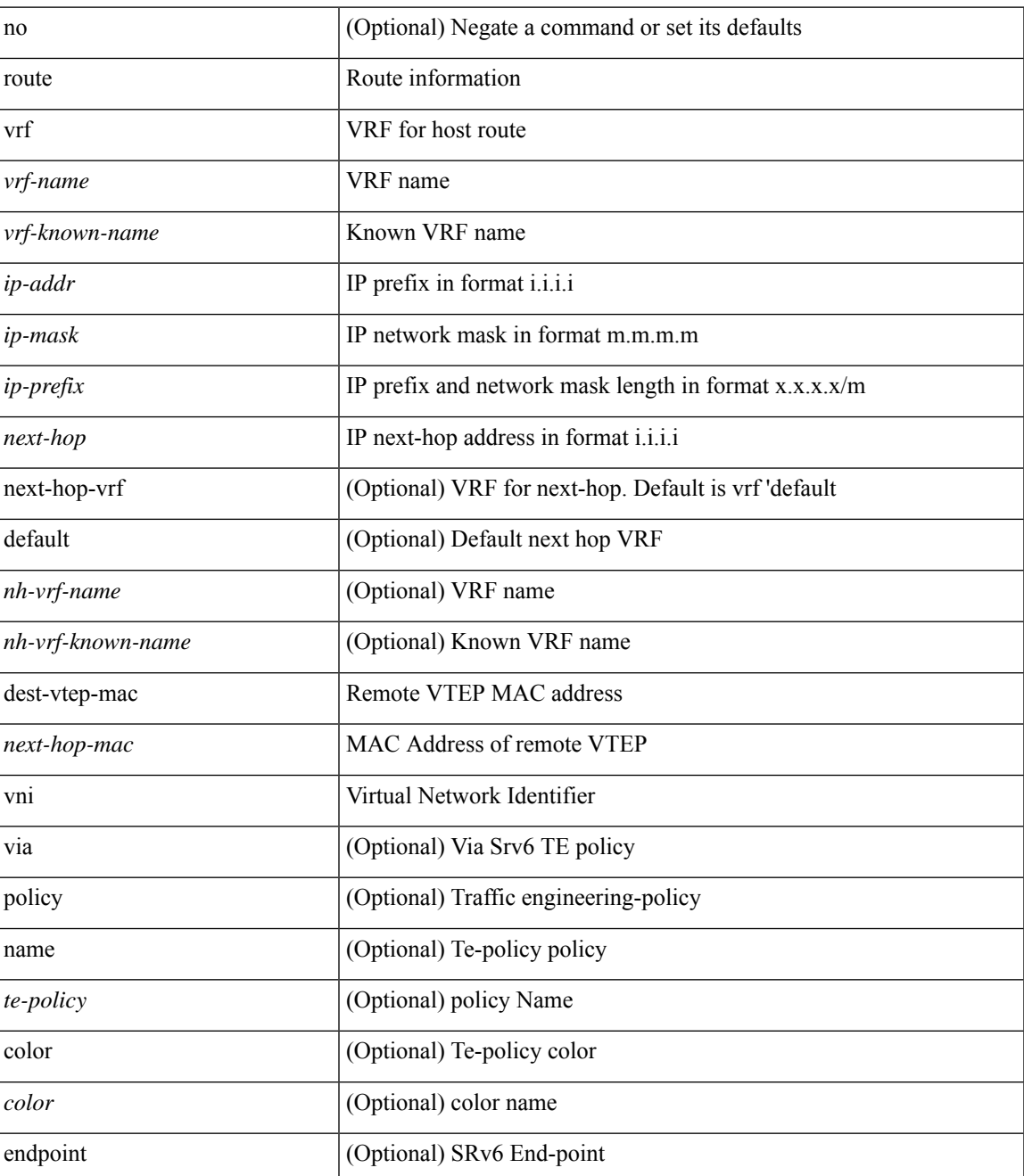

I

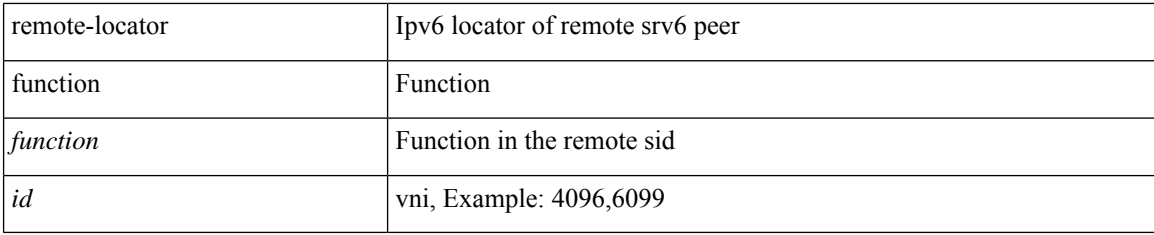

### **Command Mode**

• /exec/configure/tunnel-profile

# **router-guard ip multicast**

[no] router-guard ip multicast [ vlan <vlan\_id> ]

### **Syntax Description**

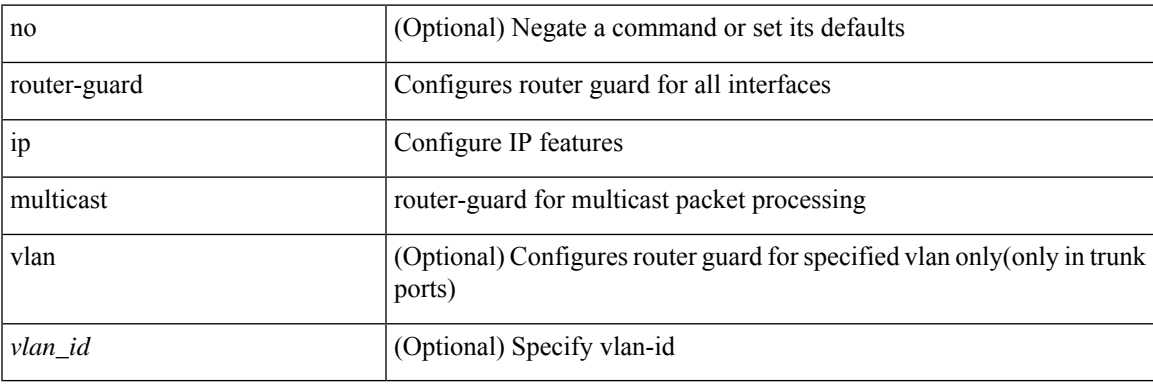

### **Command Mode**

• /exec/configure/if-switching

# **router-guard ip multicast switchports**

[no] router-guard ip multicast switchports

### **Syntax Description**

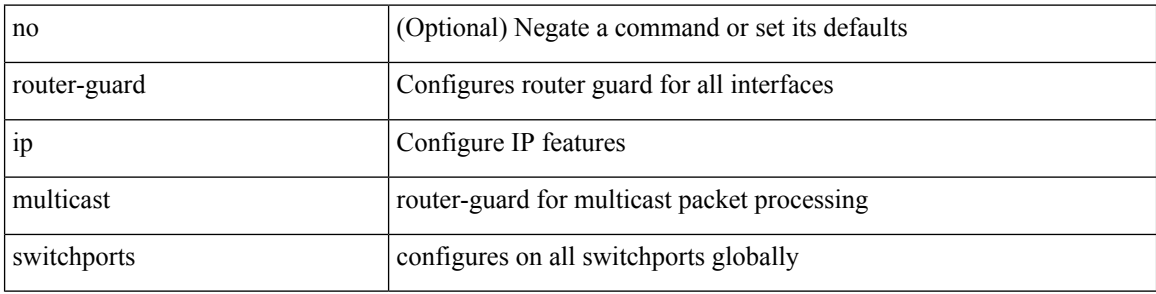

#### **Command Mode**

# **router-guard ipv6 multicast**

[no] router-guard ipv6 multicast [ vlan <vlan\_id> ]

### **Syntax Description**

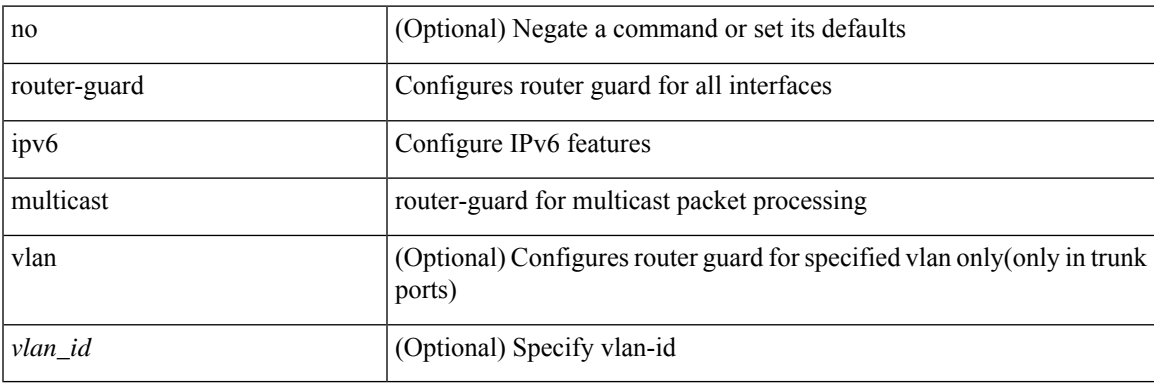

### **Command Mode**

• /exec/configure/if-switching

# **router-guard ipv6 multicast switchports**

[no] router-guard ipv6 multicast switchports

### **Syntax Description**

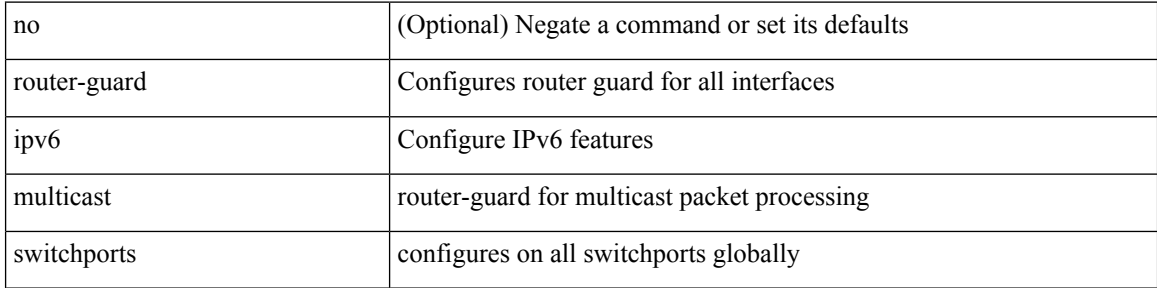

#### **Command Mode**

 $\overline{\phantom{a}}$ 

[no] router-id <router-id>

### **Syntax Description**

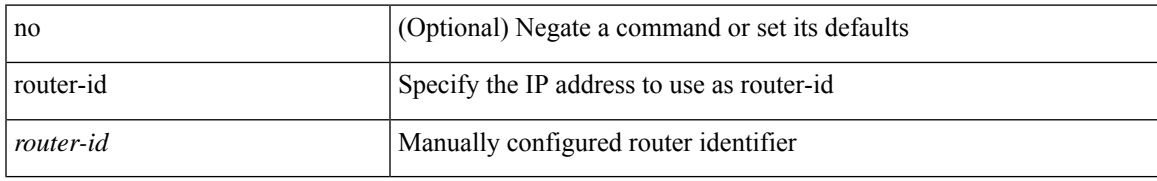

### **Command Mode**

• /exec/configure/router-bgp/vrf-cmds

[no] router-id { <interface> | <rid> }

### **Syntax Description**

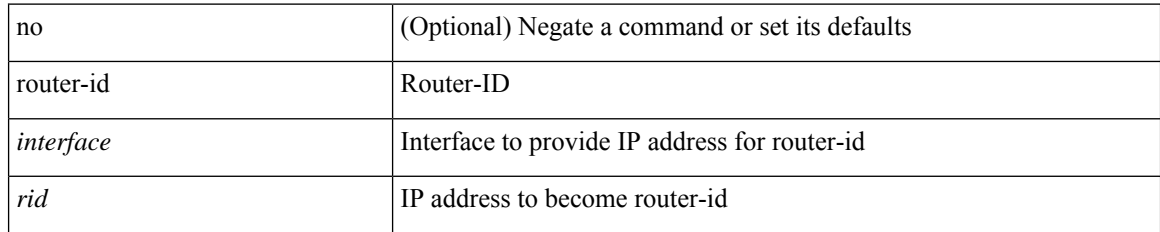

### **Command Mode**

• /exec/configure/router-isis/router-isis-af-ipv4

I

 $\{$  { router-id <id>  $\}$  | { no router-id [ <id> ] } }

### **Syntax Description**

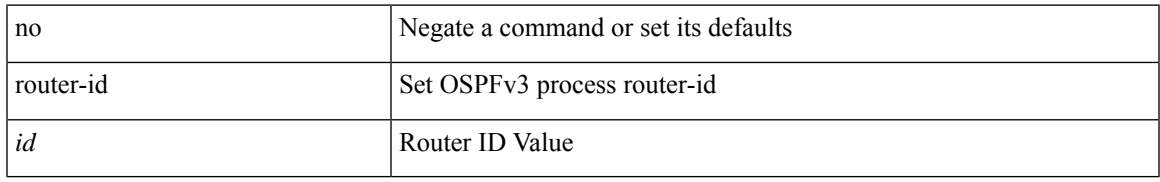

### **Command Mode**

• /exec/configure/router-ospf3 /exec/configure/router-ospf3/vrf

{ { [ eigrp ] router-id <id> } | { no [ eigrp ] router-id [ <id> ] } }

### **Syntax Description**

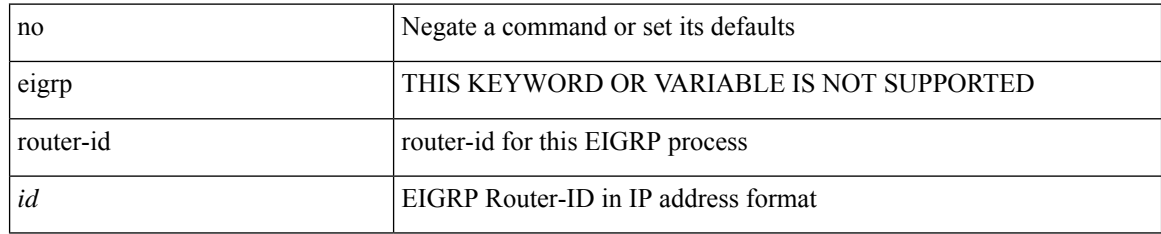

### **Command Mode**

• /exec/configure/router-eigrp/router-eigrp-vrf-common /exec/configure/router-eigrp/router-eigrp-af-common

I

 $\{$  { router-id <id>  $\}$  | { no router-id [ <id> ] } }

### **Syntax Description**

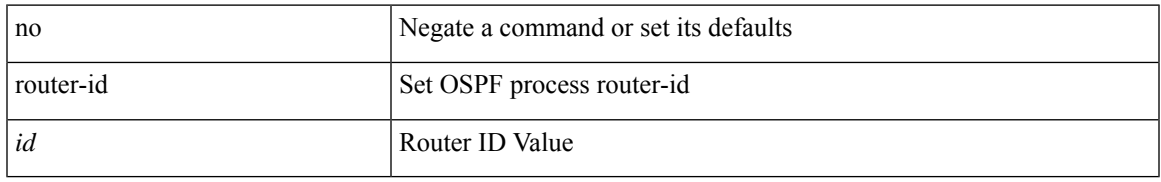

### **Command Mode**

• /exec/configure/router-ospf /exec/configure/router-ospf/vrf

router-id [ vrf { <vrf-name> | <vrf-known-name> } ] <interface> [ force ] | no router-id [  $\{$  vrf  $\{$  <vrf-name> | <vrf-known-name> } | <interface> [ force ] } ]

### **Syntax Description**

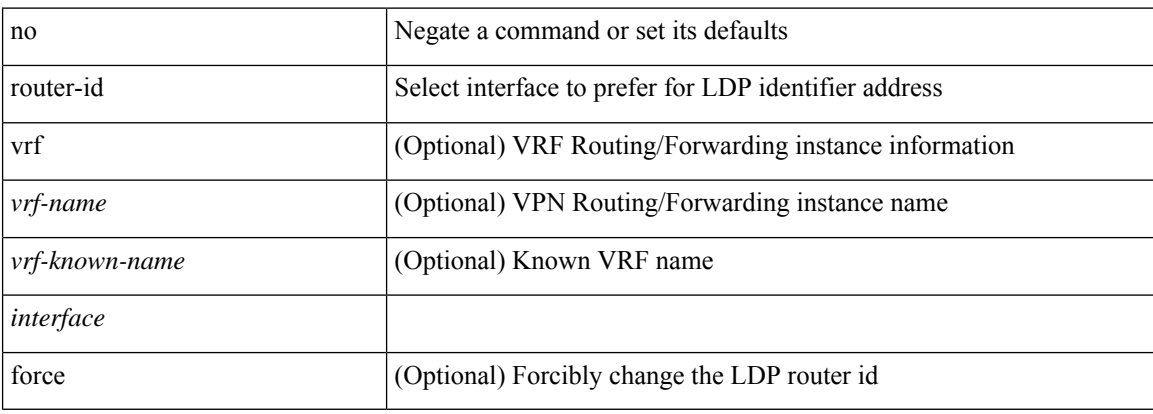

### **Command Mode**

• /exec/configure/ldp

# **router-preference maximum**

[no] router-preference maximum <prefopts>

### **Syntax Description**

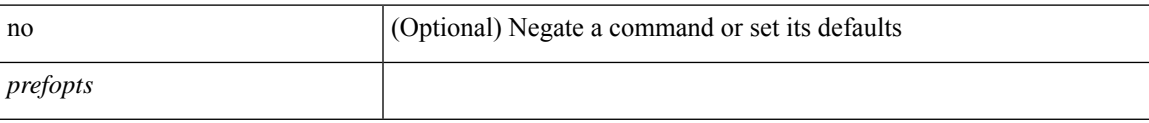

### **Command Mode**

• /exec/configure/config-ra-guard

# **router bgp**

[no] router bgp <as>

### **Syntax Description**

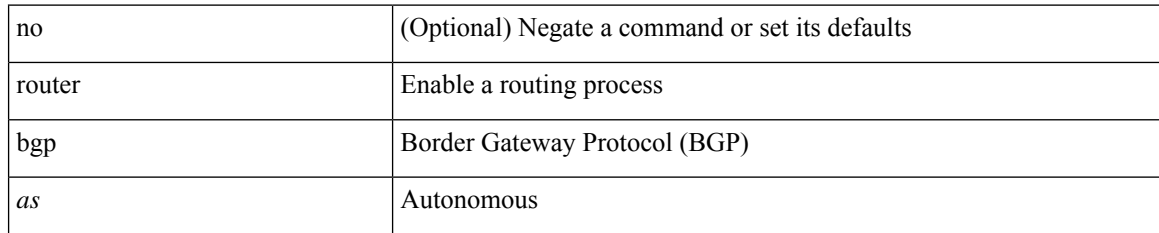

### **Command Mode**

I

# **router eigrp**

[no] router eigrp <eigrp-ptag>

### **Syntax Description**

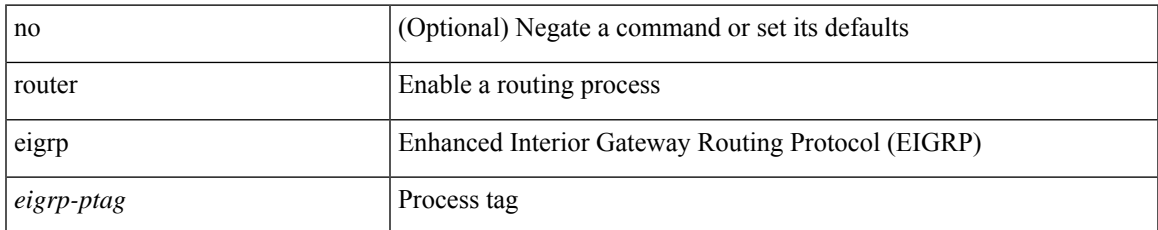

### **Command Mode**

## **router isis**

[no] router isis <tag>

### **Syntax Description**

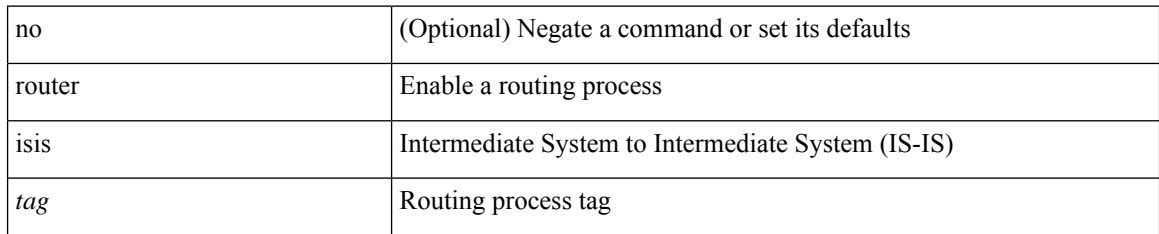

### **Command Mode**

 $\mathbf I$ 

# **router ospf**

[no] router ospf <tag>

### **Syntax Description**

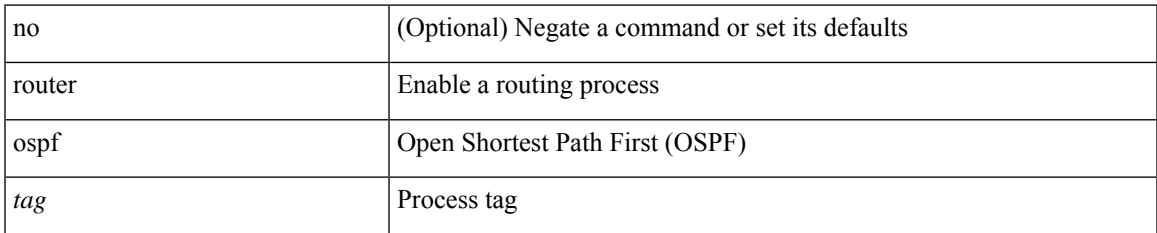

### **Command Mode**

# **router ospfv3**

[no] router ospfv3 <tag>

### **Syntax Description**

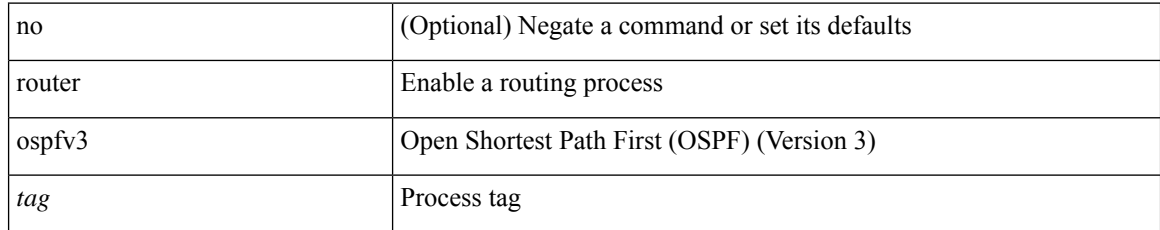

### **Command Mode**

# **router rip**

 $\mathbf I$ 

[no] router rip <tag>

### **Syntax Description**

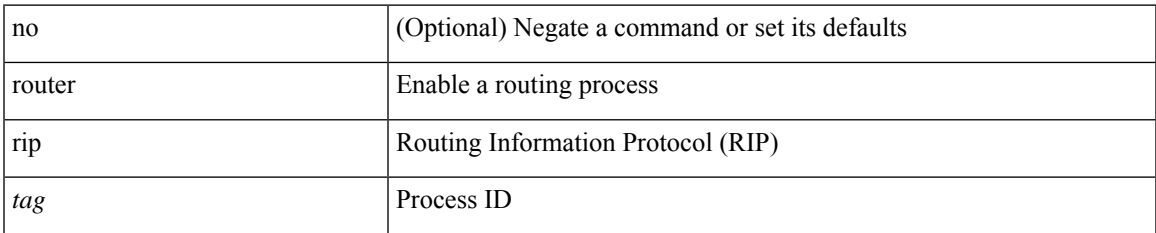

### **Command Mode**

# **routing-context vrf**

routing-context vrf <vrf-known-name>

### **Syntax Description**

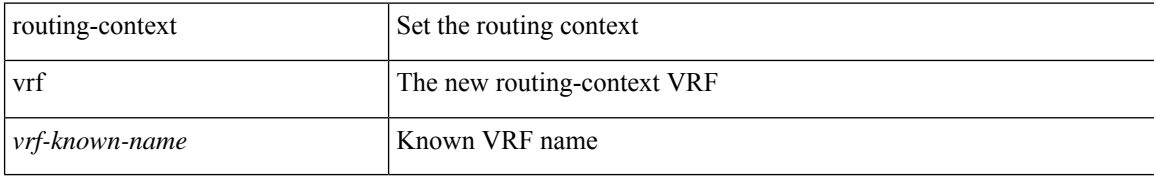

### **Command Mode**

• /exec

# **rsakeypair**

I

[no] rsakeypair <s0> [ <i0>]

### **Syntax Description**

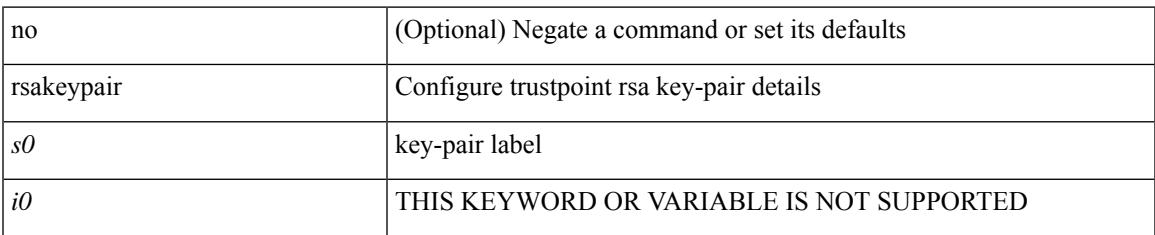

### **Command Mode**

• /exec/configure/trustpoint

## **rtr etr eid**

[no] { rtr | etr | eid } { <locator> | <locator6> } [ strict | probe ] + <seq>

### **Syntax Description**

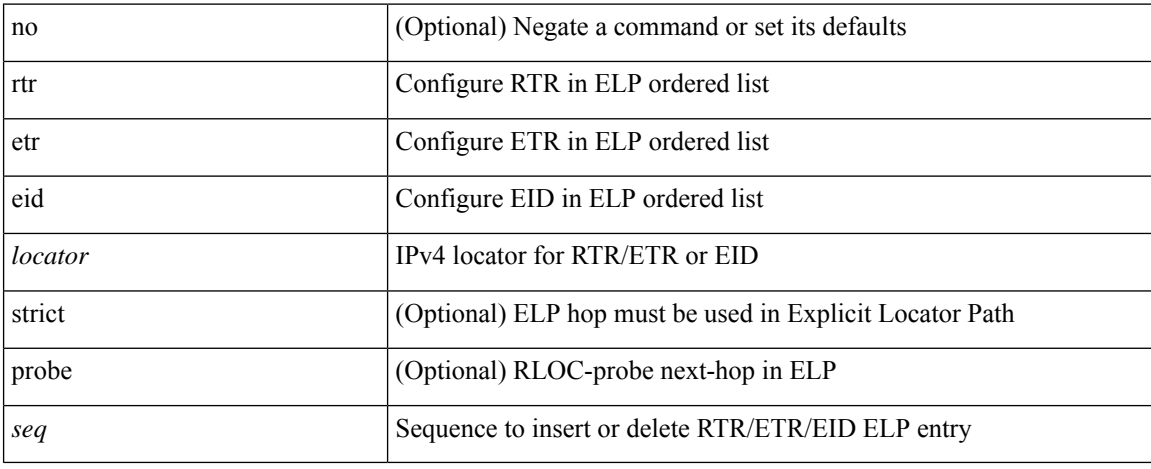

### **Command Mode**

• /exec/configure/lisp-elp /exec/configure/vrf/lisp-elp

## **rule**

 $\mathbf l$ 

rule <number> { <action> } { { <permission> [ <featuretype> <name> ] } } | no rule <number>

### **Syntax Description**

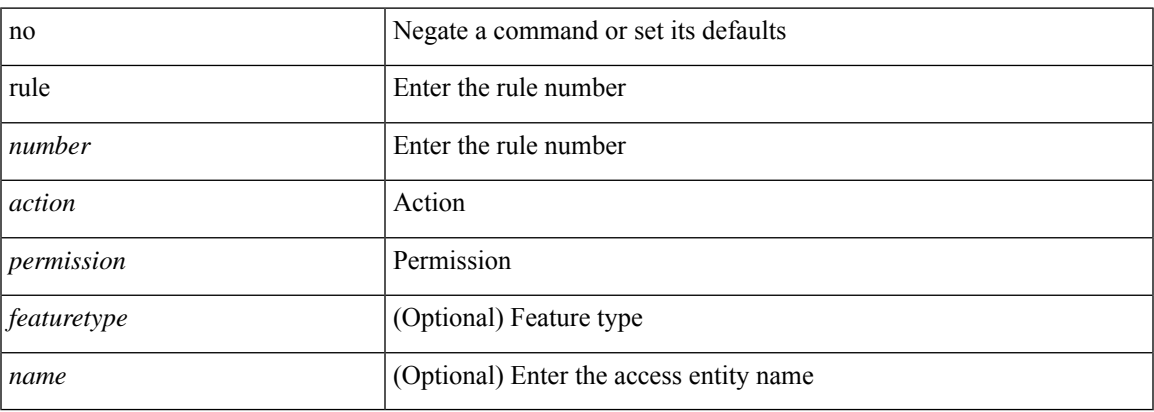

### **Command Mode**

• /exec/configure/role

## **rule command**

rule <number> { <action> } { command <cmd\_line> } | no rule <number>

### **Syntax Description**

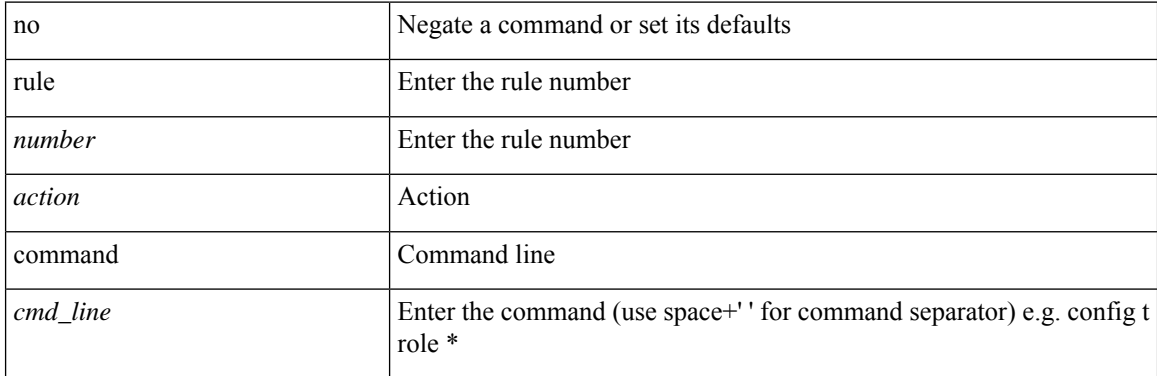

### **Command Mode**

• /exec/configure/role
### **rule oid**

rule <number> <action> <permission> oid <snmp\_oid> | no rule <number>

#### **Syntax Description**

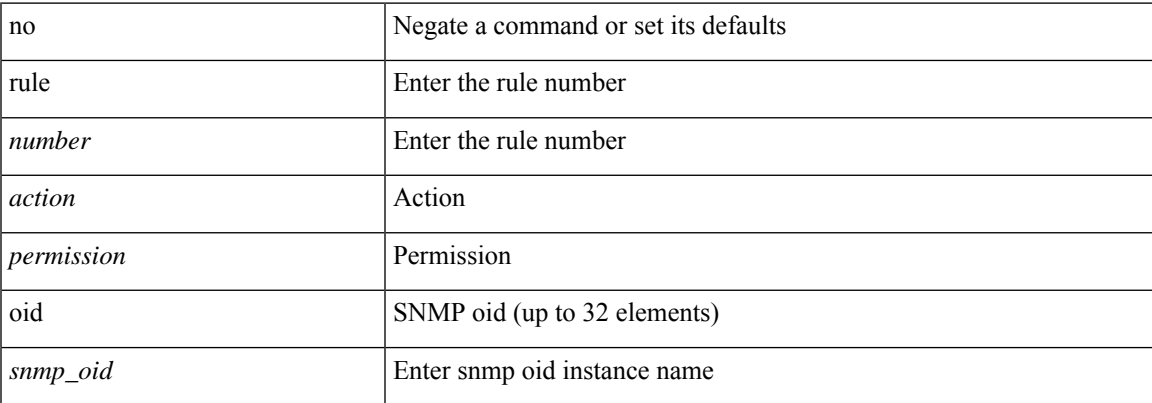

#### **Command Mode**

• /exec/configure/role

I

# **run-script**

run-script <uri0>

#### **Syntax Description**

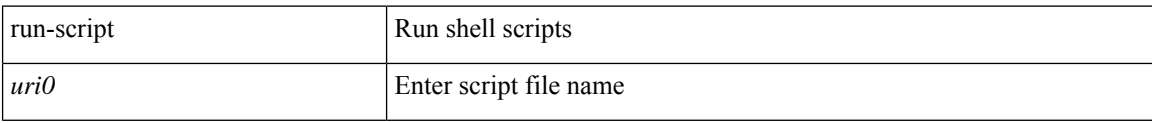

#### **Command Mode**

I

# **run2 guestshell**

run2 guestshell [  $\{$  <cmd\_args>  $\}$  ]

### **Syntax Description**

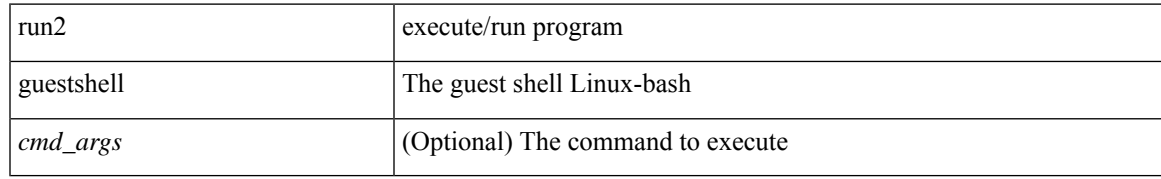

#### **Command Mode**

I

# **run bash**

run bash [ <cmd> ]

#### **Syntax Description**

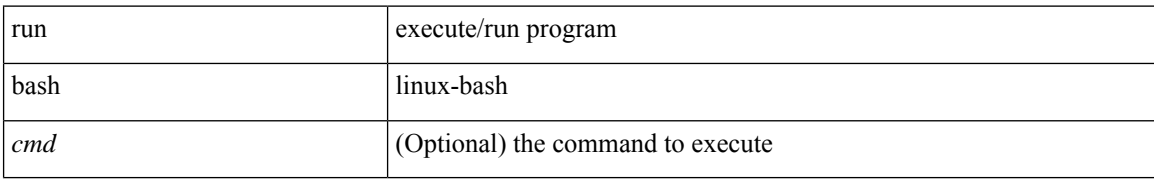

#### **Command Mode**

## **run cid**

 $\mathbf{l}$ 

#### run cid

### **Syntax Description**

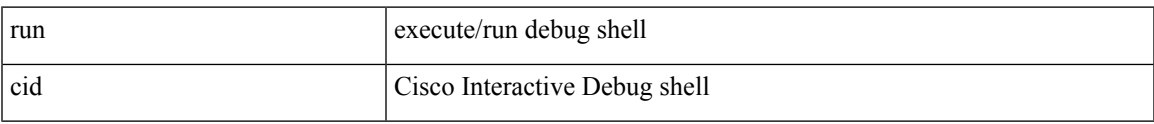

#### **Command Mode**

run cid

 $\mathbf{l}$